# **UNIVERSIDAD NACIONAL DE INGENIERIA FACULTAD DE INGENIERIA MECANICA**

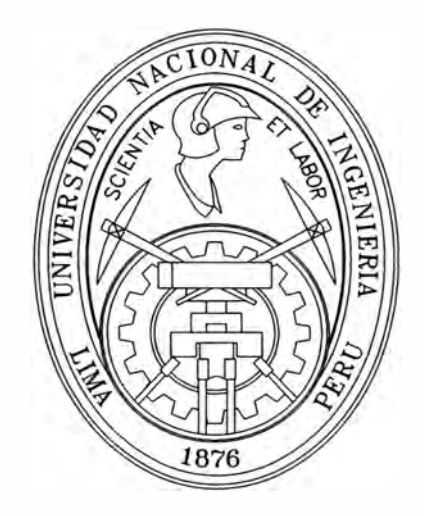

# **"PROPUESTA DE CONTROL ESTADISTICO DE PROCESO EN FABRICACION DE PISTONES DE USO AUTOMOTRIZ"**

# **INFORME** DE SUFICIENCIA

# **PARA OPTAR EL TITULO PROFESIONAL DE**

# **INGENIERO MECANICO**

**EDVIN PALOMINO HERENCIA** 

**PROMOCION 1985-1** 

**LIMA-PERU** 

**2006** 

A mis padres, Mima y hermanos, Carmen, William, Adrián, Emilio, Jorge, por su aliento y apoyo incondicional.

# **TABLA DE CONTENIDO**

# PROLOGO

# CAPITULO 1

## 1. INTRODUCCION

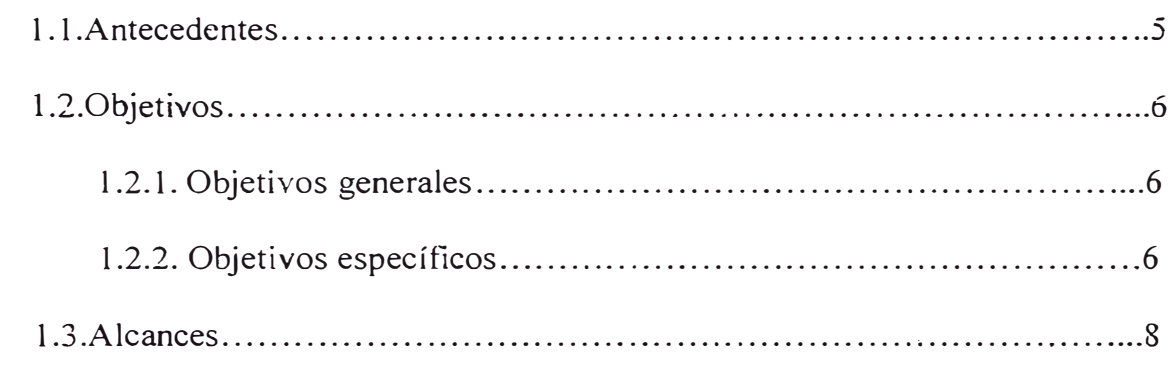

# CAPITULO 2

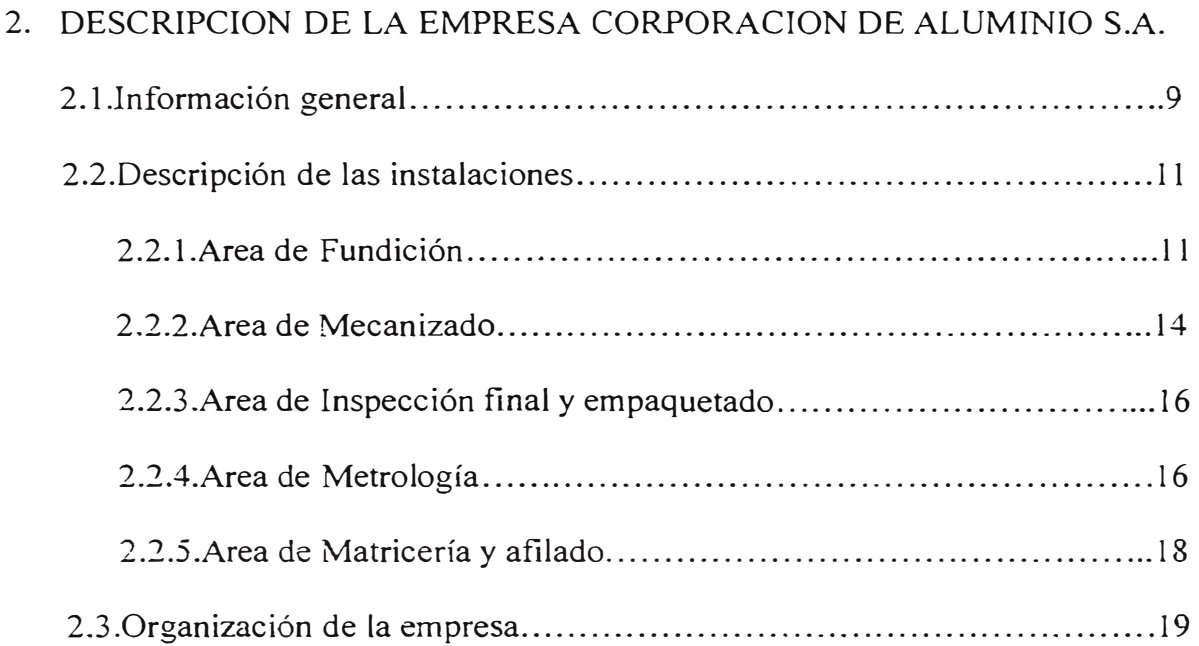

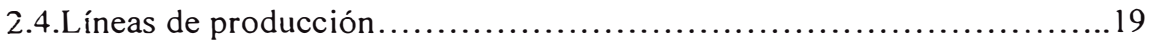

# 3. PROCESO DE FABRICACION DE PISTONES.

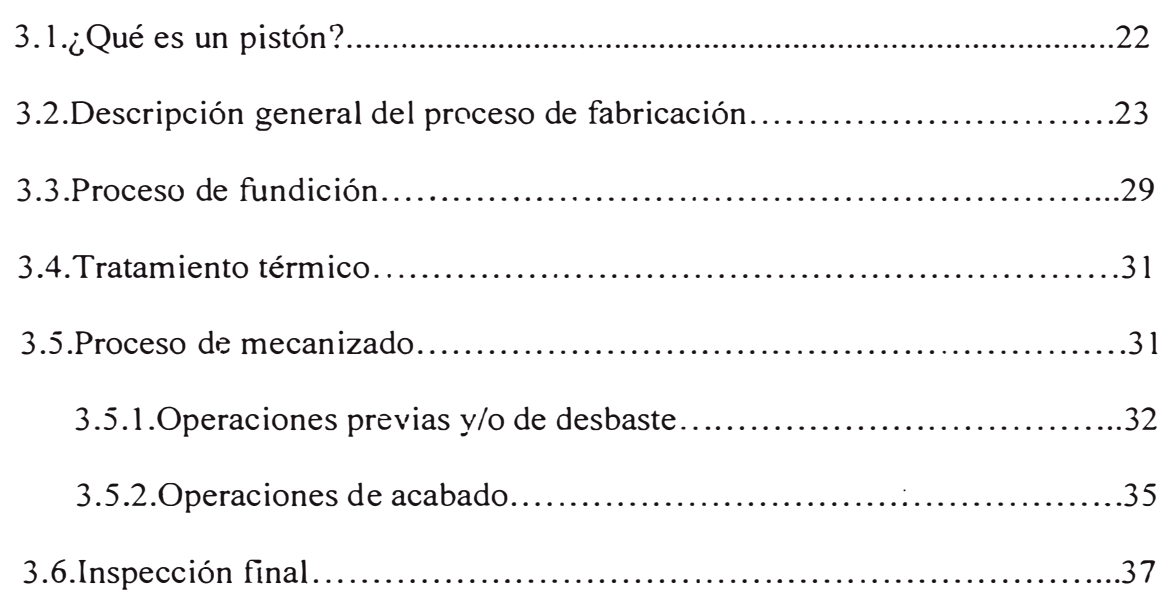

# CAPITULO 4

# 4. CONTROL ESTADISTICO DE PROCESOS (CEP).

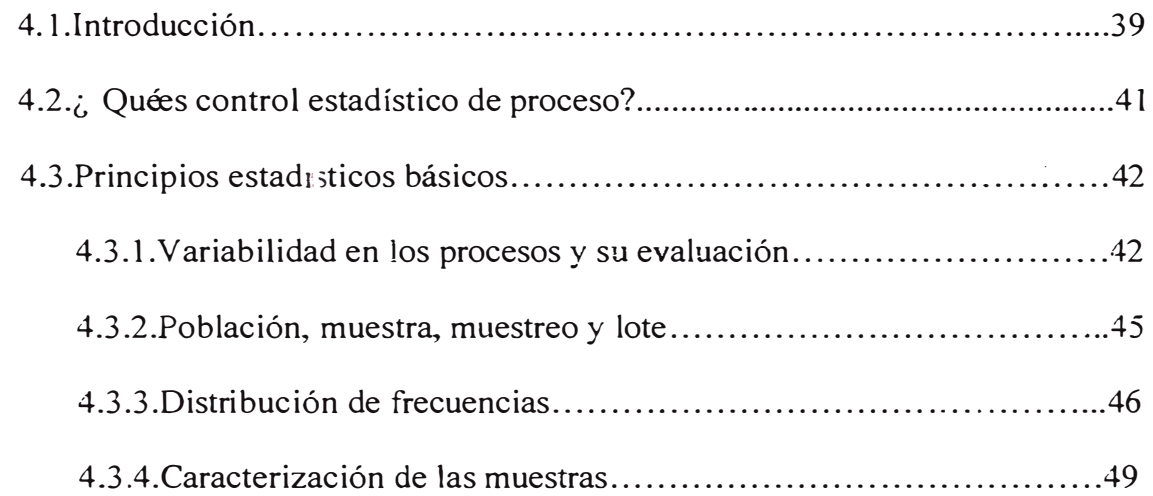

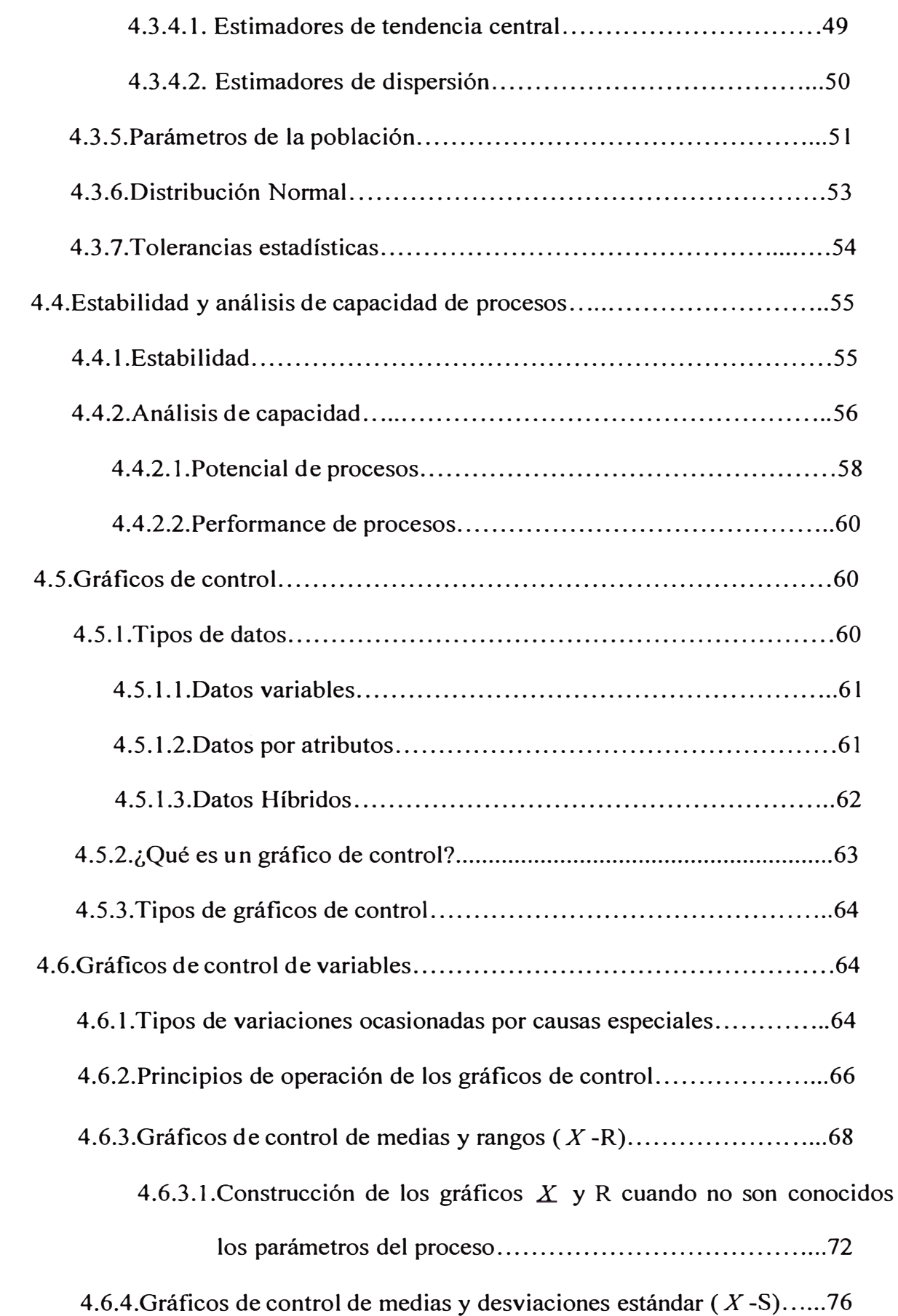

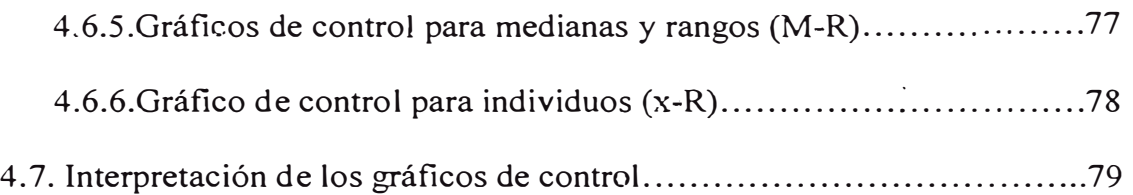

# 5. PROPUESTA DE CONTROL ESTADISTICO EN FABRICACION.

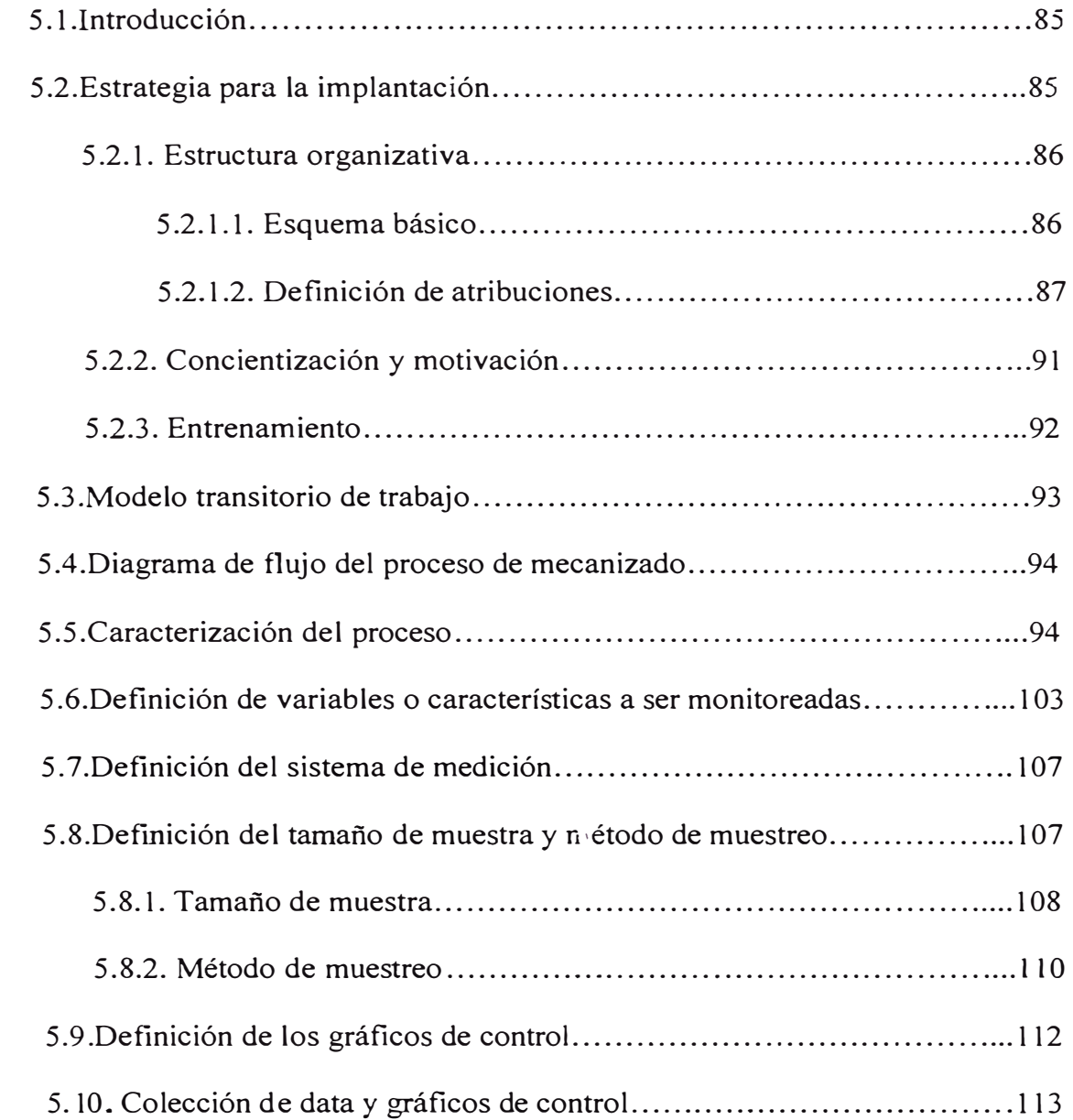

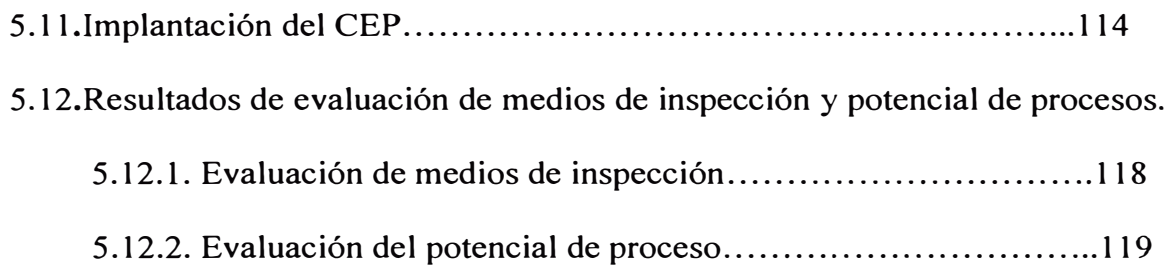

# 6. COSTOS DE IMPLEMENTACION.

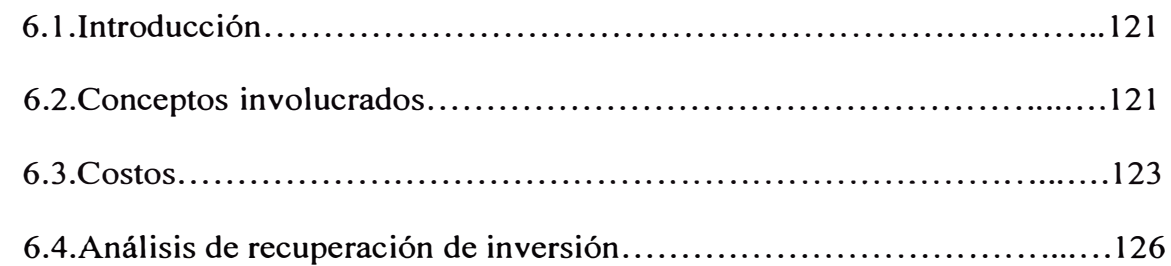

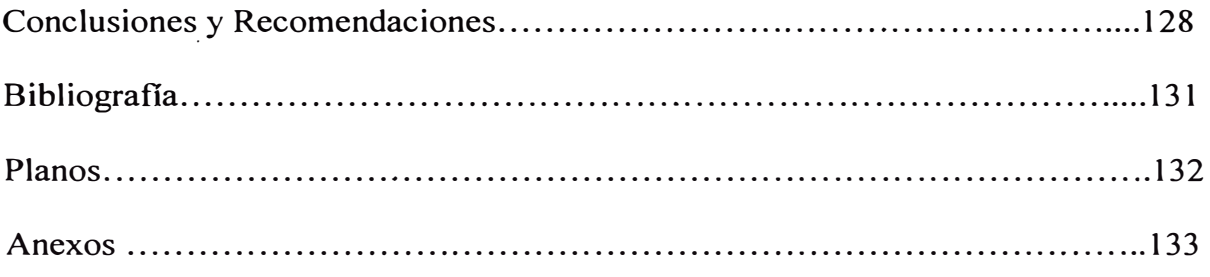

#### **PROLOGO**

A través del presente trabajo, se muestra una propuesta para implantar el Control Estadístico de Proceso (CEP), en la línea de fabricación de pistones de uso automotriz, de la empresa Corporación de Aluminio S. A., ubicada en la ciudad de Lima. Esta es una pequeña empresa, relativamente joven, todavía en proceso de formalización y que está empezando a colocar sus productos en el mercado local.

El objetivo del trabajo es mejorar la calidad y productividad, trayendo como consecuencia una reducción en sus costos, de manera que pueda mantener competitividad en el mercado. Contempla la aplicación de CEP en el sector de mecanizado del área de producción.

En el capítulo 1, explicamos brevemente los antecedentes, objetivos y alcances del trabajo. El capítulo 2 describe, información general de la empresa, como nace, sus instalaciones productivas, el modo en que está organizada y las líneas de producción que tiene. En está sección se podrá apreciar algunos equipos altamente sofisticados tanto para producción como para efectuar la inspección o control de la calidad.

El capítulo 3, describe el proceso de fabricación de la línea que produce pistones para motores gasolineros, pistones petroleros sin insertos y pistones para compresoras de aire. En la última sección se toca aspectos relacionados con la inspección final del producto terminado.

El capítulo 4 describe la base teórica que sustenta el trabajo, empezando por la definición de lo que es Control Estadístico de Proceso, los principios estadísticos básicos que serán utilizados, la forma como se hace los estudios de Capacidad de procesos, que permiten saber si un proceso, considerando que se encuentre bajo control, atiende o no las especificaciones pre establecidas de un producto. Luego se tocará, aspectos relacionados a los gráficos de control, tipos, gráficos de control de variables y la forma de interpretarlos.

En el capítulo 5 se describe la propuesta de CEP en fabricación, que incluye una estrategia, el modelo transitorio de trabajo que deberá usarse y la definición de un conjunto de elementos necesarios previo a la implantación. En la sección referida a la implantación en sí, se establece una secuencia lógica de efectuar el control estadístico, incluyendo los criterios de aceptación en las diferentes etapas del proceso de transición. Finalmente en este capítulo se presentan algunos resultados de la evaluación realizada en campo, sobre los medios de inspección y el potencial de procesos.

El capítulo 6 muestra los costos de implementación, indicando los conceptos y montos involucrados. En último lugar se hace un análisis sencillo pero representativo de la recuperación de inversión.

Quiero agradecer a los amigos, socios y trabajadores a la vez de la empresa Corporación Aluminios S. A., por el apoyo que me han brindado en el levantamiento de datos en campo, que son analizados en este trabajo. Es necesario mencionar que actualmente no laboro en la empresa, pero como socio de ella, pretendemos plantear en el corto plazo esta propuesta para su implementación y así contribuir a su desarrollo.

A continuación presentaremos un listado y descripción de los anexos que se incluyen en este trabajo:

ANEXO 1: Factores para el cálculo de los límites en gráficos de control.

ANEXO 2: Interpretación de los índices de capacidad, para potencial de procesos.

ANEXO 3: procesos Interpretación de los índices de capacidad, para performance de

ANEXO 4: Procedimientos de medición para Diámetro crítico, Diámetro de agujero de pin, Altura de compresión, Paralelismo agujero de pin - canales y Diámetro exterior.

ANEXO 5: Reportes de inspección final, para Diámetro crítico, Altura de compresión y Paralelismo de agujero de pin – canales.

ANEXO 6: Procedimiento para los Análisis de Repetibilidad y Reproducibilidad.

ANEXO 7: Formato para los gráficos de control de mediana y rango, para características con tolerancias unilaterales.

ANEXO 8: Formato para los gráficos de control de mediana y rango, para características con tolerancias bilaterales.

ANEXO 9: Resultado de análisis de Repetibilidad y Reproducibilidad para instrumentos que miden el Diámetro crítico, Altura de compresión y Paralelismo de agujero de pin- canales.

ANEXO10: Resultado de evaluaciones al potencial de procesos, con sus respectivos gráficos de medias y rangos, realizadas a las operaciones de Torneado de forma ( característica: Diámetro crítico) y Barrenado ( características: Altura de compresión y Paralelismo agujero de pin - canales).

### **INTRODUCCION**

## **1.1 Antecedentes.**

El mundo globalizado ha generado un ambiente de alta competitividad que amenaza la sobrevivencia de las empresas por los más diversos motivos:

- Productos que pierden actualidad por el lanzamiento de otro producto mejor y más barato.
- La competencia está utilizando nuevos equipos que tornarán a nuestros procesos ineficaces para el nivel de calidad y tecnología colocado en el mercado.

Por otro lad) los clientes exigen incluso a pequeños negocios antes de convertirlos en proveedores, evaluaciones o certificaciones a sus sistemas de calidad, que deben incluir la utilización de técnicas o herramientas de mejora continua de procesos.

Bajo estas condiciones, casi todas las empresas trabajan en la dirección de búsqueda de calidad y productividad, cuyo objeto básico es la satisfacción del cliente.

Dentro de este contexto y conociendo las virtudes del **Control Estadístico de Proceso (CEP)** en la mejora de procesos, nace la iniciativa de implementar esta eficaz herramienta de la calidad en la fabricación de pistones de uso automotriz

### **1.2 Objetivos.**

## **1.2.1 Objetivos generales.**

El propósito principal de este trabajo es mejorar la calidad, incrementar la productividad y reducir costos de producción.

Lo que realmente garantiza la sobrevivencia de las empresas es la competitividad, que está íntimamente ligada a la productividad, calidad y costo.

## **1.2.1 Objetivos específicos.**

En lo que respecta a los objetivos específicos pretendemos lo siguiente:

- Conseguir que los recursos humanos sobre todo del nivel operativo, participen activamente en la mejora de los procesos.
- Conocer mejor los procesos y lograr su estabilidad de modo que sea sostenida en el tiempo.
- Reducir los niveles de piezas defectuosas (rechazos).
- Conseguir un sistema productivo con aplicación de CEP en su forma ideal (Fig. 1) que se enfoca a la prevención de problemas, en lugar del modelo utilizado actualmente que se enfoca en la detección (Fig. 2)

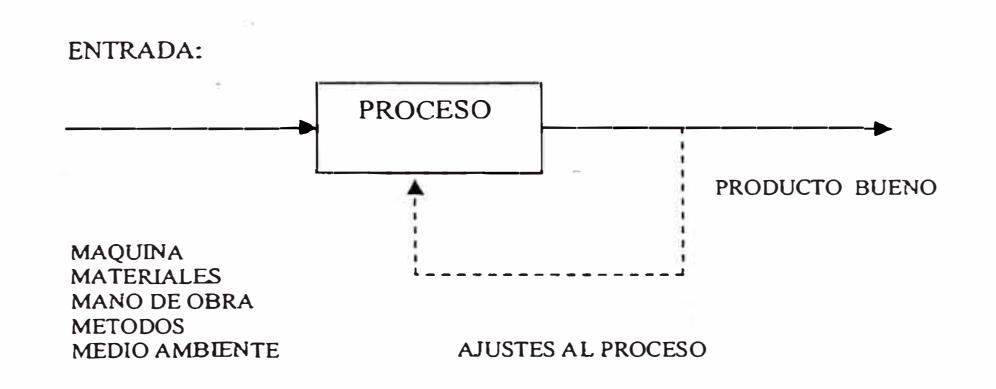

Fig. 1: CONTROL ESTADISTICO DE PROCESO EN SU FORMA IDEAL

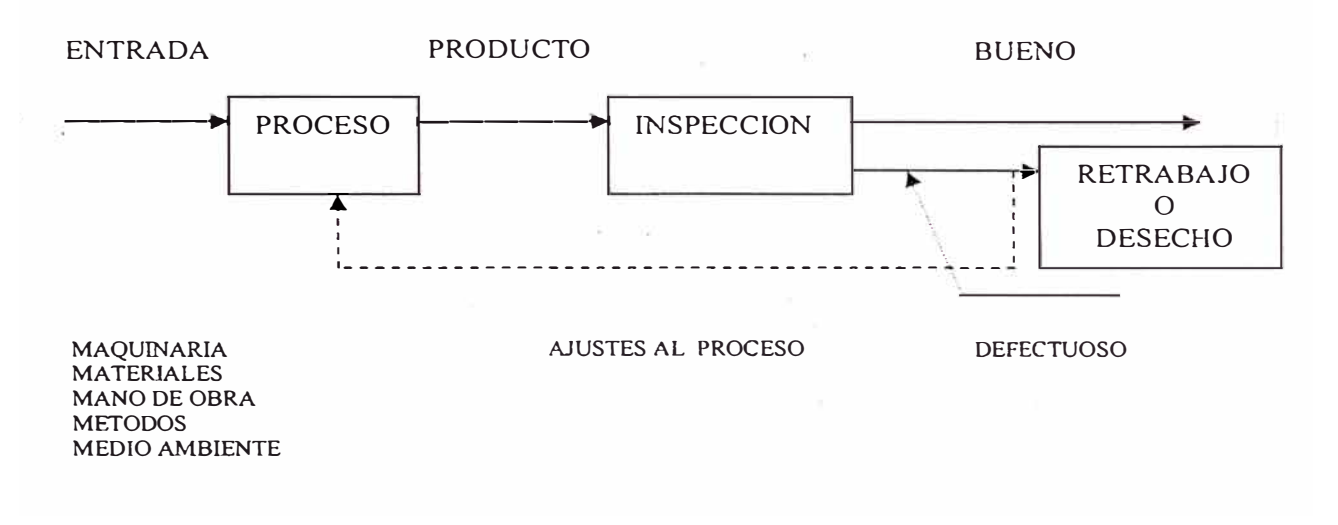

Fig. 2: CONTROL DEL PROCESO A TRA VES DE LA DETECCION MODELO UTILIZADO ACTUALMENTE

#### **1.3 Alcances.**

Cuando hablamos. de un proceso, la mayoría de gente piensa en una línea de fabricación, sin embargo contabilidad, compras, ventas, etc,... también son procesos en s1.

En general seria ideal aplicar CEP en toda la empresa, sin embargo por razones de conveniencia y como una primera etapa piloto, este trabajo contempla la aplicación de esta herramienta en el área de producción y específicamente en la línea de m ecanizado de pistones.

## **DESCRIPCION DE LA EMPRESA CORPORACION DE ALUMINIO S.A.**

### **2.2 Información general.**

Corporación de Aluminio S.A. fue fundada en noviembre del año 2003, con el objeto de dedicarse a la fabricación y comercialización de pistones y afines para motores gasolineros y petroleros. La planta está ubicada en la urbanización Zarate del distrito San Juan de Lurigancho en la provincia de Lima.

Nació por iniciativa de ex-trabajadores de la empresa Aluminios Luxon S.A. liquidada, que también tenia el mismo giro y fabricaba los pistones de la marca PERFECT POWER. Su fundación se hizo pensando recibir la maquinaria y equipos como parte de pago de acreencias laborales, sin embargo luego de casi 6 años que llevó el proceso de liquidación; finalmente en setiembre del año 2004 es subastada y adjudicada a un grupo de acreedores laborales.

La primera tarea que tuvo que realizar la empresa fue poner operativa la planta, puesto que actualmente ocupa un nuevo local, por lo tanto se hicieron las instalaciones necesarias, limpieza y mantenimiento a todas las máquinas que entrarían inicialmente a trabajar.

Se inicia la operación de la fábrica con la producción de un modelo, el cual tuvo buena aceptación en el mercado. Luego de vencer algunas dificultades por la falta de instrumentos de medición y otros elementos necesarios para la producción, continua la fabricación de otros modelos.

En la actualidad se ha logrado colocar en el mercado interno alrededor de 20 modelos de pistones de diferentes marcas como Ford, Chevrolet, A.M.C., Perkins, Aro, Dodge, Datsun, Hillman; además también se están fabricando productos afines como es el caso de pistones para compresoras y pines o bulones de uso automotriz.

Por otro lado también se da servicio de rectificado de pistones, pines y otros. Actualmente la producción promedio mensual es de alrededor de 600 pistones, pero se estima de acuerdo a los pedidos que, en el corto plazo se debe superar las l 000 piezas.

La tecnología utilizada es un conglomerado que tiene diversos orígenes: Inglaterra, Italia y Argentina principalmente. Los pistones son elaborados aplicando los estándares de producto homologados de uno de los fabricantes de mayor prestigio en Inglaterra, además tenemos como referencia normas JIS Japonesas (Japanese Industrial Standard).

Contamos con un sistema de calidad que permite filtrar y evitar que productos defectuosos lleguen a los clientes. Por el momento laboran alrededor de 10 personas, con un régimen especial de trabajo, hasta que se termine el proceso de formalización y la empresa llegue a un nivel de consolidación razonable.

#### **2.2 Descripción de las instalaciones**

### **2.2.1 Area de Fundición.**

El área de fundición está equipada en general con hornos, máquinas de "fundición de pistones", moldes, equipo para tratamiento de material fundido, equipo para el control de la calidad, instrumentos para medir temperatura, máquinas de corte para la eliminación de alimentadores, arenador para limpieza de matrices, mesas de trabajo para colocar los moldes de matrices manuales y utensilios menores.

Los hornos son de reverbero  $(1, u)$  y de crisol  $(6, u)$ , el primero es utilizado exclusivamente para fundir, el segundo puede utilizarse tanto para fundir y/o como horno de mantenimiento.

El reverbero tiene capacidad para fundir alrededor de 350 kgs por vez, está equipado con un soplador, sistema de bombeo y un quemador que utiliza como combustible diesel 2; la llama incide directamente sobre la carga metálica y los gases de la combustión se evacuan por una chimenea situada en el lado opuesto del quemador; tiene un sistema basculante accionado por una volante manual que permite con facilidad el trasvase del aluminio fundido hacia los hornos de mantenimiento.

Los hornos de crisol de doble aplicación (4 u.) están equipados con sistema de bombeo de combustible, soplador y quemador; la transmisión de energía al metal que se debe de fundir se realiza indirectamente a través de la pared del crisol, los gases calientes circulan alrededor de él, según un movimiento ascensional helicoidal siendo eliminados a través de una chimenea, utilizan diese! 2 y tienen capacidades de 170 y 330 kgs.

Los 2 hornos restantes de crisol utilizan resistencias eléctricas como medio de calentamiento, se usan solo para mantenimiento y trabajan con las máquinas automatizadas de fundición de pistones.

**Máquinas de fundición de pistones (4 u.):** Dos son automatizadas (Fig 3), de origen Italiano; cuentan con tablero de fuerza y control que le permite trabajar en forma manual o automáticamente, en cuyo caso el operario solo efectúa la colada y activa un botón de inicio de ciclo de trabajo; sus partes son accionadas con sistema hidráulico, cuentan con sistema de enfriamiento de la matriz o molde utilizando agua, posee dos brazos que cogen, desplaza y suelta los pistones fundidos en un embase que se coloca al costado de las máquinas. Su capacidad de producción es de 400 a 450 pistones por tumo de 8 hrs. También se cuenta con dos máquinas de fundición semiautomatizadas (volcables) de fabricación nacional que se hicieron para fundir pistones diesel con insertos.

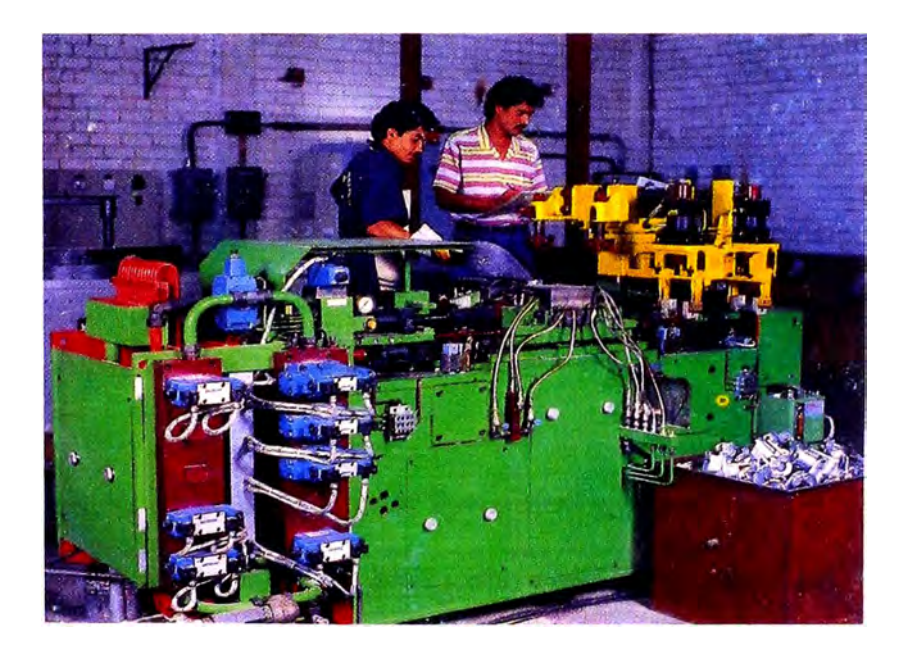

Fig. 3 MAQUINA DE FUNDICION AUTOMATICA

**Equipo desgasificador FDU:** Se utiliza para realizar parte del tratamiento metalúrgico del "baño", con el objeto de asegurar que el aluminio se encuentre libre de óxidos y gases disueltos. Cuenta con un vástago de grafito que es introducido en el baño y a través del cual se inyecta nitrógeno.

Para el control de calidad esta área cuenta con una **bomba de vacío** que permite observar cuantitativamente la presencia de gases en el aluminio fundido; también utiliza un **equipo metalográfico** que incluye lijadora., pulidora y limpiador ultrasónico. Para el control de la temperatura se utiliza una **termocupla** para inmersión con lectura digital.

Esta área también tiene a su disposición más de 60 **moldes** de tipo permanente, tanto para pistones de motores gasolineras, diesel y compresoras; una parte son manuales y otra para trabajar en las máquinas automatizadas.

#### **2.2.2 Area de Mecanizado.**

Cuenta con diversas máquinas herramientas para diversos usos, en la mayoría de los casos de origen americano e incluso parte son máquinas que fueron diseñadas y fabricadas exclusivamente para la producción de pistones; como equipo de apoyo tiene una compresora, que alimenta aire comprimido a través de una red de tuberías a diversas máquinas que así lo requieren.

Mecanizado también dispone de un juego completo de partes y piezas por cada modelo que son montadas o instaladas en las diversas máquinas y que forman parte de la puesta a punto o set up.

Para efectuar el control de calidad metrología le da soporte, suministrándole los dispositivos e. instrumentos de medición necesarios. A continuación se enumera las máquinas con que dispone:

> Torno automático Ghisolt con hidrocopiador Dyplom (1 u). Torno automático Ghisolt (4 u) Tomos automáticos Sunstrand (9 u) (Fig. 4). Tomo paralelo Pontiggia (1 u) Tomo paralelo Andina (1 u) Ranuradora para seguros (3 u) Barrenadora Heland, hidráulica (1 u). Taladros verticales (4 u). Barrenadoras Excello, hidráulicas (4 u). Rodilladoras Mcquay Norris (2 u). Cortadora de canales Toledo (2 u). Brochadota (1 u). Alesadora (1 u). Chaflanadota (1 u). Rectificadora sin centros Hermin Ghausen ( 1 ). Compresora de aire (1u).

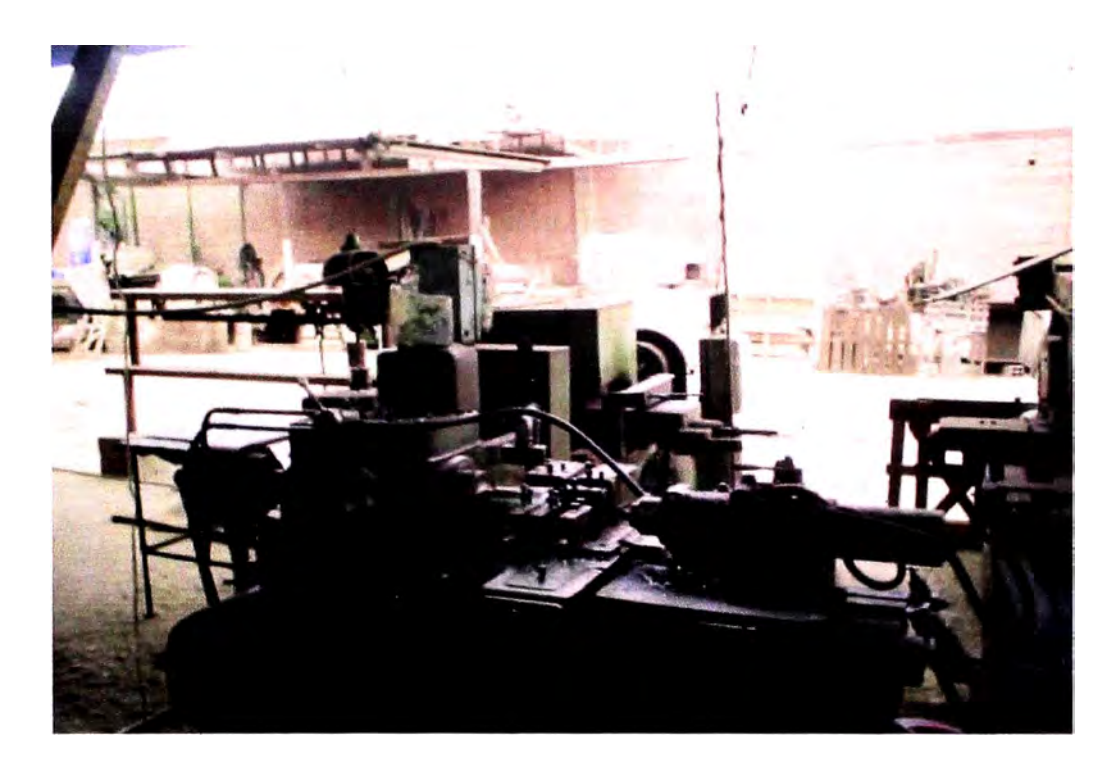

Fig. 4 TORNO AUTOMA TICO SUNDSTRAND

## **2.2.3 Area de Inspección final y empaquetado.**

En esta área se realiza el control de calidad de los productos terminados, clasificación, montaje de pín y empaquetado. Metrología le da el soporte suministrándole todos los medios necesarios: Dispositivos, instrumentos de medición y control. Para el empaquetado se cuenta con cajas individuales, cajas para juegos de 4,6 y 8 pistones.

## **2.2.4 Area de Metrología.**

Bajo su responsabilidad están todos los medios con que cuenta la empresa para efectuar las mediciones· o inspecciones durante todo el proceso de fabricación e inspección final, dispone de:

> Dispositivos para medir las diversas características del pistón tanto en proceso como terminados.

> . . Micrómetros para exteriores de diferentes rangos de medida y con precisión de 0.01 milímetros.

> Calibradores universales y digitales de 150 mm., con precisión de 0.05 y 0.01 mm.

Soportes magnéticos.

Relojes palpadores.

Relojes comparadores con precisión de 0.01 y 0.001 mm.

Bloques patrón.

Balanza electrónica con lectura digital.

Termocuplas con lectura digital.

Equipo de ultrasonido para verificar adherencia de insertos en pistones diese! con refuerzo.

Sistema computarizado de inspección Talyrond 250 (Fig. 5).-Es un equipo de inspección de alta precisión *(0.09* milésimas de milímetro), utilizado para evaluar diferentes características geométricas que incluyen, ovalamiento, redondez, rectitud, planitud, paralelismo, perpendicularidad, cilindricidad, concentricidad.

Durómetro.

Termómetros de bulbo.

Rugosímetro.

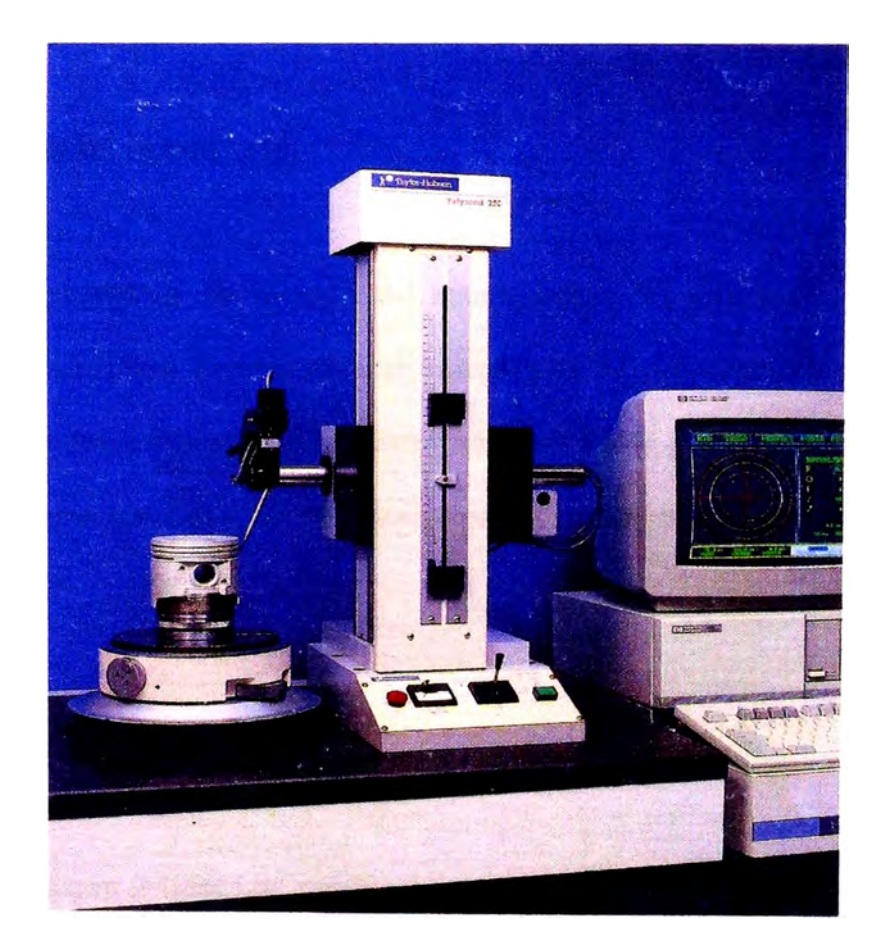

Fig. 5 SISTEMA COMPUTARIZADO DE INSPECCION

# **2.2.5 Area de matricería y afilado.**

Dispone de una fresadora de eje horizontal, tomos paralelos, taladros, esmeril, afiladora universal Toss más accesorios.

En combinación con servicios solicitados a terceros, aquí se fabrican las matrices, partes de máquina, accesorios y herramental. También se afilan y preparan las cuchillas que serán utilizadas en el mecanizado de pistones. Metrología le da soporte en lo que respecta a instrumentos de medición.

### **2.3 Organización de la empresa.**

La administración de la sociedad esta a cargo del directorio y del gerente general, la estructura organizativa se muestra en el organigrama de la Fig. 3, donde se pueden observar los niveles jerárquicos, las principales funciones, las líneas de comunicación y las relaciones que guardan entre sí los órganos que la componen.

### **2.4 Líneas de producción.**

La planta cuenta con 3 líneas de producción: La primera sirve para la fabricación de pistones para motores gasolineros, pistones diesel sin insertos y pistones para compresoras; la segunda línea está prevista para la fabricación de pistones diese! con insertos (actualmente no está operativa) y la tercera es para la fabricación de pines o bulones de uso automotriz. En estas líneas se realizan todas las operaciones relacionados con la fabricación de pistones como de pines a excepción del tratamiento térmico que es ejecutado por terceros

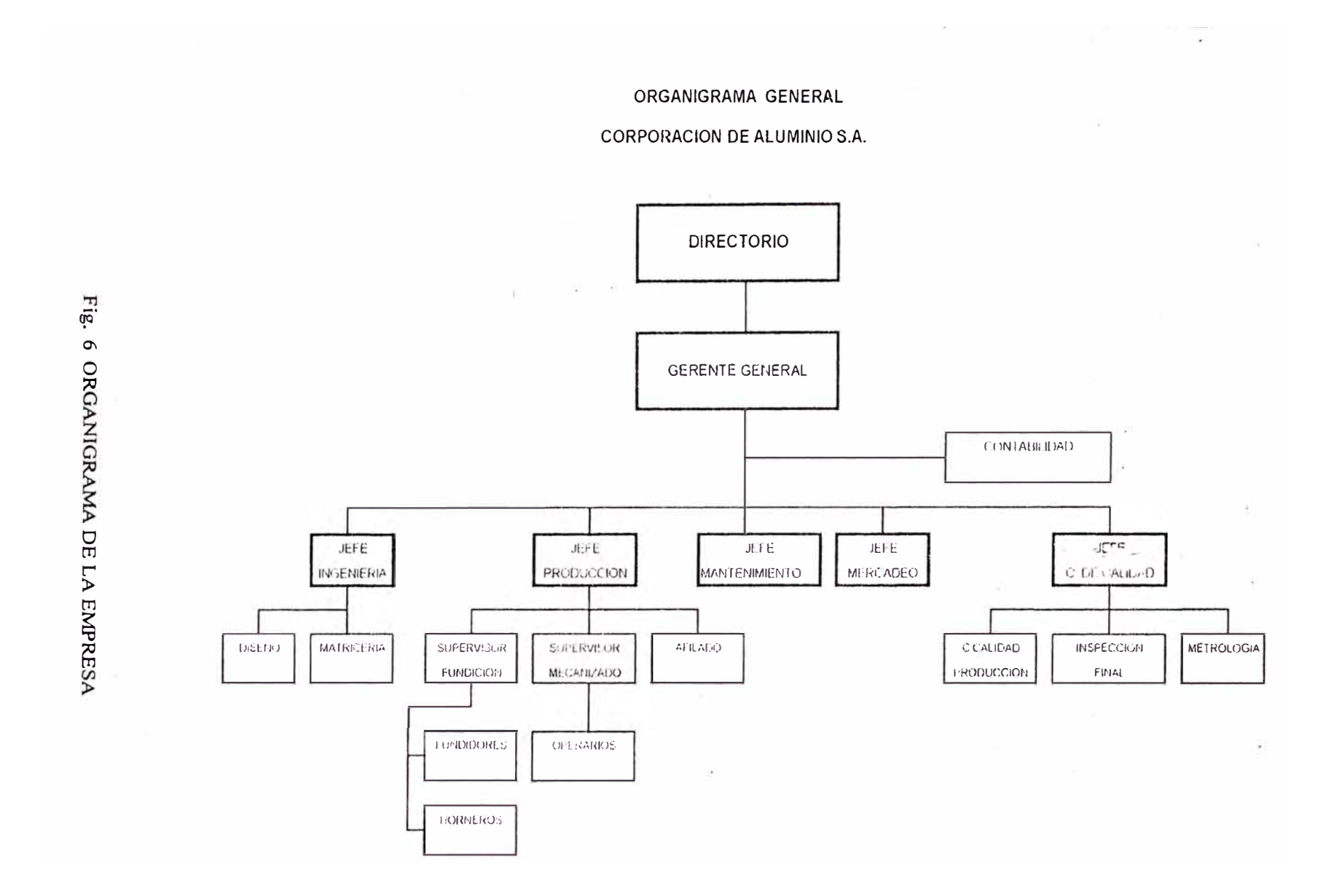

*N o*

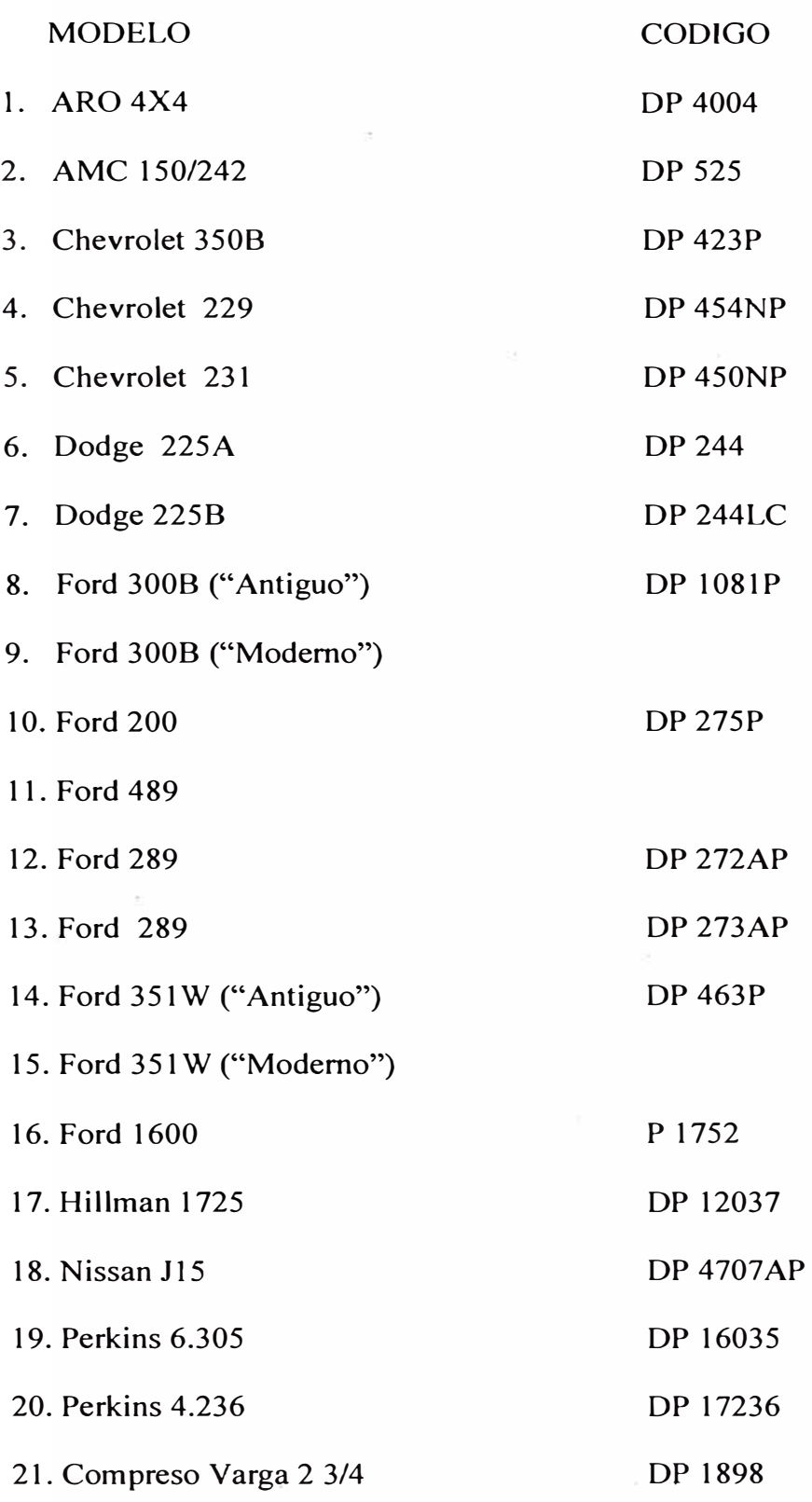

A continuación se muestra la relación de pistones que se están fabricando:

 $\hat{\mathbf{x}}$ 

## **PROCESO DE FABRICACION DE PISTONES**

#### **3.1 ; Qué es un pistón?**

El pistón es uno de los componentes más críticos del motor automotriz, su cometido es tan exigido y exacto que están diseñados y manufacturados de acuerdo a las más altas normas de calidad.

Es un elemento transmisor de fuerza, de obturación, de guía en movimiento, conductor de calor y desempeña un papel no carente de importancia en la regulación del volumen del aceite lubricante; está sometido a fuerzas de presión variables en magnitud y en dirección, tensiones térmicas internas, cargas de fuerza locales; también está expuesto a temperaturas variables y solici udes de fricción.

La función que va ha cumplir un pistón y el estar sometido a cargas térmicas y mecánicas, exige pues para su fabricación la utilización de materiales adecuados, de alta calidad, precisión en las medidas y exactitud de forma.

En la Fig. 7 se muestra la terminología utilizada para los pistones de uso automotriz.

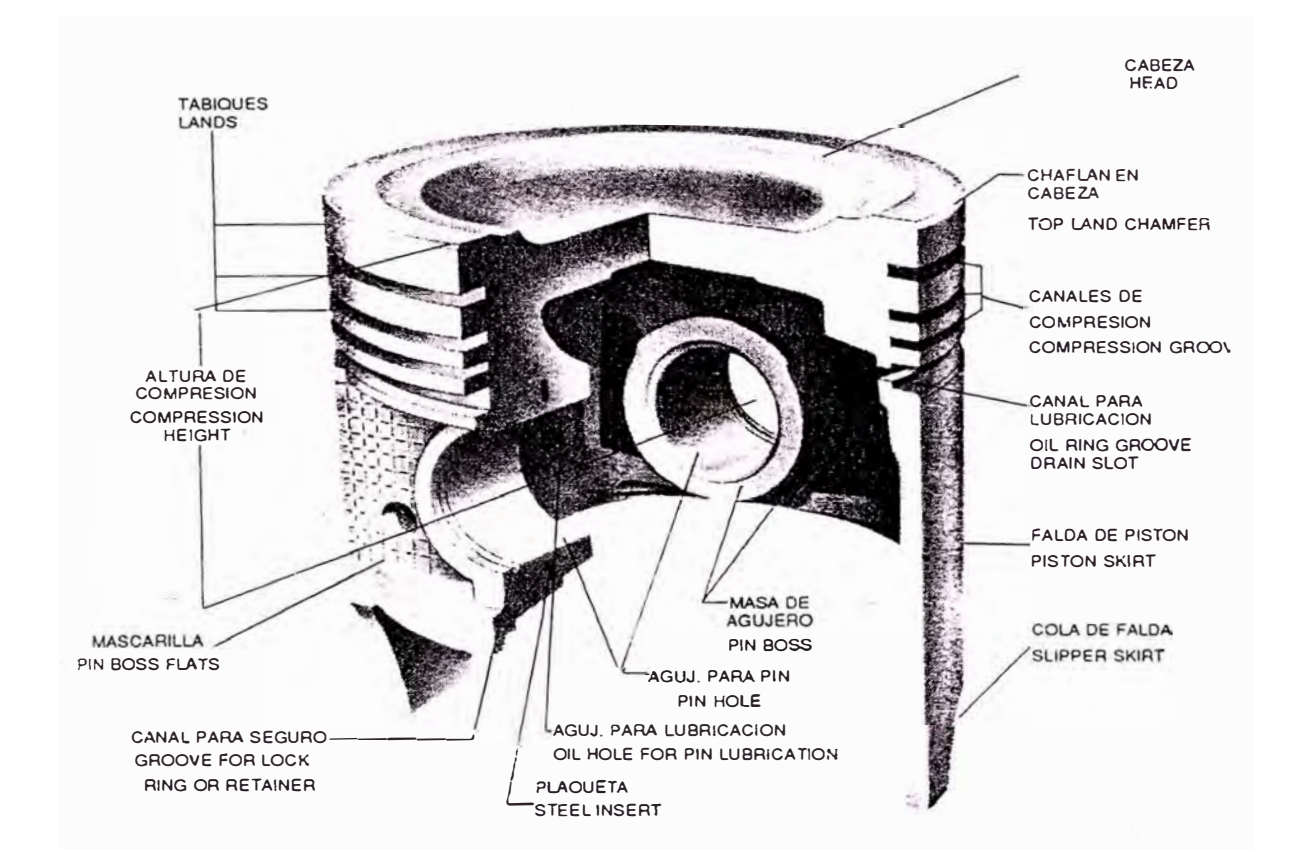

Fig. 7 TERMINOLOGIA DEL PISTON

#### **3.2 Descripción general del proceso de fabricación.**

La fabricación de pistones tiene tres etapas claramente definidas: Fundición, tratamiento térmico y mecanizado; luego se hace una inspección final y finalmente son empaquetados.

Producción es responsable tanto de la producción propiamente dicha como de la calidad, para cumplir estos objetivos el personal tiene a su disposición la información necesaria para la fabricación, como hojas de ruta, fichas técnicas, planos de proceso de mecanizado y hojas de control en proceso.

La hoja de ruta (Fig. 8) es por cada modelo, en ella está especificada la secuencia de operaciones. Las fichas técnicas (Fig. 9) son utilizadas en el área de fundición, allí se dan instrucciones para la fusión y tratamiento metalúrgico de la materia prima. En los planos de proceso de mecanizado (Fig. 10) se especifican para cada operación las características dimensionales y geométricas. Las hojas de control en proceso (Fig. 11) sirven para registrar el resultado de las inspecciones realizadas durante la producción.

En los párrafos siguientes, describiremos la forma como se realiza la fabricación de pistones, en cada sección, incluyendo la inspección final

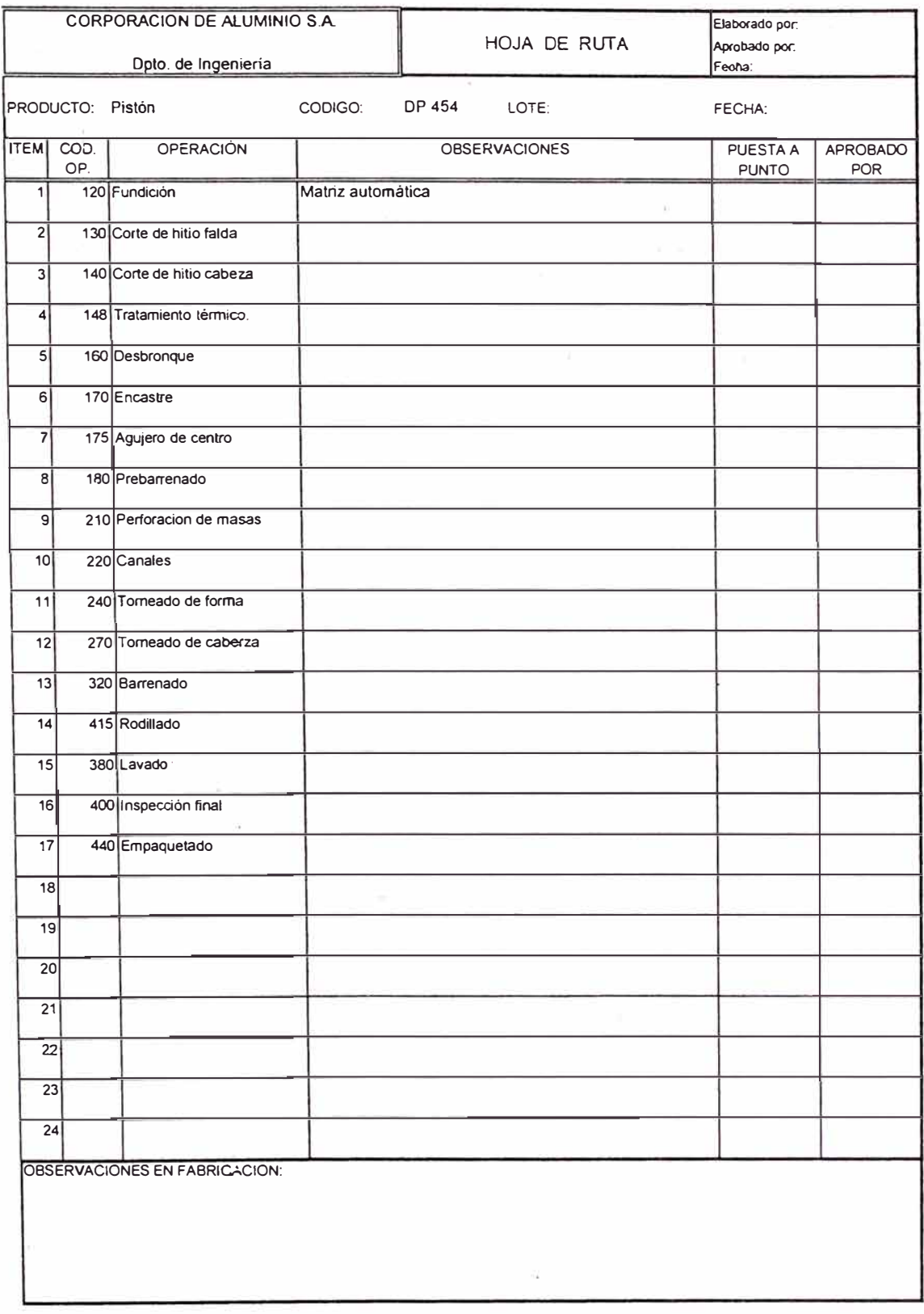

Fig. 8 HOJA DE RUTA

CORPORACION ALUMINIOS S.A.

#### **FICHA TECNICA DE FUSION Y**

#### Opto. de Fundición

**TRATAMIENTO METALURGICO DE ALUMINIO** 

FECHA:

MODELO (S): LOTE (S):

#### 1 - FUSION EN HORNO REVERBERO

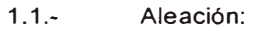

- 1.2.- Carga (%): - Lingotes: - Hitios: - Pistones C/P: - Pistones S/P:
- 1.3.- Flux protector (Kgs./100 Kgs. Al.):
- 1.4.- Temperatura de traspaso de Al. ( <sup>º</sup>C):

#### 11 - TRATAMIENTO METALURGICO EN HORNOS DE MANTENIMIENTO

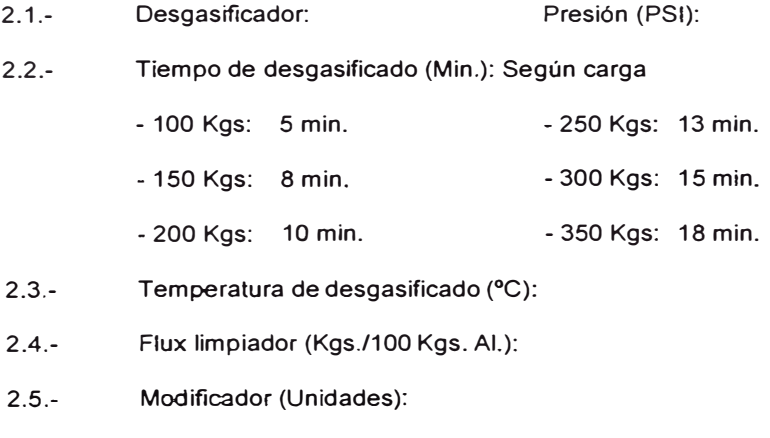

- 2.6.- Modificador (Kgs./100 Kgs. Al.):
- 2.7.- Temperatura de modificado ( <sup>º</sup>C):

#### III - TEMPERATURA DE COLADA (°C)

OBSERVACIONES:

APROBADO:

#### Fig. 9 FICHA TECNICA

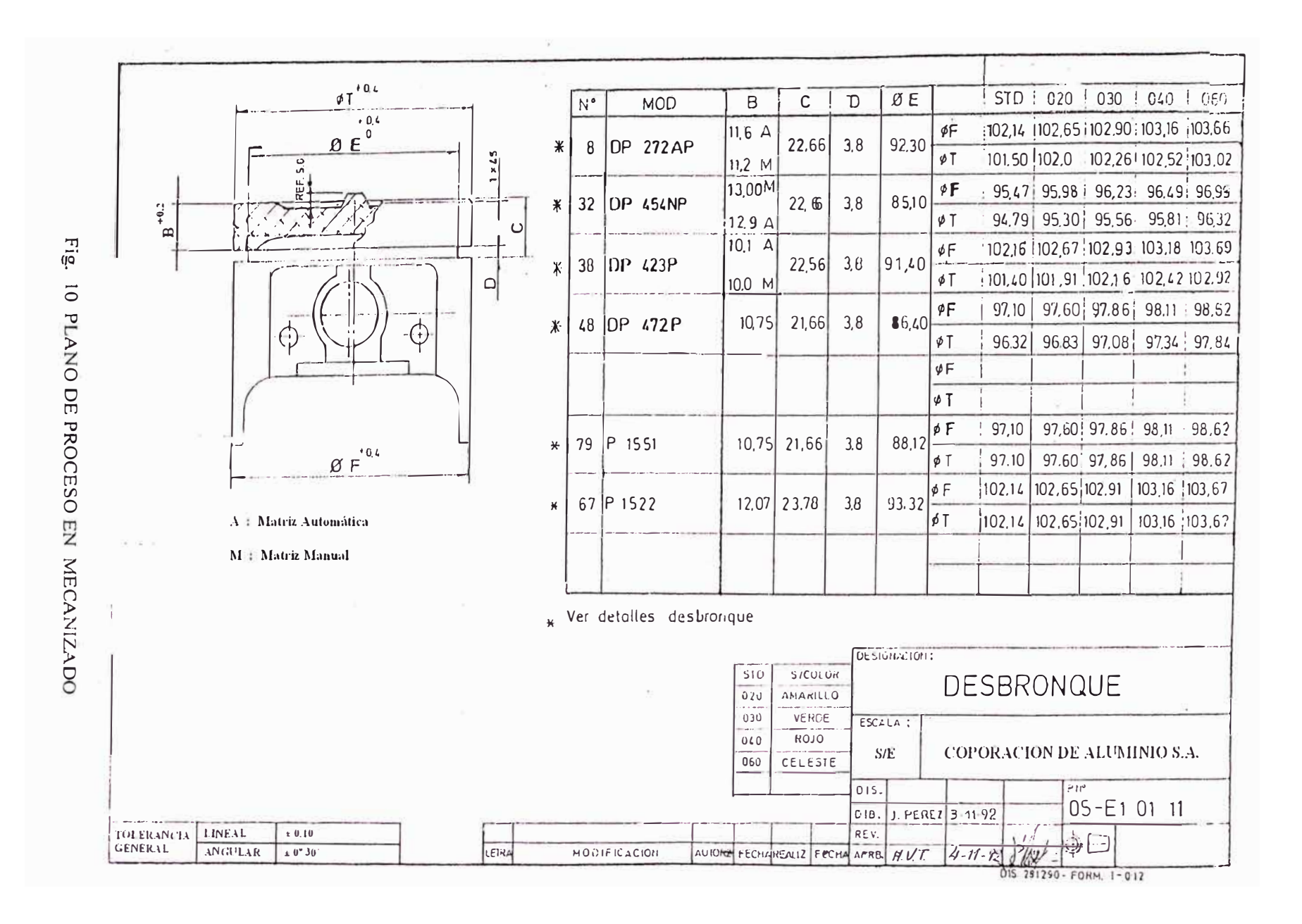

27

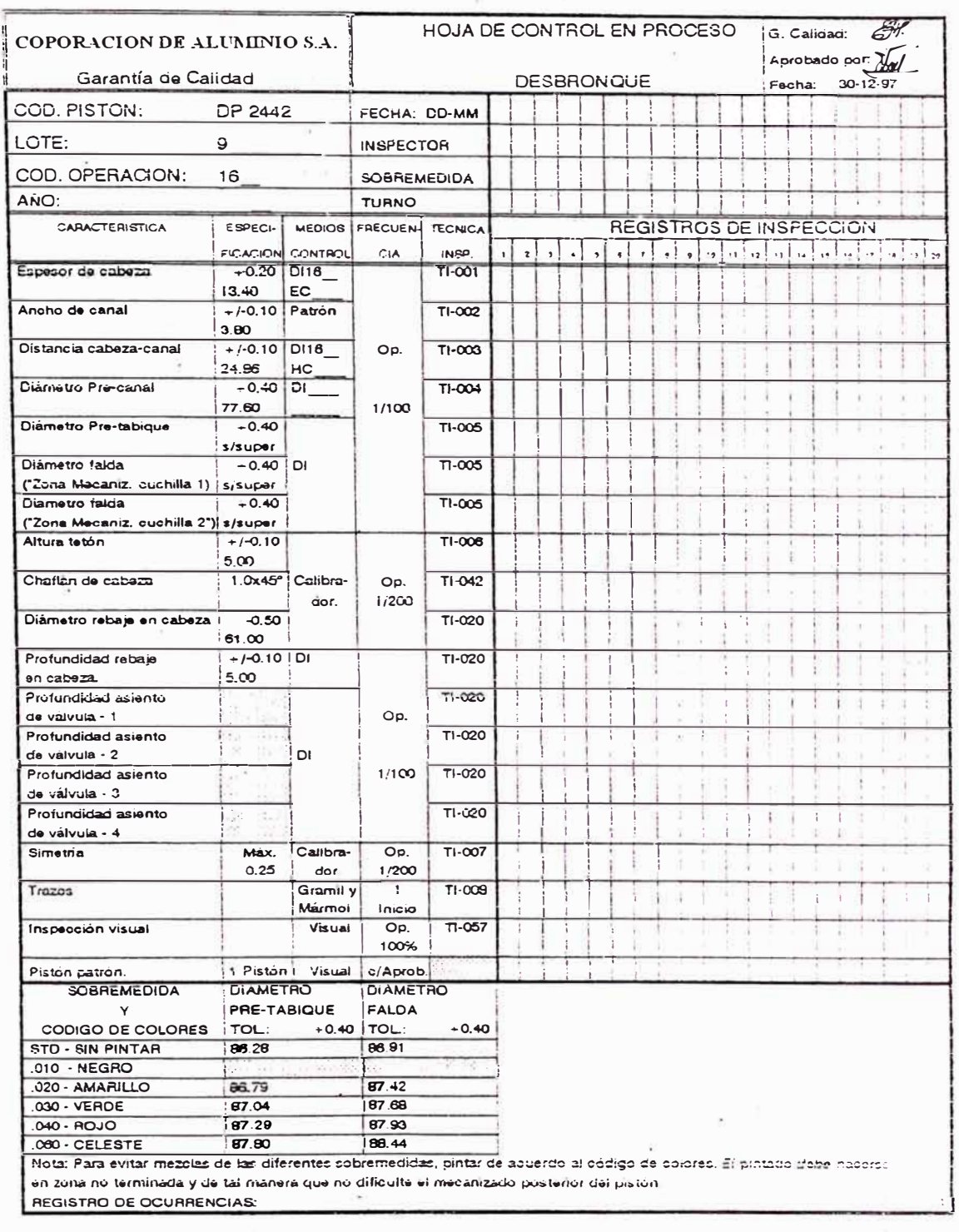

Fig. 11 HOJA DE CONTROL EN PROCESO

#### **3.3 Proceso de fundición.**

La materia prima utilizada es una aleación de aluminio conocido comercialmente como F 132 (SAE 332), que tiene como componentes más importantes el Aluminio, Silicio, Cobre y Manganeso.

El "aluminio" es fundido en horno de crisol y sometido a un tratamiento metalúrgico que tiene como objetivo conseguir mejores propiedades mecánicas. Este tratamiento incluye limpieza, desgasificado, refino de grano y modificación.

La limpieza consiste básicamente en la remoción de los óxidos y demás impurezas presentes en el baño, para esto se utiliza sales fundentes.

El desgasificado consiste esencialmente en la remoción del hidrógeno presente en el baño, el cual ha sido absorbido por el Aluminio a través de diferentes fuentes, fundamentalmente del vapor de agua; su remoción se efectúa mediante la aplicación de sales o inyección de gases inertes como el nitrógeno.

El refino consiste en disminuir el tamaño de los granos y se realiza mediante la aplicación de sales que contienen By Ti.

El objeto de la modificación es el cambiar el constituyente silicio que aparece en forma de agujas a otra forma micro estructural, para lo cual se adiciona pequeñas cantidades de Na, que permitirán conseguir una configuración
generalmente designada como fibrosa, la cual mejora grandemente la resistencia mecánica y ductilidad de la aleación.

Efectuada la fusión y tratamiento metalúrgico se verifica la calidad de la aleación a través de dos pruebas: La primera es la "prueba de gases" y la segunda es la verificación del tamaño de grano.

Teniendo el aluminio listo, los pistones son fundidos por el proceso de molde permanente o coquilla y alimentación por gravedad, este proceso se realiza en las matrices manuales y/o en las máquinas de fundición volcables. El operario o fundidor vierte el aluminio y luego que el ciclo de enfriamiento se ha completado, el molde se abre manualmente o automáticamente según sea el caso, quedando listo el pistón en "bruto".

Obtenido el pistón fundido el siguiente paso consiste en la eliminación del alimentador y mazarota mediante cizallado.

El control de calidad de los pistones en fundición consiste en realizar trazos para verificar la correcta ubicación del agujero de pin, canal aceitero, etc.; una inspección visual y verificación de características dimensionales.

Como puede apreciarse en resumen en el área de fundición son dos las operaciones que se �jecutan como parte del proceso de fabricación de los pistones:

- Fundición y
- Eliminación de alimentadores o hitios.

## **3.4 Tratamiento térmico.**

El tratamiento térmico es ejecutado por terceros y consiste en exponer los pistones durante 8 horas a una temperatura de 200 grados centígrados, teniendo como objetivo obtener la dureza requerida por los pistones. Luego del tratamiento se hace la verificación correspondiente.

#### **3.5 Proceso de mecanizado.**

El mecanizado de los pistones involucra la ejecución de un conjunto de subprocesos más conocido como operaciones. En general todos los modelos no pasan por todas las operaciones, pues eso dependerá de las características particulares de cada pistón, esto está planificado y establecido en las hojas de ruta (ver fig. 8). Cada operación tiene asignada una máquina para su ejecución, formalmente la puesta a punto o set up es responsabilidad del supervisor y la producción de los operarios.

En el mecanizado de pistones se pueden distinguir dos etapas: la primera corresponde a operaciones previas y/o desbaste y la segunda a operaciones de acabado.

# **3.5.1 Operaciones previas vio de desbaste.**

Como su nombre lo indica en general son operacicnes de desbaste pero además en esta. etapa se hacen mecanizados que sirven de referencia, apoyo y por conveniencia algunas operaciones acabadas menores. Las herramientas de corte que se utilizan son cuchillas carburadas. A continuación se enumeran en el orden en que son ejecutadas:

# **• Desbronque.**

Código operación: 160

Máquina: Sunstrand automática modelo 8.

Sub operaciones que realiza (Fig. 12):

Desbaste de zona tabiques (cilindrado).

Desbaste de falda (cilindrado).

Refrentado de cabeza.

Rebaje en cabeza.

Tetón para agujero de centro.

Pre canal aceitero.

Chaflán de cabeza.

# **• Encastre.**

Código operación: 170

Máquina: Torno Pontiggia Varesse.

Sub operaciones que realiza:

Encastre (Sirve de apoyo y referencia para mecanizados posteriores).

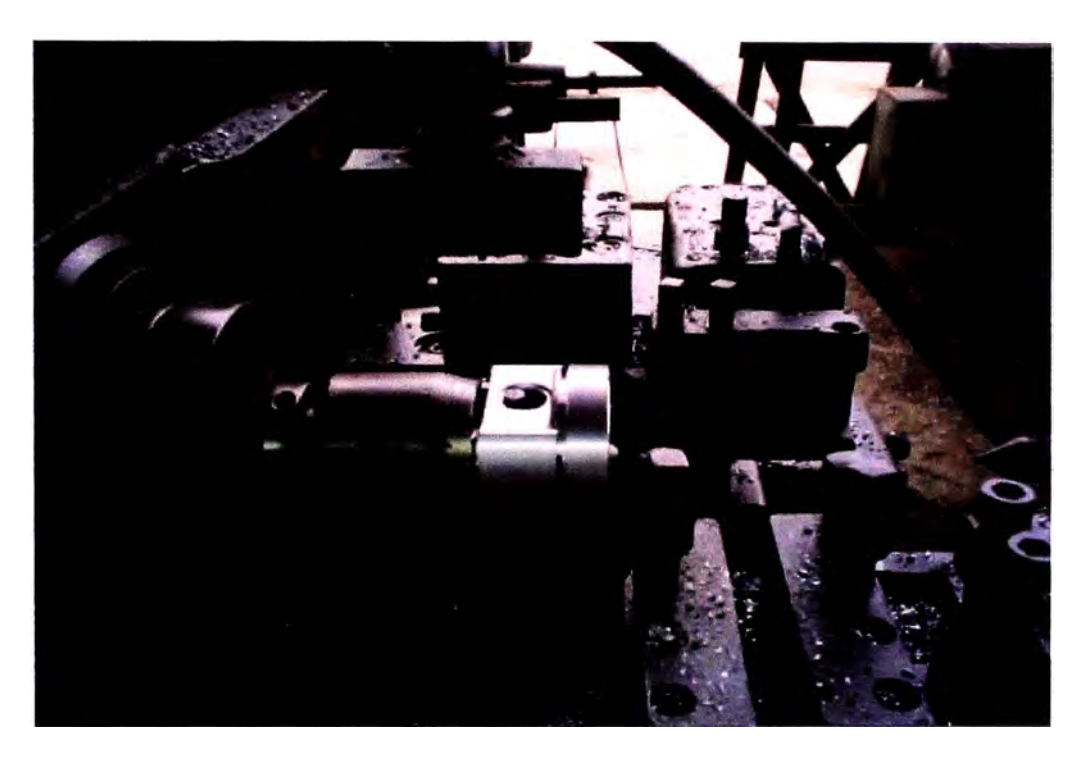

Fig. 12 OPERACIÓN DE DESBRONQUE

**• Centro.**

Código operación: 172

Máquina: Tomo Seneca

Sub operaciones que realiza:

Agujero de centro (Sirve para sostener el pistón en operaciones posteriores).

**• Prebarrenado.**

Código operación: 180

Máquina: Barrenadora Excello hidráulica

Sub operaciones que realiza:

Prebarrenado (desbaste del agujero para alojamiento de pin o bulón).

# **• Perforación de canal.**

Código operación: 190

Máquina: Taladro de pedestal.

Sub operaciones que realiza:

Agujeros en canal aceitero (Permiten circulación de aceite).

# **• Corte Canal.**

Código operación: 200

Máquina: Cortadora Toledo

Sub operaciones que realiza:

Cortes en canal aceitero (Permiten circulación de aceite).

# **• Perforación de masas.**

Código operación: 220

Máquina: Taladro de pedestal

Sub operaciones que realiza:

Perforados en la zona donde se alojan los pmes (Permiten circulación de aceite).

# **• Canales.**

Código operación: 220

Máquina: Tomo Sundstrand automático.

Sub operaciones que realiza:

Desbaste zona de tabiques (Cilindrado).

Desbaste zona de falda (Cilindrado).

Canales compresores (Acabado).

Canal aceitero (Acabado).

Refrentado y chaflán de cola de falda (acabado).

Chaflanes de tabiques.

Chaflán lado superior de falda.

# **3.5.2 Operaciones de acabado.**

En las operaciones de acabado además de las cuchillas carburadas también se utilizan las cuchillas de diamante, especialmente en aquellas operaciones que tienen rangos de tolerancia muy estrechos y con precisión a la milésima de milímetro.

**• Torneado de forma** (utiliza como herramienta de corte diamante).

Código operación: 240

Máquina: Tomo sundstrand automático.

Sub operaciones que realiza:

Torneado de tabiques.

Torneado de falda.

# **• Torneado forma de cabeza.**

Código operación: 270

Máquina: Tomo automático Ghisolt.

Sub operaciones que realiza:

Refrentado de cabeza.

Rebaje en cabeza.

Chaflán de cabeza.

**• Barrenado** (utiliza diamante como herramienta de corte).

Código operación: 320

Máquina: Barrenadora Excello hidráulica.

Sub operaciones que realiza:

Barrenado del agujero de pin.

**• Seguros.**

Código operación: 330

i\.1áquina: Para seguros con freno automático.

Sub operaciones que realiza:

Canales en agujero de pin para insertar los seguros.

# **• Brochado.**

Código operación: 365

Máquina: Brochadora.

Sub operaciones que realiza:

Brochado en agujero de pin para circulación de aceite.

# **• Rodillado.**

Código operación: 415

Máquina: Rodillador Me. Quay Norris.

Sub operaciones que realiza:

Acabado del agujero de pin.

Terminado el mecanizado los pistones son lavados con el objeto de eliminar la grasa y viruta que muchas veces queda impregnada en sus superficies.

# **3.5 Inspección final.**

En esta área se realiza una inspección final y clasificación al producto terminado, para el cuai se cuenta con planos de producto terminado (ver sección planos), planes de muestreo y formatos para el reporte de las inspecciones.

Los planes de muestreo contemplan inspección 100% para características críticas y para aquellas características que requieren clasificación, dentro de ellas tenemos: diámetro crítico, conicidad, diámetro de agujero de pin, peso e inspección visual. Las demás características se sujetan al plan de muestreo según el tamaño de lote; aquí se indica el tamaño de muestra y los niveles de aceptación o rechazo en cuyo caso exige inspección 1 00% al lote rechazado

Respecto a la clasificación se hace de la siguiente manera:

- Diámetro de agujero de pm en dos categorías de 0.003 milímetros de rango cada una.
- Diámetro Crítico en tres categorías de 0.008. milímetros de rango cada una o según indique el plano de producto.
- Con respecto al peso se agrupan de tal modo que cada clase no debe exceder 4 gramos de diferencia entre el más pesado y el más ligero.

Finalmente el encajado de los pistones se hace de modo que cada juego tengan la misma categoría de clasificación en el diámetro de agujero de pin, diámetro crítico y peso.

# **CAPITULO 4**

## **CONTROL ESTADISTICO DE PROCESO (CEP).**

# **4.1 Introducción.**

Nuestro objetivo en este capítulo es mostrar la base teórica necesaria para la aplicación del control estadístico de proceso. Pero que entendemos por proceso?

Para nosotros un "proceso" será todo conjunto estructurado de actividades repetitivas, que tienen un objetivo bien especificado y cuyo resultado será posible de medición o evaluación.

Así por ejemplo las siguientes cantidades tienen origen en un proceso:

Los errores de previsión del volumen de ventas de detenninado producto, o línea, en un mercado especificado; Los tiempos de máquina parada ocasionada por fallas; Los índices de rechazos en una determinada etapa de la producción;

Los desvíos entre la fecha de entrega prometida y la fecha real de entrega; Determinada dimensión de una pieza en un proceso de mecanizado; La temperatura de un horno de tratamiento térmico; La humedad del ambiente, en un local especificado; La demora en atender pedidos de compras; Etc.

Todos esos procesos generan números, que pueden ser representados gráficamente, mostrando la evolución de la variable que estamos evaluando y controlando, en el transcurrir del tiempo.

La representación gráfica será llamada "Gráfico de Control", pues nuestro objetivo será el de controlar el proceso que provee los datos representados.

Cuando construimos un Gráfico de Control, estamos representando la variabilidad de un determinado proceso. Aun es más que eso. Estamos midiendo, evaluando esa variabilidad y posteriormente, estaremos tomando decisiones con base a nuestras conclusiones de esa evaluación. De esto y otros conceptos trataremos en este capítulo: Explicaremos ¿Qué es CEP?, los principios estadísticos básicos que involucra la aplicación de CEP, forma de evaluar el potencial y la performance de los procesos; clases de gráficos de control, gráficos de control de variables e interpretación de los gráficos de control.

Cabe mencionar que sólo se expondrá la teoría relacionada a los gráficos de control de variables, teniendo en cuenta que los gráficos por atributos no serán aplicados en este trabajo.

#### **4.2 ;,Qué es Control Estadístico de Proceso?**

Control Estadístico de proceso es una metodología que estudia, con fundamentos estadísticos, la variabilidad de los procesos, previendo a través del control de los parámetros del mismo, la obtención de la calidad del producto o del servicio.

El CEP es una herramienta vital para la identificación de las causas de los defectos, separándolas en CAUSAS COMUNES Y CAUSAS ESPECIALES. Estas causas tienen orígenes diferentes:

- Las Causas Comunes son originadas en el propio sistema, como consecuencia de su proyecto y construcción.
- Las Causas Especiales son originadas en la operación del sistema.

La eliminación de estas causas de orígenes diferentes, deben ser hechas a través de acciones a ser tomadas en niveles distintos de la organización:

- Causas Comunes: responsabilidad de la Administración.
- Causas Especiales: responsabilidad de la Supervisión y de los operarios

En conclusión el Control Estadístico de Proceso, a través de los Gráficos de Control, permite la identificación de la existencia de Causas Especiales, y su correspondiente eliminación.

#### **4.3 Principios estadísticos básicos.**

#### **4.3.1 Variabilidad en los procesos v su evaluación.**

La observación de un proceso nos permitirá verificar la existencia de algún tipo de variabilidad en el mismo. Esa variabilidad es una forma de medir la calidad del proceso y de sus resultados (un producto o servicio).

Por ejemplo, por mejor ajustado que este un proceso de manufactura, producirá piezas que tendrán diferencias o variaciones en sus dimensiones; por lo tanto debemos de evaluar los procesos por la naturaleza y amplitud de estas variaciones.

La disciplina que estudia las variaciones es la estadística, entonces será por medio del Control Estadístico de proceso que evaluaremos y procuraremos controlar estas variaciones en los procesos.

La variabilidad de un proceso no significa que no exista una cierta regularidad en su comportamiento. Esta reguhridad será ahora interpretada de una manera nueva y diferente: hablaremos ahora de "regularidad estadística" y de "leyes estadísticas" o, de una manera más afin con nuestro objetivo, de procesos "bajo control estadístico". Veamos un ejemplo simple, para esclarecer lo que se acaba de mencionar.

En la fig. 13 tenemos un Gráfico de Control de un proceso que se encuentra bajo control estadístico.

¿Que conclusiones podríamos obtener de un análisis más profundo de los datos representados?

En primer lugar, si dividimos el eje vertical, que representa los "resultados" del proceso, en un cierto número de "clases", contamos el número de veces que hubo observaciones en cada una de las clases, y si "proyectamos" todos los datos tomados en las diferentes muestras, tendremos una representación de la frecuencia de observaciones de cada "clase" de valores, como se muestra en la fig. 14:

Esta última figura nos muestra que la variabilidad de los datos sigue una cierta ley, una cierta regularidad que habíamos mencionado como posible. En realidad es en esa forma como aparece toda vez que analizamos un proceso bajo control estadístico.

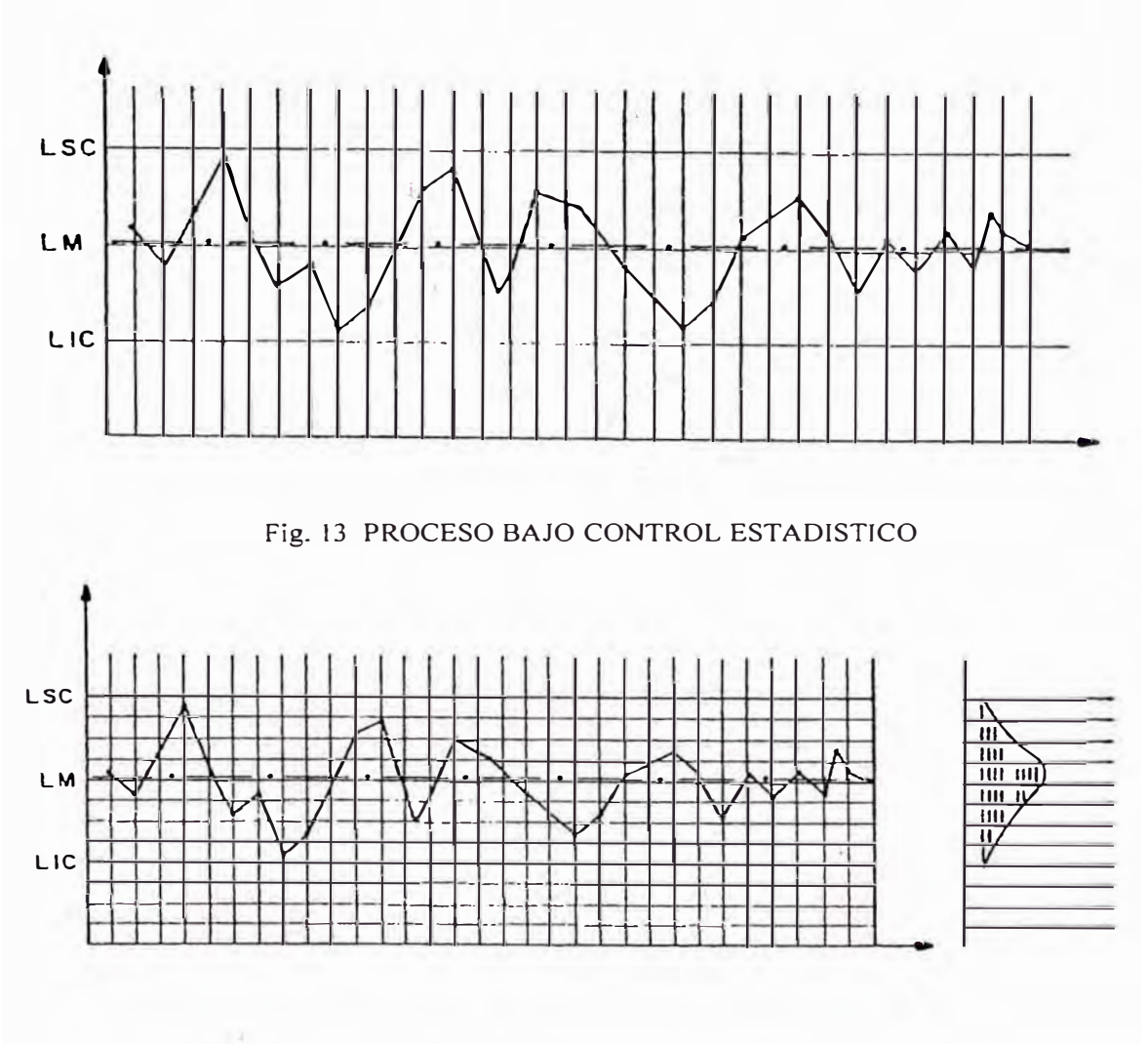

Fig. 14 REPRESENTACION DE LA VARIABILIDAD DE UN PROCESO

Si en el proceso estuvieran presentes Causas Especiales, entonces no estará bajo control, y se deberá manifestar en un comportamiento irregular de la variabilidad. En la fig. 15 se representa la variabilidad de procesos cuando están fuera de control estadístico.

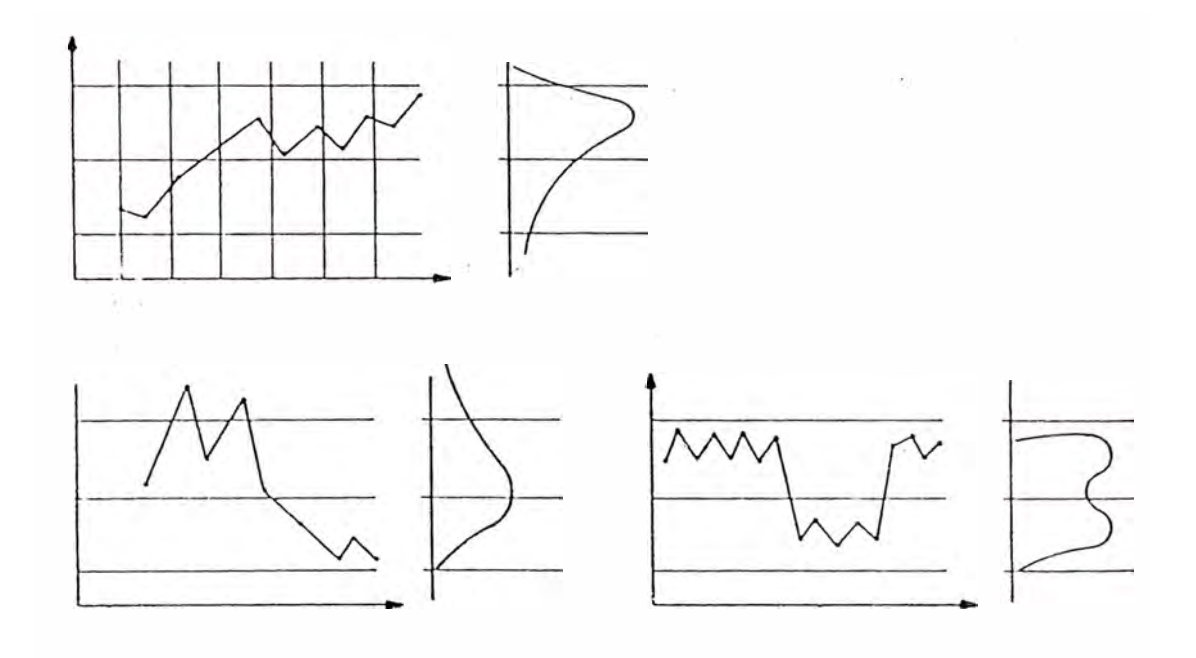

Fig. 15 PROCESOS FUERA DE CONTROL ESTADISTICO

### **4.3.2 Población, muestra, muestreo y lote.**

**Población** se define como el número total de ítems que posee una característica común, común a las unidades de la población, particular con respecto a las que están fuera de ella.

**Muestra** es una porción de la población, extraída de ella conforme a una regla o plan con el propósito especifico de estudiarla y conocer, como consecuencia, las características de la p: )blación.

**Muestreo** es la acción planificada de extraer una muestra representativa de la población, con el propósito ya sea de conocer o ratificar el conocimiento sobre sus características peculiares o distintivas.

**Lote** es un grupo de ítems generados bajo un sistema común de causas.

Debemos diferenciar bien lo que conside: amos muestra y lo que consideramos población. Utilizando los conceptos líneas arriba, aplicados a un proceso de manufactura; cuando hablamos de población nos estamos refiriendo al conjunto global de medidas, o sea, al propio proceso de fabricación. Cuando hablamos de muestra nos estamos refiriendo a un subconjunto de la población, un pequeño número de elementos o medidas que serán examinados.

Cuando queremos estudiar los procesos, es dificil, antieconómico, inviable medir toda la población, por eso utilizamos las muestras para estimar su comportamiento y tomar decisiones que tendrán como objetivo la propia población.

#### **4.3.3 Distribución de frecuencias.**

Es una herramienta estadística para presentar datos, agrupados por rangos de variación, de manera que queden patentes su tendencia central, su variación total y la forma en la que están repartidos los datos individuales.

Los pasos a seguir para elaborar una distribución de frecuencias es como se indica a continuación:

- 1. Elegir el número de clases en base al número total de observaciones.
- 2. Calcular el intervalo de clase.
- 3. Construir las clases estableciendo sus límites.
- 4. Marcar cada dato en su clase respectiva.

La forma gráfica de mostrar una distribución de frecuencias de una muestra, es a través de los histogramas (fig. 16), que tienen en su escala horizontal, el rango total de la variación, las clases y en la vertical la frecuencia de clase  $(f_c)$  en forma de barra.

Para un número finito de clases, la distribución de frecuencias será similar al mostrado en el histograma de la fig. 16.

Si cada vez tomamos muestras mayores hasta llegar a un número de elementos infinitamente grande, podemos también extender las clases a un número infinito y por lo tanto los intervalos de clase tienden a cero, el histograma toma la forma de curva continua o distribución de frecuencia de variable contim a (fig. 17).

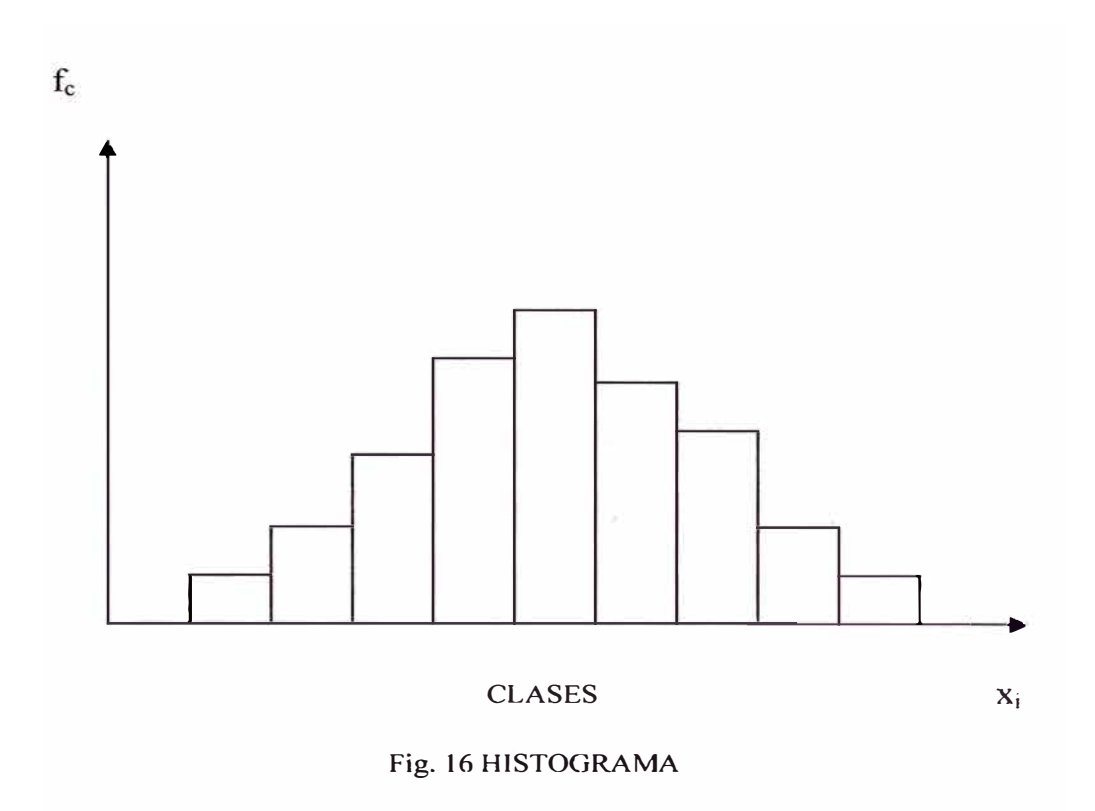

La curva de la fig. 17 además de representar el comportamiento de la población también representa la distribución de probabilidad de un proceso cualquier, siendo f(x) llamada "función densidad de probabilidad, que es construida con la propiedad básica de que el área bajo la curva, entre dos valores, representa el porcentaje (o probabilidad) de piezas que tienen medidas en el intervalo considerado

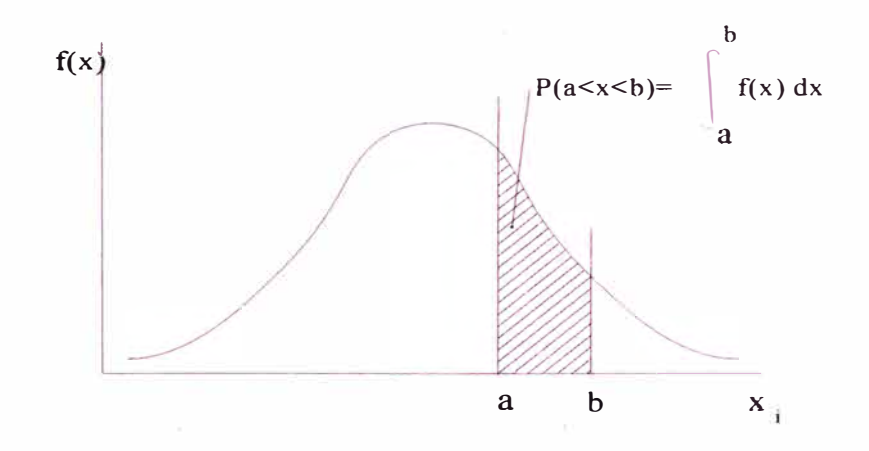

Fig. 17 DISTRIBUCION DE FRECUENCIA DE VARIABLE CONTINUA

# **4.3.4 Caracterización de las muestras.**

Para caracterizar la distribución de los valores obtenidos con mayor precisión, se utilizan algunos estimadores o medidas de la muestra.

# **4.3.4.1 Estimadores de tendencia central.**

#### **•Media aritmética.**

Es el promedio aritmético de las observaciones.

$$
\overline{X} = \frac{\sum_{i=1}^{n} x_i}{n}
$$

Donde:

 $\sim$ 

**X¡ .** valores de la muestra n : número de elementos de la muestra. (Tamaño de la muestra)

#### **•Mediana.**

Es el valor central de todos los datos ordenados por magnitud.

**• Moda.**

Es el valor que aparece con mayor frecuencia en la muestra.

# **4.3.4.2 Estimadores de dispersión.**

**• Rango o amplitud.**

Es la diferencia entre el mayor y el menor valor de la muestra. El rango define el campo de variación de la muestra, nos da la idea si los valores están concentrados o dispersos.

 $R = x_{max} - x_{min}$ .

Donde:

Xmax : Valor máximo de la data.

 $x_{min}$  : Valor mínimo de la data.

**• Varianza.**

Es una medida de la dispersión de los valores en torno de la media. Indica si los valores están mucho o poco distantes respecto de la media  $X$ .

$$
v_{n-1} = \frac{\sum_{i=1}^{n} (x_i - \bar{X})^2}{n-1}
$$

Donde:

**X¡ :** Valores de la muestra.

- $\overline{X}$  : Media aritmética.
- n : número de elementos de la muestra.

# **• Desviación estándar.**

Es la raíz cuadrada positiva de la varianza.

$$
S_{n-1} = \sqrt{\nu_{n-1}}
$$

 $\sim$ 

#### **4.3.5 Parámetros de la población.**

Para caracterizar mejor una población que esta representada por la curva de la fig. 17, existen estimadores o medidas semejantes a aquellas de la muestra. En particular las mas importantes son la media y la desviación estándar de la población.

# **• Media de la población.**

La media de la población caracteriza el centro de la distribución. Es un valor central, alrededor del cual se distribuyen las medidas de la población. Está representada por la letra griega *µ* .

Fórmula para el cálculo:

$$
\mu = \int_{-\infty}^{+\infty} xf(x) dx
$$

# **• Desviación estándar de la población.**

La desviación estándar de la población caracteriza la variabilidad de la distribución. Está representada por la letra griega  $\sigma$ .

Fórmula para el cálculo:

$$
\sigma = \sqrt{\int_{-\infty}^{\infty} (x - \mu)^2 f(x) dx}
$$

#### **4.3.6 Distribución normal.**

La función densidad de probabilidad puede asumir formas diferentes, pero la mayoría de procesos naturales y productivos bajo-control estadístico se aproximan a la llamada DISTRIBUCION NORMAL o DISTRIBUCION DE GAUSS.

La ecuación que la genera es la siguiente:

$$
y=\frac{1}{\sigma\sqrt{2\pi}}*e^{-\frac{(x-\mu)^2}{2\sigma^2}}
$$

La distribución normal tiene la forma de la fig. 18 mostrada líneas abajo y presenta las siguientes características:

- l. Es simétrica con respecto a la media.
- 2. Se extiende infinitamente hacia ambos extremos.
- 3. La moda, la mediana y la media coinciden en un mismo punto.
- 4. El 50% de los valores están por encima de la media.
- 5. El 68.27% de los valores están dentro del primer sigma a la derecha e izquierda de la media.
- 6. El 95.45% de los valores están dentro de dos sigmas a la derecha e izquierda de la media.
- 7. El 99. 73% de los valores están dentro de tres sigmas a la derecha e izquierda de la media.
- 8. El 99.994% de los valores están dentro de cuatro sigmas a la derecha e izquierda de la media.
- 9. El área bajo la curva es igual a 1.

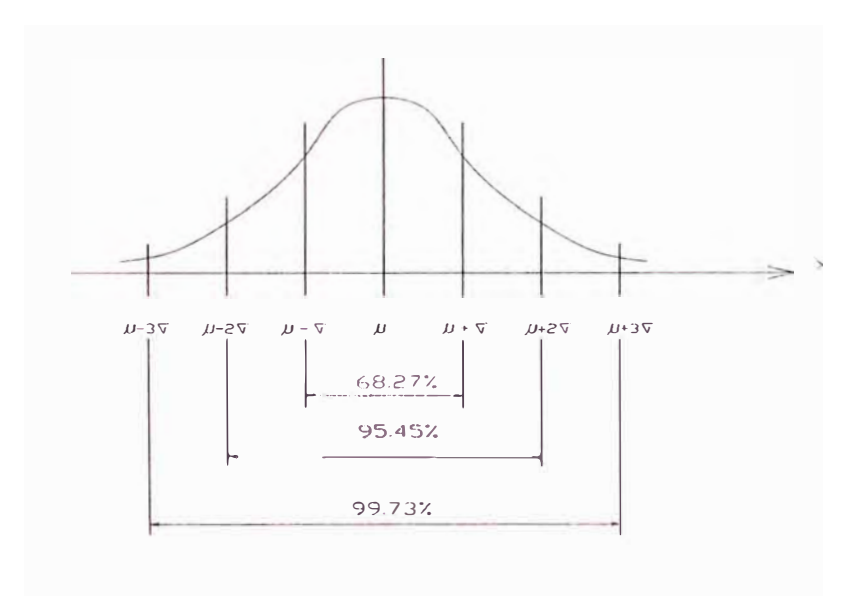

Fig. 18 DISTRIBUCION NORMAL

## **4.3.6 Tolerancias- estadísticas.**

Si un proceso produce piezas según una distribución normal con media  $\mu$  y desviación estándar  $\sigma$ , se utiliza normalmente la tolerancia  $\mu \pm 3\sigma$ . El uso de la misma garantiza que el 99.73% de la población se situará dentro

de esta faja de tolerancia. Más adelante explicaremos la utilidad de este concepto en los llamados gráficos de control.

# **4.4 Estabilidad y análisis de capacidad de procesos.**

# **4.4.1. Estabilidad.**

Las distribuciones de frecuencias tratadas anteriormente pueden sufrir variaciones con el tiempo. Cuando un proceso se estudia a lo largo del tiempo y se observa que las distribuciones de frecuencias obtenidas de él en diversos períodos son sensiblemente iguales, se deduce que el sistema es estable y por lo tanto predecible.

La estabilidad de un proceso se logra eliminando todas las causas especiales. Las causas especiales son aquellas cuya acción es local y superficial, y como explicamos anteriormente su solución está en manos de los niveles cercanos al operador o del operador mismo, tal podría ser el caso de afilar o cambiar una herramienta de corte por ejemplo.

El objetivo de CEP es el mantener un proceso estable, en el que la tendencia de la variación en el producto no sea cambiante.

#### **4.4.2. Análisis de capacidad.**

Este análisis permite saber si un proceso, considerando que se encuentra bajo control, atiende o no las especificaciones de un producto. Denominase capacidad a la habilidad del proceso de producir piezas dentro las especificaciones previamente establecidas.

Se usan cuatro índices para hacer el análisis de capacidad de los procesos:

**• Cpi.**

Este índice evalúa la fracción de tolerancia que ocupa la variabilidad del proceso El cálculo de este índice es efectuado con el uso de la siguiente relación:

$$
Cpi = \frac{6\sigma(x)}{T}
$$

Donde:

T: Es la tolerancia de la característica en cuestión.

 $\sigma(x)$ : Es la desviación estándar del proceso.

**• Cpk.**

Sirve para verificar como se comporta la media del proceso en relación a los límites de tolerancia.

$$
Cpk = \frac{Z}{3}
$$

Siendo:

Z: El mínimo de 
$$
\frac{(LST - \mu(X))}{\sigma(X)} \times \frac{(\mu(x) - LIT)}{\sigma(X)}
$$

Donde:

LST: Es Límite superior de tolerancia.

LIT: Es Límite inferior de tolerancia.

 $\mu(x)$ : Es media del proceso.

 $\sigma(x)$ : Es la desviación estándar del proceso.

**• Cpu y Cpl.**

Estos índices tienen la misma función que Cpk, pero aplicado a tolerancias unilaterales donde:

$$
Cpl = \frac{\mu(x) - ToleranciaMinima}{3\sigma}
$$
, para tolerancias mínimas.

$$
C\rho u = \frac{ToleranciaMásima - \mu(x)}{3\sigma}
$$
, para tolerancia máximas.

Es la capacidad del proceso para cumplir con la tolerancia establecida. Este potencial se alcanza si sólo actúa la variación originada por las causas comunes. También llamada capacidad teórica del proceso.

La evaluación del potencial se realiza utilizando los índices de capabilidad Cpi, Cpk, Cpl y/o Cpu, indicados en el párrafo anterior; siguiendo el procedimiento que a continuación se enumera:

- 1. Sacar k muestras de n ítems cada una. Estos ítems serán medidos en la característica en estudio.
- 2. Calcular la media aritmética *X* y el rango R, para cada muestra.

$$
\overline{X} = \frac{\sum_{i=1}^{n} x_i}{n}
$$
, n es el número de items por muestra.

R=Mayor valor- Menor valor

3. Calcular la media aritmética de  $\overline{X_i}$  y de  $R_i$ .

$$
\overline{\overline{X}} = \frac{\sum_{i=1}^{k} \overline{X_i}}{k}
$$
, k es el número de muestra

$$
\overline{R} = \frac{\sum_{i=1}^{k} R_i}{k}
$$
, k es el número de muestra.

4. Estimar  $\sigma(x)$  y  $\mu(x)$ .

$$
\sigma(x) \cong \frac{\overline{R}}{d_2}, \qquad \mu(x) \cong \overline{\overline{x}}
$$

- d2: Constante (Tabla de anexo 1)
- 5. Calcular los límites de control.

Este cálculo se efectuará utilizando las fórmulas establecidas para el gráfico de medias y rangos, presentadas más adelante (Sección 4.6.3.1)

- 6. Diseñar el grafico.
- 7. Verificar la presencia de causas especiales.
- 8. Calcular el índice deseado: Cpi, Cpk, Cpl, Cpu.
- 9. Analizar el índice obtenido según la tabla del anexo 2.

Es el comportamiento del proceso, en lo que respecta a su variación, referido a la tolerancia. Este es el comportamiento real, cuando actúan las causas especiales existentes. También llamada Capacidad real del proceso.

La evaluación de la performance también se realiza utilizando los índices de capacidad, el procedimiento en este caso se resume así:

1. Estimar  $\sigma(x)$  y  $\mu(x)$ .

$$
\sigma(x) \cong \frac{\overline{R}}{d_2}, \qquad \mu(x) \cong \overline{\overline{X}}
$$

 $d_{2}$ : Constante (Tabla de anexo 1)

- 2. Calcular el índice deseado: Cpi, Cpk, Cpl, Cpu.
- 3. Evaluar el proceso usando la tabla del anexo 3.

## **4.5 Gráficos de control.**

# **4.5.1 Tipos de datqs.**  1 1

Los datos son la información que se obtiene acerca del comportamiento del proceso y se desean graficar, con la finalidad de obtener información estadística y poder analizar las tendencias.

Existen diversas clases de datos: variables, por atributos e híbridos. Es necesario distinguir los tipos de datos con la finalidad de seleccionar que tipo de gráfica se va a emplear.

#### **4.5.1.1 Datos variables.**

Son medibles y pueden ser expresados en unidades básicas de:

Longitud Masa Tiempo Intensidad de corriente eléctrica **Temperatura** Intensidad luminosa, etc.

U otras resultantes de la combinación de éstas.

# **4.5.1.2 Datos por atributos.**

Un atributo es una propiedad o característica. Al juzgar datos por atributos se verifica si la determinada característica está o no

presente, o cual de dos características antagónicas entre sí está presente en lo que se está juzgando. Los datos por atributos se resumen a dos alternativas.

Por ejemplo:

Bueno – Malo. Pasa - No pasa. Ileso - Dañado. Igual al patrón - Diferente del patrón.

Los datos por atributos se emplean cuando el medir resulta muy costoso, consume demasiado tiempo o resulta impráctico obtener datos variables.

## **4.5.1.3 Datos híbridos.**

Son una tercera alternativa para la obtención de datos, que consiste en la estratificación del intervalo formado por las categorías extremas mer. cionadas en los datos por atributos; lo que proporciona información mucho más objetiva que los datos por atributos acerca. del grado de adecuación de una pieza. De esta manera se obtendría información acerca del grado de lo bien o mal que está la parte en

evaluación, para anticiparse corrigiendo el proceso y prevenirse de fabricar piezas malas.

# **4.5.2 ; Qué es un gráfico de control?.**

Es una herramienta estadística que permite controlar y/o verificar la estabilidad de un proceso en el tiempo, nos informa a través de muestras retiradas de la producción, si existen o no causas especiales.

En otras palabras ven el proceso en tiempo real y nos proveen de información que es retroalimentada inmediatamente para detener y/o corregir el proceso, de tal manera que se evite la salida o fabricación de productos defectuosos.

## **Funciones:**

- 1. Describir el grado de control existente.
- 2. Ayudar a obtener el control.
- 3. Juzgar si se ha obtenido el control.
- 4. Detectar cambios en la performance del proceso.
- 5. Estimar la capacidad del proceso para cumplir con la tolerancia.
- 6. Alertar cuando se requiere acción correctiva.

## **4.5.3 Tipos de gráficos de control.**

Como ya se ha mencionado previamente, existen 3 tipos de datos a los que corresponden 2 tipos de gráficos:

> Gráficos de control para datos variables, Gráficos de control para datos por atributos.

Los datos híbridos se tratan como datos variables.

Partes de un gráfico (Fig. 20)

Linea central. Límite superior de control. Límite inferior de control. Data.

# **4.6 Gráficos de control de variables.**

#### **4.6.1 Tipos de variaciones ocasionada por causas especiales.**

Anteriormente se dijo que la gran mayoría de los procesos de fabricación, cuando están bajo control, pueden ser caracterizados por la distribución de probabilidad normal. La distribución nonnal está definida por sus dos parámetros: media  $(\mu)$  y desviación estándar  $(\sigma)$ .

**Ocasionalmente el proceso puede estar sujeto a causas especiales de variación que afectan la media y/o la desviación estándar del proceso.** 

**A continuación mostraremos gráficamente diversos tipos de variaciones ocasionada por causas especiales (Fig. 19)** 

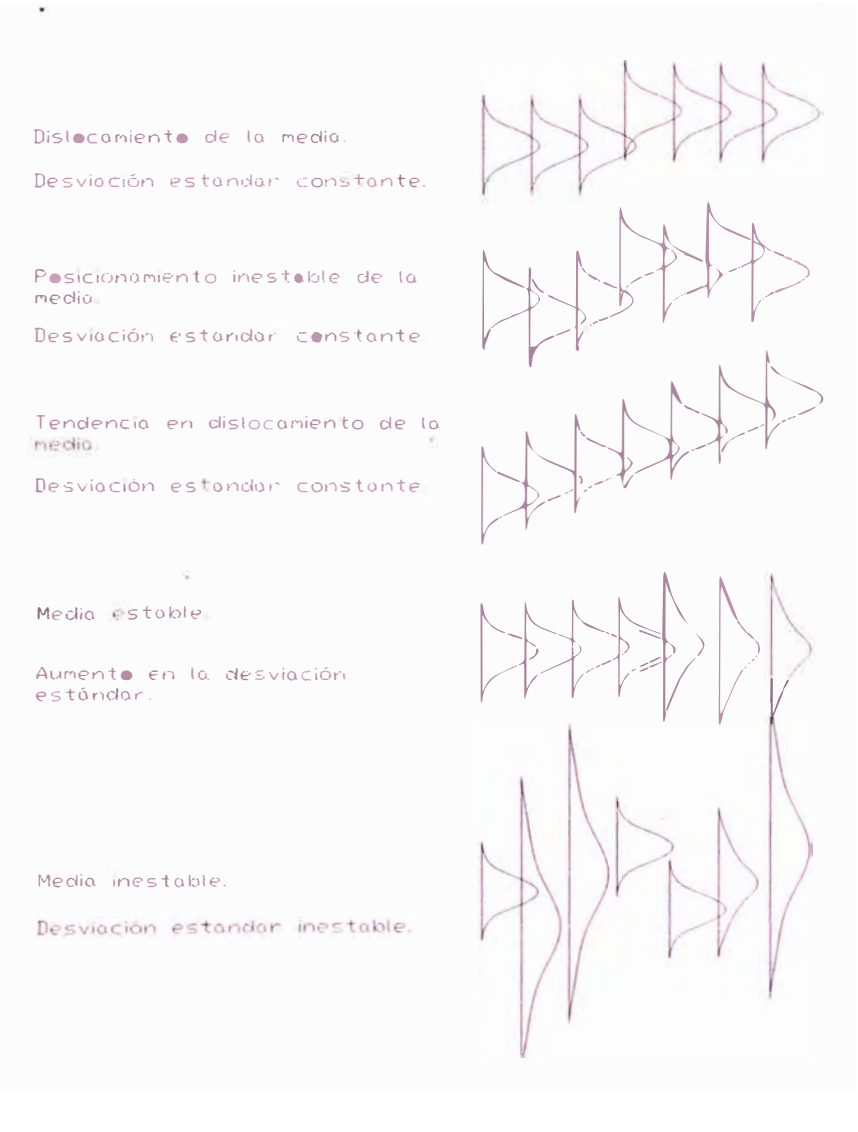

#### **Fig. 19 TIPOS DE VARIACIONES OCACIONADAS POR**

#### **CAUSAS ESPECIALES**
# **4.6.2 Principios de operación de los gráficos de control.**

El objetivo fundamental de los gráficos de control, es decidir s1 determinada variación es derivada simplemente de causas comunes o si es derivada de causas especiales. Se supone que cuando un determinado proceso de fabricación se encuentra bajo control, las medidas de las piezas producidas siguen una distribución normal, de media µ y desviación estándar  $\sigma$ .

Si en determinado instante se extrae una pieza de la producción cuya medida es x, en base a que podemos decidir si el proceso está o no bajo control ? Para esto se establece en principio una faja en torno a la media, donde sería razonable suponer que la medida de la muestra deba situarse

Si consideramos esta faja de  $\mu$ -3 $\sigma$  hasta  $\mu$ +3 $\sigma$  (tolerancia estadística), tendremos una probabilidad de 99.73% de que la medida de la muestra se sitúe dentro de la faja, asumiendo por supuesto que el proceso estuviera bajo control. Así es extremadamente improbable, si el proceso estuviera bajo control, que una medida caiga fuera de la faja considerada (0.27%).

Entonces el funcionamiento de los gráficos ·consistirá, en que de tiempo en tiempo se retire una pieza de la producción y su medida marcada en el gráfico. Si la medida estuviera entre los límites establecidos por la faja, aceptamos que el proceso permanece bajo control. Si la medida estuviera fuera del rango de la faja, aceptaremos que el proceso ya se encuentra fuera

de control, y por lo tanto deberán tomarse medidas para identificar y remover las causas especiales de variación.

De aquí se concluye y establece que los límites que se utilizará en los gráficos serán (Fig. 20):

L.S.C. =  $\mu$  + 3 $\sigma$ L.I.C. =  $\mu - 3\sigma$  $L.M. = \mu$ 

Donde:

L.S.C. : Límite superior de control. L.I.C. : Límite inferior de control. L.M. : Línea media.

Por otro lado existen otras reglas adicionales que permiten decidir si el proceso ya no se encuentra bajo control, estas serán vistas más adelante

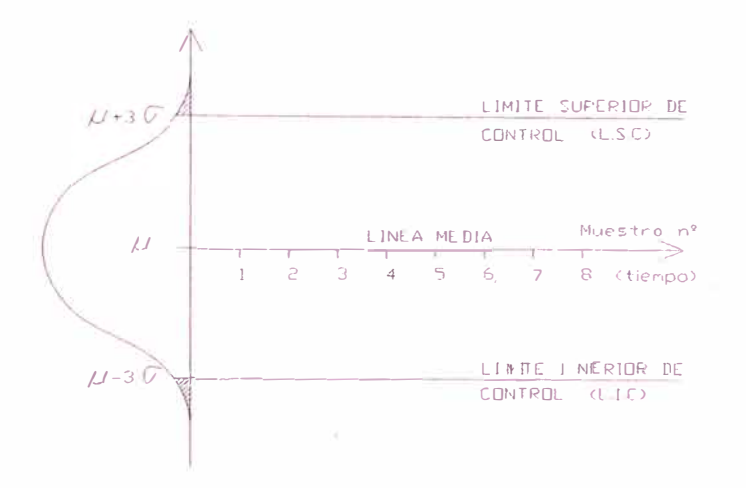

Fig. 20 GRAFICO DE CONTROL

# **4.6.3 Gráficos de control de medias y rangos (** $\overline{X}$  **- R).**

Es posible conseguir gráficos más eficientes que aquellos vistos hasta ahora. Nuestro objetivo es tener gráficos que indiquen lo más rápidamente posible (con menor número de piezas examinadas) cuando un proceso sale fuera de control. Si el proceso sale fuera de control significa que ha habido modificación de la media, la desviación estándar o ambos. Así si en lugar de utilizar las medidas individuales, utilizamos un gráfico para verificar posibles dislocamientos de la media y otro gráfico diferente para verificar modificaciones en la dispersión del proceso; tendremos la ventaja de que estos gráficos alternativos tienen una mayor probabilidad para detectar

modificaciones en los parámetros del proceso respecto de los gráficos de medidas individuales.

Para verificar posibles alteraciones en la media del proceso  $(\mu)$ , se acostumbra utilizar el Gráfico X (media de la muestra).

En lugar de marcar en el gráfico de· control la medida de una única pieza, sacamos una muestra de n piezas y se marcará en el gráfico la media de las n piezas.

$$
\overline{X} = \frac{\sum_{i=1}^{n} x_i}{n}
$$

Para mantener la misma probabilidad de que un punto caiga fuera de los límites de control usaremos como límites:

L.S.C. = 
$$
\mu + 3 \sigma(\overline{X}) = \mu + 3 \frac{\sigma}{\sqrt{n}}
$$
  
L.M. =  $\mu$   
L.I.C. =  $\mu - 3 \sigma(\overline{X}) = \mu - 3 \frac{\sigma}{\sqrt{n}}$ 

Las ventajas de la utilización del gráfico de media en lugar del gráfico de medidas individuales son:

- a; Si la producción tuviera un comportamiento diferente de la curva normal, las medias de las muestras tendrán un comportamiento semejante a la curva normal.
- b. La media de la muestra  $(X)$  (Fig. 22) tiene una desviación estándar menor en relación a la media del proceso (Fig. 21), esto es, es mas precisa como estimativa que la media del proceso. Cuanto mayor es la muestra, mejor será esta estimativa.
- · c. En cuanto al tamaño de las muestras a ser retiradas, es más ventajoso varias muestras pequeñas que pocas grandes. El objetivo del gráfico no es solamente identificar un dislocamiento de la media del proceso, sino también **identificar lo más rápido posible** este dislocamiento, de tal modo que sean minimizados los costos que involucrarían una producción fuera de las especificaciones. Con muestras menores, el intervalo de tiempo entre las retiradas de las muestras serían menores y el control sería entonces mas frecuente.
- d. La selección del intervalo de tiempo entre dos muestras depende del ritmo y la uniformidad del proceso de fabricación comparada con los costos del sistema de control. Solamente en cada caso particular será posible decidir al respecto. En este análisis, debemos tener en cuenta si el aumento de la frecuencia de retiro de muestras (aumentando, consecuentemente, el costo

de control) es compensado por una disminución en el costo de rechazos por la producción fuera de especificaciones.

$$
\sigma(\overline{X}) = \frac{\sigma(\mathfrak{c})}{\sqrt{n}}
$$

**Para verificar la existencia de posibles alteraciones en la dispersión del proceso,** podríamos construir un gráfico donde serian marcados las desviaciones estándar (S). Pero, para el control de la dispersión es más simple, fácil de cálculo para pequeñas muestras  $(n<10)$ , más eficiente, usar las amplitudes o rango (R) en lugar de la desviación estándar. Bajo la hipótesis de normalidad del proceso podemos establecer teóricamente la distribución de las amplitudes o rangos de la muestra y sus parámetros. Aunque la distribución de los rangos no sea simétrica, utilizaremos por simplicidad, como límites de control

L.S.C. =  $\mu(R)$  + 3  $\sigma(R)$  $L.M. = \mu(R)$ L.I.C. =  $\mu(R) - 3 \sigma(R)$ 

Pero en caso el L.1.C. fuera negativo, utilizaremos L.I.C. = O

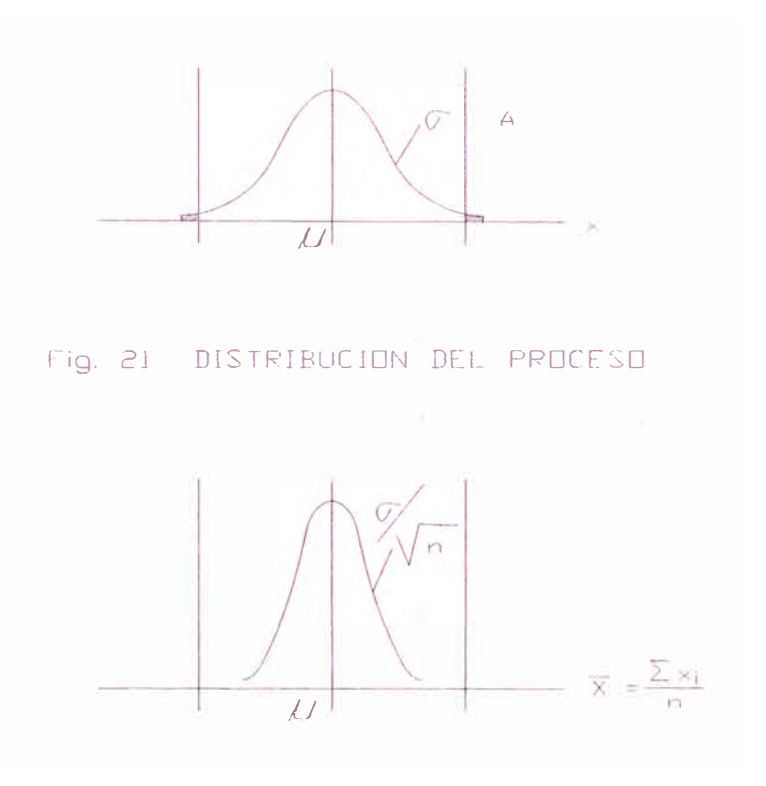

Fig. 22 DlSTRIBUCION DE LAS MEDIAS DEL PROCESO

# **4.6.3.1 Construcción de los gráficos X, y R cuando no son conocidos los parámetros del proceso.**

Cuando los parámetros de la población no son conocidos, será necesario estimarlos a partir de muestras. Estas muestras iniciales que proveen las estimativas deben ser retiradas con cuidados especiales, de forma que estén solo presentes solamente causas comunes de variación.

$$
\overline{X}_i = \frac{\sum_{j=1}^n x_j}{n}
$$

$$
R_i = (x_{j \text{ max}} - x_{j \text{ min}})
$$

Donde:

 $\tilde{\mathbf{r}}$ 

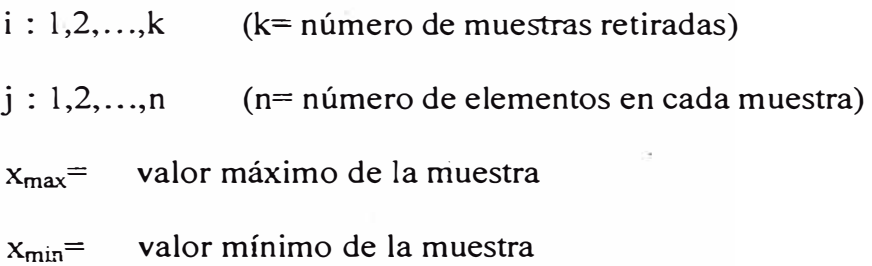

Enseguida serán calculadas la media global *X* y la media de los rangos *R.*

$$
\overline{\overline{X}} = \frac{\sum_{i=1}^{k} \overline{X_i}}{k}, \qquad \overline{R} = \frac{\sum_{i=1}^{k} R_i}{k}
$$

La media global  $(X)$  será el estimador de la media del proceso (µ), y podemos hacer una estimativa de la desviación estándar del proceso (σ) a partir de la media de los rangos (R). A partir de la distribución. de probabilidades del rango de la muestra (R) se demuestra que una estimativa de la desviación estándar de la población esta dada por:

$$
\frac{\overline{R}}{d_2}
$$

Donde:

d**2** es una constante que es función·de n (número de elementos de cada una de las muestras iniciales), ver anexo l.

Entonces:

$$
\mu \to \overline{\overline{X}}
$$

$$
\sigma \to \frac{\overline{R}}{d_2}
$$

 $\omega \ll 1$  ).

Así, los límites de control para el **gráfico de**  $\overline{X}$  ( $\mu \pm 3 \frac{0}{\sqrt{n}}$ ),

serán:

L.S.C. = 
$$
\overline{\overline{X}} + 3 \frac{\overline{R}}{d_2 \sqrt{n}}
$$
  
L.M. =  $\overline{\overline{X}}$   
L.I.C. =  $\overline{\overline{X}} - 3 \frac{\overline{R}}{d_2 \sqrt{n}}$ 

La cantidad ( $\frac{3}{d_2 \sqrt{n}}$ )=A<sub>2</sub>, y también está tabulada en anexo 1, quedando finalmente los límites en:  $\overline{\overline{X}} \pm A_2 * \overline{R}$ .

Para el **gráfico de R,** aunque la distribución no sea normal, se usa por simplicidad los límites  $\overline{R} \pm 3\sigma(R)$ , teniendo en cuenta como se dijo anteriormente que si el· límite inferior fuera negativo, utilizaremos L.I.C. igual a cero.

A partir de la distribución de probabilidad teórica de R, se demuestra que los límites de control del gráfico R serán:

L.S.C. =  $D_4$ <sup>\*</sup>  $\overline{R}$ L.M. =  $\overline{R}$ L.S.C. =  $D_3 * \overline{R}$ 

Donde:

D<sub>4</sub> y D<sub>3</sub> son factores que dependen de n y están tabulados en el anexo l.

Los límites de control encontrados de esta manera, solo tendrán validez si el proceso fuera **estadísticamente estable,** o sea, después de encontrar los límites de control, debernos verificar si los valores de  $\overline{X}$  y R de las muestras iniciales se encuentran entre los límites de control. Si alguna muestra estuviera fuera de estos límites, esta es indicación de la existencia· de alguna causa especial, que deberá ser investigada y si es posible eliminada.

# **4.6.4 Gráficos de control de medias y desviaciones estándar (** $\overline{X}$  **- S).**

La metodología que se utiliza par construir este gráfico y los que siguen es similar al gráfico de medias y rangos, por lo que solo mostraremos las fórmulas que deben aplicarse para el cálculo de los límites de control.

Límites de control para la media  $\overline{X}$ :

L.S.C. =  $\overline{\overline{X}} + A_3 * \overline{S}$  $L.M. = \overline{\overline{X}}$ L.I.C. =  $\overline{\overline{X}} - A_3 * \overline{S}$ 

Límites de control para la desviación estándar:

L.S.C. = 
$$
B_4 \cdot \overline{S}
$$
  
L.M. =  $\overline{S}$   
L.S.C. =  $B_3 \cdot \overline{S}$ 

Donde:

76

A3, B3 y B4: Factores para gráficos de control de variables que dependen del tamaño de la muestra (Anexo 1).

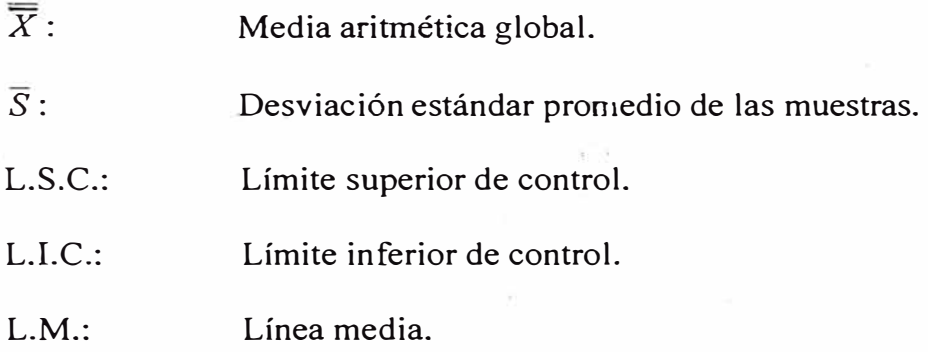

# **4.6.5 Gráficos de control para medianas y rangos (M- R).**

Las fórmulas para el cálculo de los límites de control del gráfico de control para medianas y rangos, son las siguientes:

Límites de control para la mediana (M):

L.S.C. = 
$$
\overline{M}
$$
 +1.15 \*  $A_2$  \*  $\overline{R}$ 

 $L.M. = \overline{M}$ 

L.I.C. =  $\overline{M}$  - 1.15 \*  $A_2 * \overline{R}$ 

Límites de control para el rango (R):

L.S.C. = 
$$
D_4 \cdot \overline{R}
$$
  
L.M. =  $\overline{R}$ 

Donde:

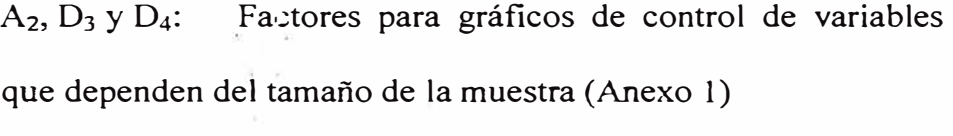

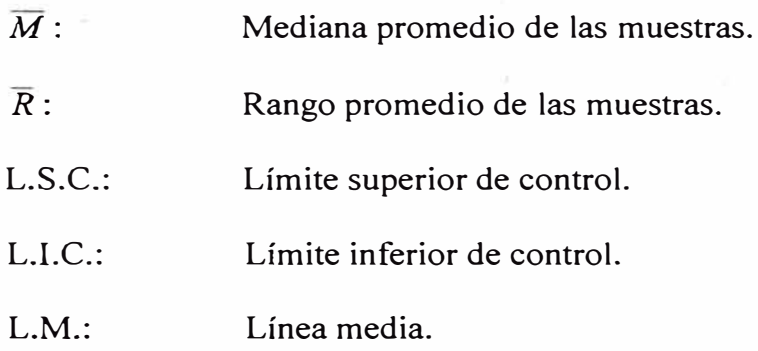

# **4.6.6 Gráficos de control 'para individuos-(x- R).**

Los gráficos x-R, son similares a los  $\overline{X}$ -R, excepto que las lecturas no se registran por grupos de piezas, sino individualmente.

Es conveniente poner de manifiesto que los gráficos x-R son menos sensibles a los cambios del proceso. Esto quiere decir que no detectan la dispersión entre grupos de piezas, como cualquier otro de los gráficos mostrados en las secciones precedentes, pero sí denotan una mayor variación al agrupar piezas que se encuentran más distantes en el tiempo.

A continuación presentamos las fórmulas que se utilizan par el cálculo de los límites de control:

L.S.C. = 
$$
\overline{X} + E_2 \cdot \overline{R}
$$
  
L.M. =  $\overline{X}$   
L.S.C. =  $\overline{X} - E_2 \cdot \overline{R}$ 

Límites de control para los rangos:

L.S.C. =  $D_4 * \overline{R}$ L.M. =  $\overline{R}$ L.S.C. =  $D_3 * \overline{R}$ 

Donde:

E2, D3 y 04: Factores para gráficos de control de variables que dependen del tamaño de la muestra (Anexo 1).

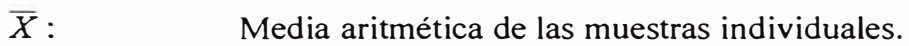

 $\overline{R}$ : Promedio aritmético de los rangos.

L.S.C.: Límite superior de control.

L.I.C.: Límite inferior de control.

**L.M.:** Línea media.

# **4. 7 Interpretación de los gráficos de control.**

A continuación se proporciona una **guía** auxiliar en la interpretación de patrones de inestabilidad en un gráfico de control (proceso fuera de control), conocidos también como patrones no aleatorios.

> 1. Variación anormal.- Un punto fuera de los límites de control (Fig. 23).

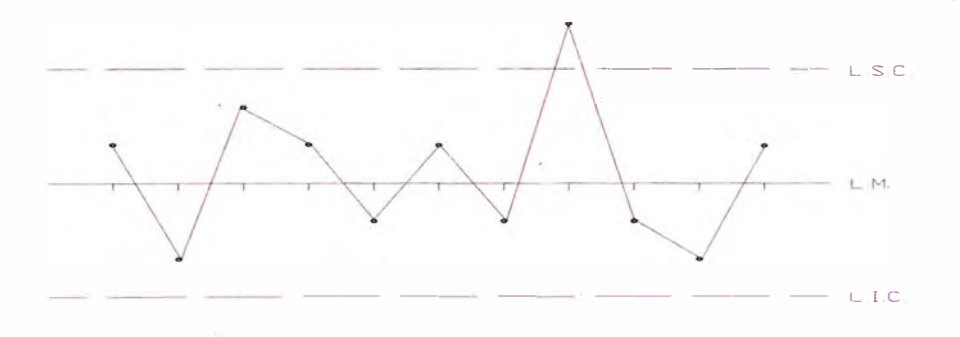

Fig. 23 VARIACION ANORMAL

2. Cambio súbito.- Cambio de la tendencia central sin modificación de. la variación muestra a muestra. Nueva tendencia central se muestra ă estable (Fig 24).

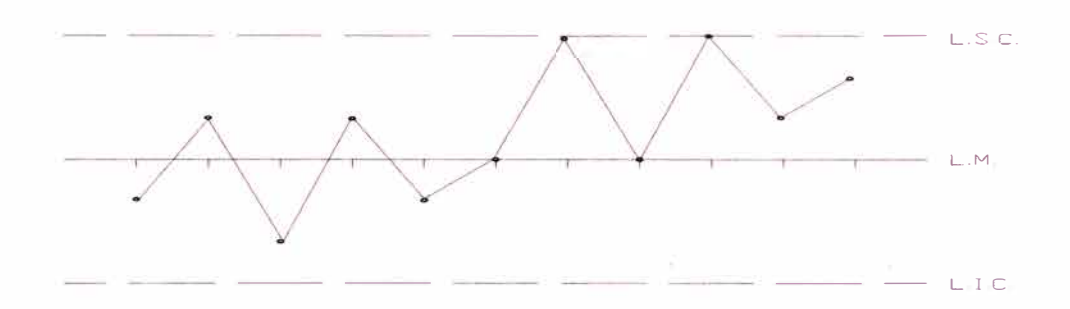

Fig. 24 CAMBIO SUBITO

3. Tendencia.-Un grupo de puntos continuos con cambio en la dirección (Fig. 25).

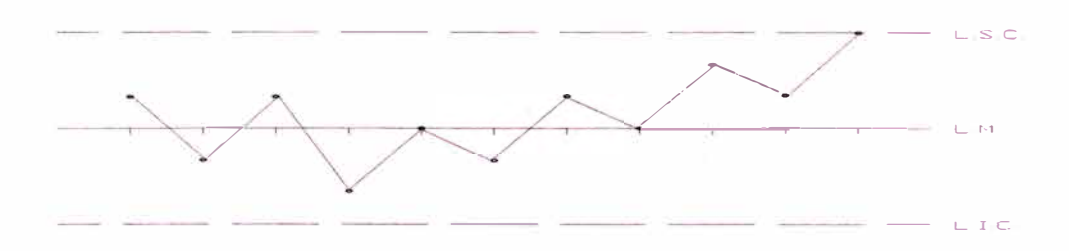

Fig. 25 TENDENClA

4. Ciclo.- Patrones combinados de tendencias ascendentes y descendentes en períodos relativamente cortos. Causas vienen y van en forma más o menos regular (Fig. 26).

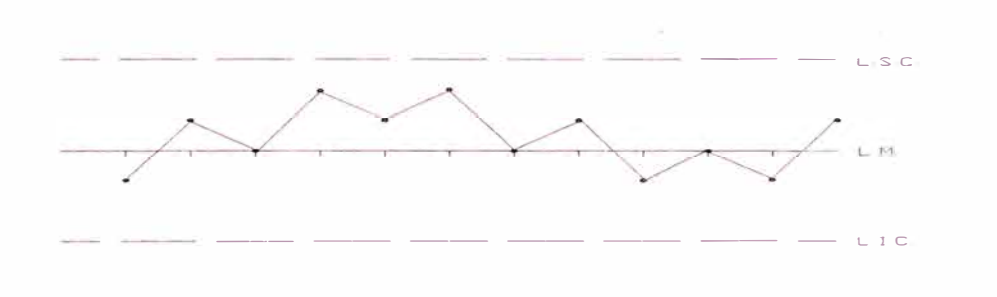

Fig. 26 CICLOS

5. Agrupamiento.-Una cantidad consecutiva de mediciones se restringen a un rango de variación o una nueva tendencia central sin permanecer en el tiempo (Fig. 27).

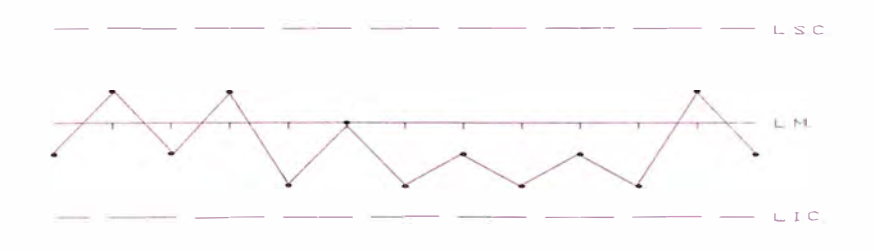

Fig. 27 AGRUPAMIENTO

6. Inestabilidad.-Fluctuación demasiado grande que lleva a los puntos alternadamente cerca de los límites de control a uno y otro lado del gráfico, incluyendo algunos puntos fuera de estos (Fig 28).

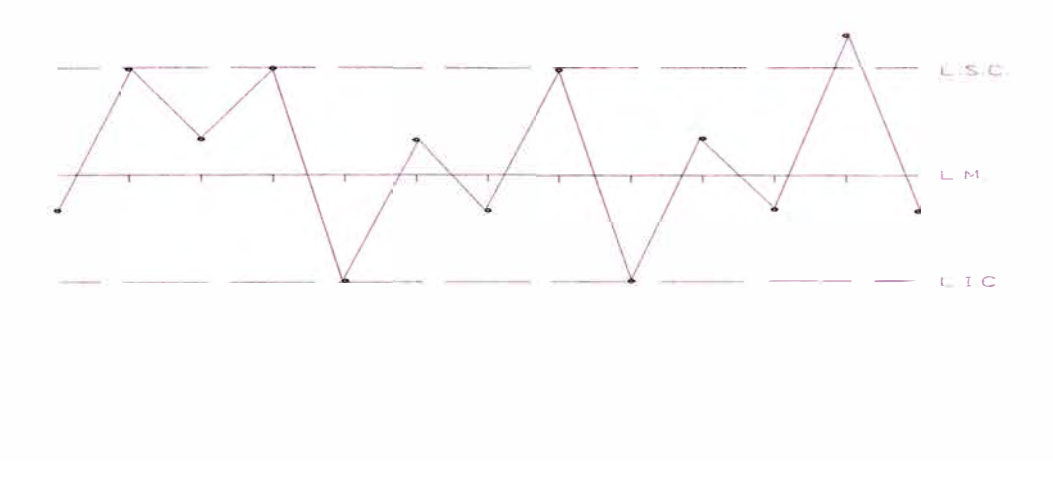

Fig. 28 INESTABILIDAD

- 7. Mezcla.- Fluctuación grande de los puntos alternadamente cerca de ambos límites de control con ausencia muy marcada de variación cerca de la línea central. No confundir con inestabilidad (Fig. 29).
- 8. Estratificación.- Artificial constancia o poca variación de la variable controlada. Escasez de puntos en el segundo y tercer tercio entre los límites de control (Fig. 30)

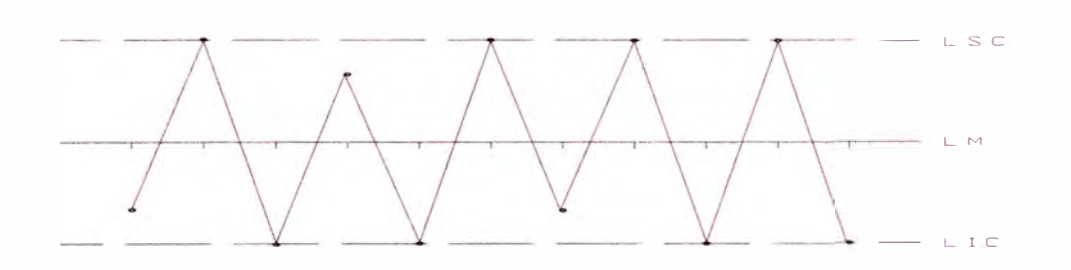

**Fig. 29 MEZCLA** 

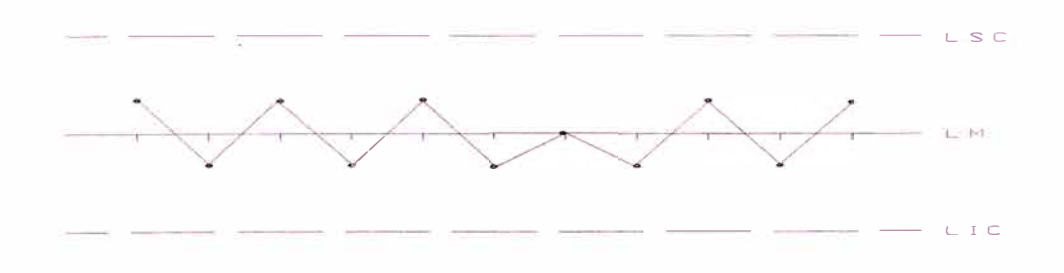

**Fig. 30 ESTRA TIFICACION** 

# **CAPITULO 5**

# **PROPUESTA DE CONTROL ESTADISTICO EN FABRICACION**

#### **5.1. Introducción.**

En esta sección se presentará un conjunto de planteamientos que permitan la implantación de C.E.P. de una manera organizada, con los recursos humanos concientizados, entrenados y con una metodología definida, de tal forma que puedan lograrse los objetivos planteados inicialmente.

Primero desarrollaremos nuestra estrategia, luego planteamos un modelo transitorio de trabajo para la aplicación de C.E.P., definimos un conjunto de aspectos previos que son necesarios desarrollar antes de la implantación, establecemos la secuencia lógica de efectuar el control estadístico de proceso y finalmente presentaremos algunos resultados de evaluaciones efectuadas en planta.

# **5.2. Estrategia para implantación de C.E.P.**

Nuestra estrategia tiene la finalidad de darle una base sólida y que la aplicación del CEP sea sostenida en el tiempo, por lo que inicialmente debe establecerse una estructura organizada, con funciones y responsabilidades; luego debe efectuarse entrenamiento en todos los conocimientos o herramientas necesarios para desarrollar sin dificultades este trabajo, aquí debe darse especial énfasis al factor de la concientización y motivación. Luego de tener bajo control estos aspectos podemos iniciar el proceso de implantación del CEP A continuación desarrollaremos estos puntos con mayor detalle.

#### **5.2.1 Estructura organizativa.**

Respecto a la estructura organizativa planteamos un esquema básico y las atribuciones o responsabilidades de cada función.

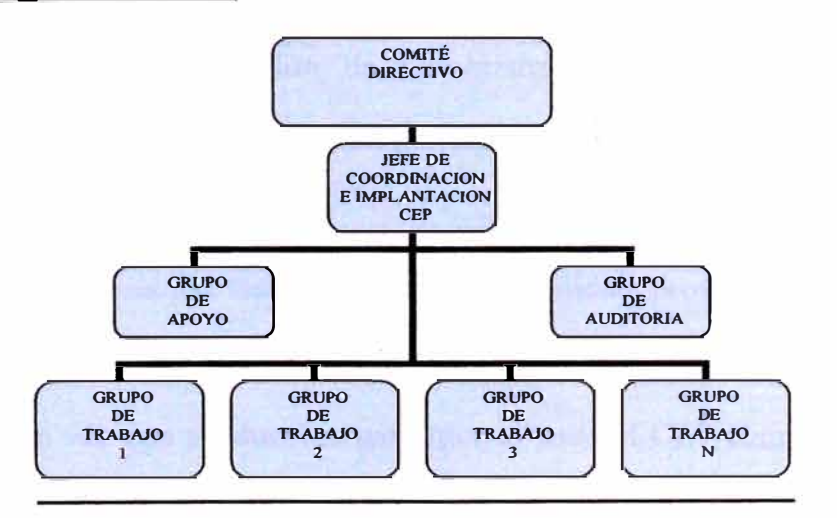

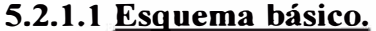

Fig. 31 ORGANIGRAMA PARA LA [MPLEMENTACION DE CEP

#### **5.2.1.2 Definición de atribuciones.**

# **Comité Directivo (C.D.)**

El comité directivo tendría la responsabilidad planificar y hacer seguimiento a la implementación del CEP, además debe definir y suministrar los recursos necesarios.

El C.D. debe reunirse mensualmente evaluar el avance de los trabajos realizados, analizando y verificando los resultados, de modo de comprobar sí los objetivos están siendo atendidos o si existe la necesidad de una redefinición (objetivos y recursos).

# **Jefe de coordinación e implantación de CEP.**

Tendría la función de administrar la utilización del control estadístico de proceso, como herramienta de trabajo.

Esta función tiene como responsabilidad proveer la orientación, metodología estadística y soporte técnico para la implementación, así como ver que producción garantice el use del CEP como herramienta de trabajo.

El jefe de coordinación e implantación del CEP tiene como directrices de trabajo las orientaciones emanadas por el Comité Directivo, debiendo también garantizar los canales de comunicación entre el grupo de trabajo, grupo de apoyo y grupo de auditoria.

# **Grupo de auditoria.**

Es el equipo responsable por la garantía de la existencia de las condiciones básicas para la implantación del CEP y auditoria periódica de avance de la implantación.

Mecanismo de acción del grupo de auditoria:

a. Al inicio de la implantación.

El grupo de auditoria en esta fase tendría como objetivo observar las siguientes condiciones:

Verificar que el personal esté entrenado en CEP.

Verificar que todos conozcan los objetivos del trabajo a desarrollar.

Hacer un levantamiento de la performance de los sistemas de medición.

Determinar la capacidad potencial del proceso.

b. Durante el seguimiento de la implantación.

Periódicamente, el jefe de coordinación e implantación del CEP, deberá indicar la realización de auditorias, aleatóriamente entre los grupos de trabajo, para verificar como se encuentran las condiciones de implantación.

Básicamente deben ser verificados los siguientes ítems:

Concientización, motivación y entrenamiento. Situación de los sistemas de medición. Situación de los indicadores de performance. Resultados obtenidos. Existencia de datos e informaciones. Calidad de uso de la sistemática de ataque a las causas especiales.

## **Grupo de apoyo.**

Se denomina Grupo de Apoyo al grupo de personas que pueden dar soporte técnico al Grupo de Trabajo, este soporte puede tener diversos orígenes, que básicamente dependerá de las necesidades del grupo de trabajo.

# **Grupo de trabajo.**

El grupo de trabajo es el que opera el uso del CEP, luego de creadas las condiciones favorables de implementación por parte del grupo auditor. Este grupo está compuesto por personal que labora en piso de fábrica: Supervisores, inspectores y operarios; teniendo un coordinador que deberá ser como mínimo un técnico.

Para iniciar su labor el grupo de trabajo, debe satisfacer las siguientes condiciones:

Conocer los objetivos del trabajo a desarrollar.

Estar concientizado en cuanto a la importancia de la implementación.

Conocer y ser capaz de aplicar la sistemática de ataque de las causas especiales y uso de los gráficos de control.

Atribuciones del grupo de trabajo:

Realizar la implementación del gráfico de contro!.

Crear y garantizar el buen funcionamiento de los procedimientos que permitan la identificación y eliminación de las causas especiales, involucrando si es necesario elementos del grupo de apoyo·.

Garantizar los resultados obtenidos.

Atribuciones del coordinador de grupo:

Llevar al grupo a alcanzar los objetivos definidos. Dar las condiciones para el buen desempeñó de los grupos de trabajo.

Servir como eje de ligación entre el grupo de trabajo, de apoyo y el jefe de coordinación de implantación del CEP.

Suplir las necesidades de entrenamiento del personal involucrado.

Accionar siempre que sea necesario el grupo de apoyo y al jefe de coordinación de implantación del CEP.

# **5.2.2 Concientización v motivación.**

Estos son aspectos fundamentales que debemos tener siempre presentes, si queremos tener los resultados esperados. La motivación "'induce" mejor trabajo por parte de los recursos humanos y '"genera" mejores resultados para el trabajador y para la empresa.

En Corporación de Aluminio S.A. existe un factor que debe ser aprovechado, y es el hecho de que la mayor parte de sus recursos humanos son socios de la empresa, esto debería facilitar la motivación; en todo caso este aspecto debe iniciarse con un proceso de sensibilización que debe responder algunas interrogantes:

¿Porqué es importante CEP?

¿Porqué es importante la calidad y bajos costos de nuestros productos?

¿Cómo influye la calidad y los costos a la sobrevivencia de la empresa?

¿Qué buscamos nosotros a través de nuestra empresa?

¿De quien depende la calidad?, etc.

## **5.2.3 Entrenamiento.**

Dada las limitaciones financieras de la empresa, el entrenamiento a realizarse debe ser de tipo interno y en función a la posición que se ocupa dentro de la estructura orgánica de la empresa. A continuación se detallan las materias sobr.: las que debe versar el entrenamiento y a quienes iría dirigido Figura 32.

## **5.3. Modelo transitorio de trabajo.**

El paso a un sistema por el cual se administre la calidad basada en el proceso (Fig. 1) y no en el producto (Fig. 2), tendrá una etapa de transición, por lo que será necesaria la inspección para lograr la separación de la porción de productos malos que actualmente se producen y que gradualmente se irá reduciendo hasta convertirse en cero

El esquema o modelo transitorio de trabajo que planteamos se utilice en esta etapa de transición, se representa en la Figura 33.

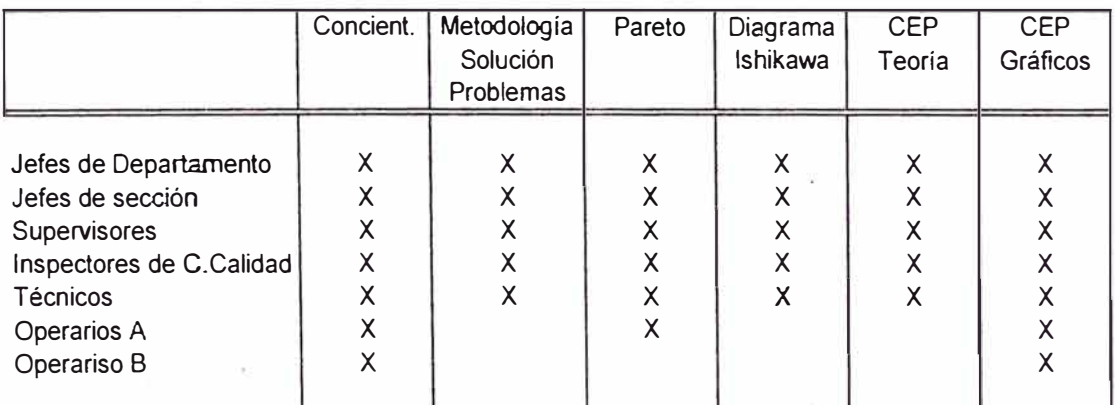

#### Fig. 32 CONOCIMIENTO REQUERIDO SEGÚN NIVEL

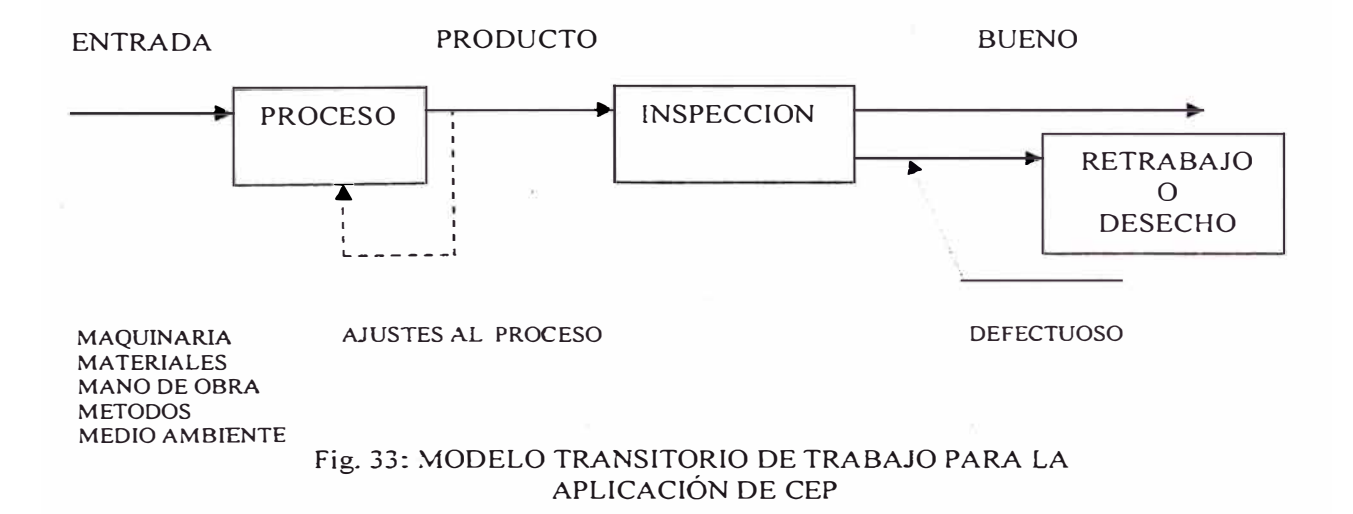

#### **5.4. Diagrama de flujo del proceso de mecanizado.**

En general es provechoso romper el proceso grande (mecanizado) en una serie de componentes del proceso más pequeños. Es generalmente muy dificil trabajar en el mejoramiento de un proceso total. Rompiendo el proceso nos facilitamos el enfoque en detalles, que es donde los procesos fallan o son exitosos. Este enfoque hace el trabajo más administrable. En virtud a esto presentamos a continuación en la figura 34 el proceso de mecanizado descompuesto en sub-procesos que comúnmente en planta se llaman operaciones.

#### **5.5. Caracterización del proceso.**

Si queremos controlar el proceso, debemos encontrar la forma de medir su variabilidad.

Todo proceso tiene entradas, valor agregado y salidas. Las entradas se pueden subdividir en 5 sub-componentes distintos: Materiales, métodos, maquinaria, medio ambiente y mano de obra. La interacción de estos 5 sub-componentes genera el Valor agregado que a su vez genera las salidas. Variación existe en cada uno de estos elementos y se combina para crear variación en las salidas (que son los productos)

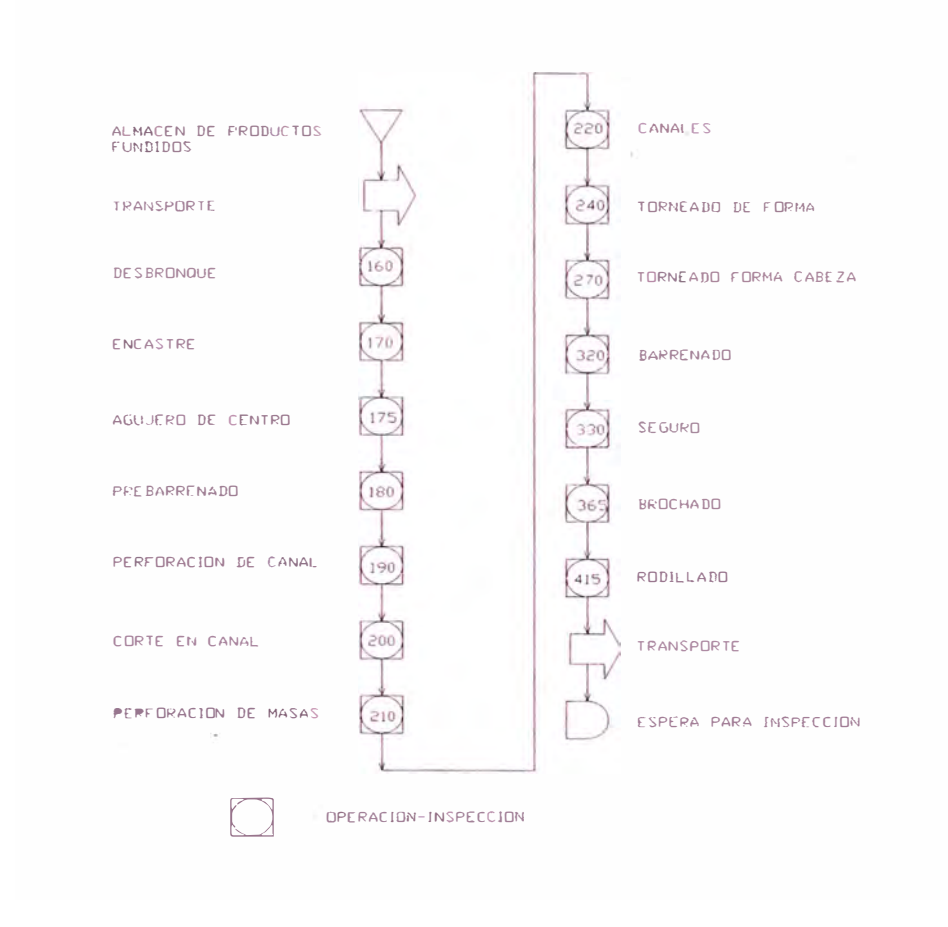

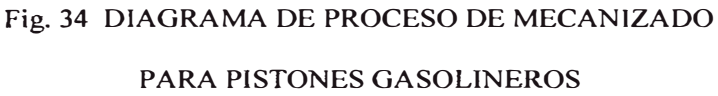

**Como puede verse en los productos está plasmada la variabilidad del proceso, por lo tanto mediante la medición de sus características estamos tomando la información que nos permitirá evaluar su variabilidad.** 

La caracterización consiste en identificar las características o variables del proceso, en nuestro caso sería de cada sup-proceso u operacióri.

En el diagrama de flujo podemos observar todas las operaciones a la cual es sometido un pistón para su fabricación. Por otro lado cuando explicamos el proceso de fabricación en mecanizado, se describió un conjunto de suboperaciones que se ejecutan para darle forma poco a poco. Las características que permiten verificar el ajuste de estas sub-operaciones a las especificaciones del producto, serán tomadas como características o variables del proceso.

A continuación se presentará para cada operación del diagrama de flujo, las sub-operaciones a las que es sometido el pistón con sus respectivas características.

# **Desbronque**

# Sub-operaciones:

Desbaste de zona tabiques, desbaste de falda, refrentado en cabeza, rebaje en cabeza, tetón para agujero de centro, pre-canal aceitero y chaflán de cabeza.

Variables o características:

Espesor de cabeza, ancho de canal, distancia cabeza-canal, diámetro precanal, diámetro pre-tabique, diámetro. falda, altura tetón, altura de chaflán, diámetro de rebaje y simetría del pistón.

# **Encastre**

Sub-operaciones:

Encastre propiamente dicho

Variables o características:

Diámetro de encastre, perfil, planitud, altura total con aro, paralelismo encastre cabeza, concentricidad encastre falda.

# **Agujero de centro**

Sub-operaciones:

Agujero de centro en tetón de cabeza..

Variables o características:

Profundidad de agujero de centro y concentricidad encastre-centro..

# Prebarrenado.

Sub-operaciones:

Prebarrenado en agujero de pin.

Variables o características:

Diámetro de agujero, perpendicularidad eje pin - masa, desplazamiento del agujero de pin, altura eje  $-$  aro y paralelismo eje  $-$  aro.

# **Perforación de canal.**

Sub-operaciones:

Agujeros en zona de canal aceitero.

Variables o características:

Diámetro de agujeros, ubicación, cantidad.

**Corte canal** 

Sub-operaciones:

Cortes en fondo de canal aceitero.

Variables o características:

Ancho de corte, radios de corte, longitud de cortes, paralelismo entre corte y canal.

# **Perforación de masas.**

Sub-operaciones:

Agujeros en zona donde se alojan los pines o bulones.

Variables o características:

Diámetro de agujeros, distancia entre agujeros, ángulo de eje de agujeros y centrado del eje de agujero resp :cto a eje de pin.

# **Canales**

Sub-operaciones:

Desbaste zona de tabiques, desbaste zona de falda, canales compresores, canal aceitero, refrentado y chaflán de cola de falda, chaflanes de tabiques y chaflán lado superior de falda.

Variables o características:

Ancho canal I, ancho canal II, ancho canal III, espesor de 1 er. tabique, espesor de 2do.tabique, espesor de 3er. Tabique, paralelismo de canales, inclinación de flancos de canal 1, inclinación de flancos de canal II, inclinación de flancos de canal III, ondulación y microondulación de los flancos de canal, diámetro de canal I, diámetro de canal II, diámetro de canal III, altura primer canal, diámetro zona de tabiques, diámetro de falda, perpendicularidad falda encastre, altura total, medida de chaflán de tabiques, medida de chaflán superior de falda y medida de chaflán inferior de falda.

# **Torneado de forma**

Sub-operaciones:

Torneado de tabique y torneado de falda.

Variables o características:

Diámetro crítico, diámetro superior de falda, diámetro inferior de falda, caida longitudinal de falda (diámetro crítico menos diámetro superior de falda), diámetro de 1 er. tabique, diámetro de 2do. tabique, diámetro de 3er. tabique, ubicación de puntos máximos, caida transversal de falda a 40°, ovalamiento, prueba de asentamiento, perpendicularidad de encastre y eje de pistón y rugosidad.

# **Torneado forma de cabeza**

Sub-operaciones:

Refrentado en cabeza, rebaje en cabeza y chaflán de cabeza.

Variables o características:

Altura total, paralelismo encastre  $-$  cabeza, espesor de primer tabique, plenitud de cabeza, diámetro de rebaje, profundidad de rebaje, ángulo de rebaje, radio de rebaje, chaflán de cabeza y rugosidad.

# **Barrenado**

Sub-operaciones:

Barrenado de agujero de pin.
Variables o características:

Diámetro de barrenado, conicidad, ovalamiento, altura de compresión, perpendicularidad masa - eje agujero, desplazamiento de agujero de pin, paralelismo flancos de canal – eje de agujero, perpendicularidad eje de pistón – eje de agujero, rugosidad de la superficie barrenada y alineamiento.

## **Seguros**

Sub-operaciones:

Canales en agujero de pin para insertar los seguros.

Variables o características:

Perfil de canal de seguro, ancho de canal, diámetro de canal, distancia entre canales y concentricidad de canal de seguro con agujero de pin.

## **Brochado**

Sub-operaciones:

Brochado en agujero de pin.

Variables o características:

Profundidad de brochado y ubicación de brochado.

#### **Rodillado**

Sub-operaciones:

Acabado de agujero de pin.

Variables o características:

Diámetro de agujero, conicidad, ovalamiento y rugosidad.

## **5.6. Definición de variables o características a ser monitoreadas.**

Tenemos alrededor de 100 variables o características en todo el proceso de mecanizado, aplicar CEP a todas lógicamente no seria práctico ni conveniente, por lo que para la selección planteamos se aplique los criterios numerados líneas abajo, en el orden que aparecen.

1. Características que generan productos defectuosos (rechazos), a las cuales es factible aplicar CEP.

- 2. Características consideradas importantes sobre la perfonnance y presentación del producto terminado.
- 3. Características consideradas críticas para el desarrollo del proceso de fabricación.

De acuerdo a informaciones que tenemos cuando la fábrica tenia una alta producción; para un período de 10 meses, el nivel de rechazos promedio mensual de pistones por defectos generados en mecanizado era de 5.2%, estando distribuidos en alrededor de 60 motivos. Como los motivos son numerosos, aplicaremos el principio de Pareto para clasificar y priorizar la aplicación de CEP.

En el cuadro de la Figura 35 se presentan los motivos que mayor incidencia tienen sobre el total de piezas rechazadas,. Para obtenerlo se ha tomado el 20% de causas ( 12) y se les ha ordenado de mayor a menor. Es importante observar que estas pocas causas, han estado generando 77.4% de rechazos respecto del total.

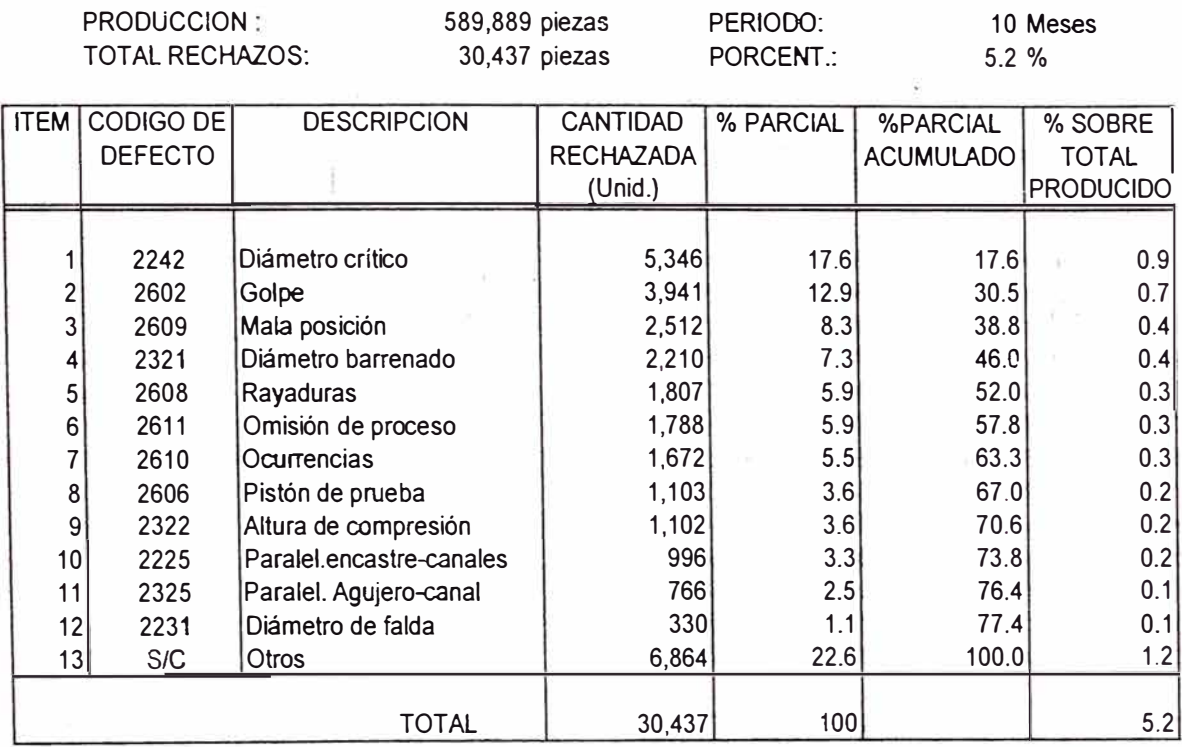

# Fig. 35 MOTIVOS DE MAYOR INCIDENCIA EN EL NIVEL DE RECHAZOS POR DEFECTOS GENERADOS EN MECANIZADO

De las 12 causas seleccionadas, 5 están relacionadas con la variabilidad del proceso y 7 tienen un origen de otra naturaleza, que no será tocado en este trabajo. Por lo tanto, para nuestra etapa piloto, las características que se indican líneas abajo serán monitoreadas con CEP. En la columna del lado derecho se indica la operación a la que pertenecen. La mayoría son operaciones de acabado y están relacionadas con la performance del producto.

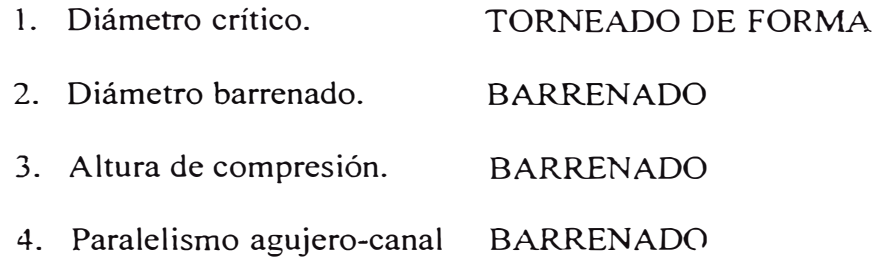

## 5. Diámetro de falda. CANALES

Diámetro Crítico.- Es el mayor diámetro del pistón, que se halla generalmente en la parte inferior de la falda o cerca de esta zona; se mide en la dirección perpendicular al eje del agujero de pin. Cuando un pistón se instala en un motor, el juego de montaje se refiere a la medida real de esta caracterítica.

Diámetro de barrenado.- Es el diámetro del agujero de pin previo al acabado final ejecutado por la operación de rodillado. El barrenado prácticamente define la medida final del agujero y su calidad de acabado superficial.

Altura de compresión.- Es la distancia entre el eje del .agujero de pin y el plano de refrentado final en la cabeza del pistón, sin considerar realces o rebajes.

Paralelismo de agujero de pin y canal.- Es una característica geométrica, que se mide entre el plano que contiene al eje del agujero de pin y el plano que contiene al flanco inferior de uno de los canales del pistón.

Diámetro de falda.- Es el diámetro exterior del pistón en la zona de falda, cuando esta tiene forma cilíndrica. En este caso el código de rechazo indica que se refiere al desbaste realizado en la operación canales.

#### **5. 7. Definición de los sistemas de medición.**

Los sistemas de medición tienen como función medir la variación de los procesos a través de las características.

En el cuadro de la Figura 36 mostramos para cada característica seleccionada, los medios de inspección, grado de resolución del instrumento **y** la técnica de medición o inspección (ver anexo 4).

Antes de utilizar los medios **y** técnicas de inspección, necesariamente deberán ser validadas, para tener la certeza de que los resultados de nuestras mediciones son los valores reales. En el anexo 6 se explica la forma de hacer los análisis de Repetibilidad **y** Reproducibilidad.

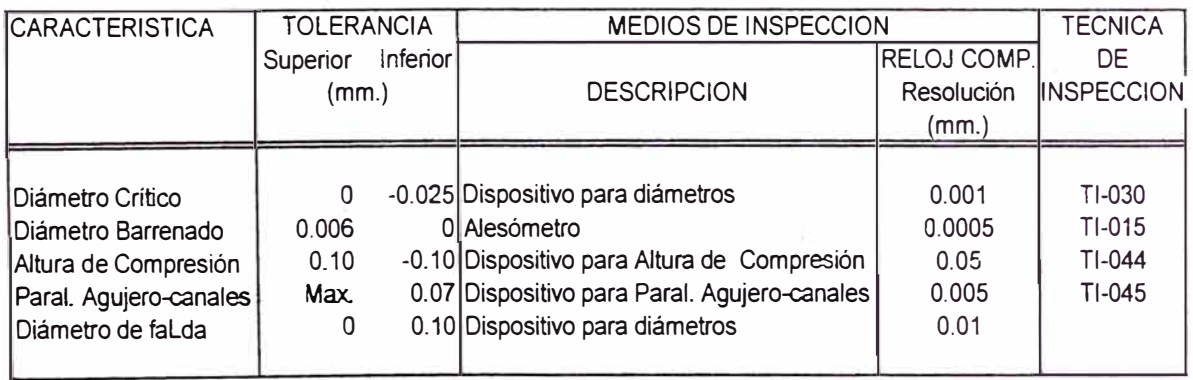

Fig. 36 MEDIOS Y TECNICAS DE INSPECCION

## **5.8. Definición del tamaño de la muestra Y método de muestreo.**

Existen recomendaciones, obtenidas en base a la experiencia, sobre el tamaño de muestra que puede utilizarse para el caso de gráficos de control por medianas y rangos; se indica dos alternativas:

1. Tamaño ideal: 3,5 o 7.

2. Tamaño opcional: 4 o 6.

Utilizaremos la alternativa l por ser ventajosa, en este caso la mediana se obtiene directamente sin mediar cálculo, a diferencia de la segunda que requiere un cálculo previo.

Respecto a los valores ideales, utilizaremos los siguientes criterios para su selección, aplicados a cada característica:

- Variación esperada.- Tiene relación con la variabilidad del proceso, si la característica a medir es muy variable entonces inicialmente no es necesario una alta sensibilidad para detectar su variación.
- Sensibilidad.- Cuanto mayor sea el tamaño de muestra, mayor será la sensibilidad del gráfico para detectar variabilidad en el proceso.

Rapidez.- Cuanto más pequeña sea la muestra, más rápida y probablemente ! menos costosa será el seguimiento del proceso.

## Diámetro Crítico:

Los reportes de inspección final, utilizándolos como elementos de diagnóstico, nos indican que el proceso varía dentro de todo el rango de la tolerancia (ver el histograma representativo del Anexo 5). Esto nos permite concluir que es suficiente utilizar 3 como tamaño de muestra.

Altura de Compresión y Paralelismo de Agujero de pin con canales.- En estas dos características ocurre una situación contraria a la anterior; existe poca variabilidad (Anexo 5), por lo tanto creemos conveniente utilizar un tamaño de muestra de 5.

Diámetro de barrenado y diámetro de falda.- En el momento no contamos con información que nos indique el grado de dispersión, debido a. que son características de proceso no acabadas, por lo tanto planteamos se utilice como punto de partida un tamaño de muestra intermedio, es decir 5.

Resumiendo los tamaños de muestra a utilizar serian las que se indican a continuación:

- Diámetro Crítico : 3  $\overline{a}$
- Diámetro barrenado : 5
- Altura de compresión : 5
- Paral. Agujero-canales : 5
- Diámetro de falda : 5

#### **5.8.2 Método de muestreo.**

Se plantea usar el método de muestreo sistemático, por ser práctico, consiste en sacar muestras a intervalos, en una secuencia coincidente con el avance del proceso. Las piezas deben ser acomodadas en los contenedores siguiendo siempre el mismo orden y las que se tomen como muestras deben ser marcadas, de manera que pueda ser auditado.

La definición de los intervalos se establecerá utilizando los criterios indicados a continuación:

- Variación esperada.- Es lo que esperamos del proceso.
- Variación tolerada.- Está relacionada con la tolerancia de cada característica.
- Estatus de producción.- Cantidad de piezas x hora.

**110** 

Analicemos cada una de las características:

Diámetro crítico.- Para seleccionar el tamaño de muestra ya se analizó la variación esperada, encontrándose que es amplia y que ocupa todo el rango de la tolerancia. Considerando que el estatus de producción de esta operación es de 30 piezas x hora, un intervalo de toma de muestras cada 10 unidades nos parece razonable.

Altura de compresión y Paralelismo eje de agujero – canales.-En estos casos tenemos una variación esperada pequeña, mientras que la variación tolerada es amplia. Teniendo en cuenta un estatus de producción de 50 piezas x hora, consideramos. razonable tomar las muestras a intervalos de 50 unidades.

Diámetro de barrenado.- Respecto a la variación esperada no tenemos información, por otro lado la variación tolerada no es amplia, si consideramos el estatus de producción de 50 piezas x hora, podemos iniciar la toma de muestras cada 25 piezas, pero necesariamente deberá ser refrendada mediante un estudio de la estabilidad del proceso.

Diámetro de falda.-Respecto a esta característica tampoco tenemos información de la variación esperada, la variación tolerada es amplia; si consideramos su estatus de producción que es 50 piezas x hora, nos parece razonable tomar las muestras cada 50 piezas. También es necesario refrendar este tamaño de muestra mediante un estudio de estabilidad de proceso.

En general las muestras 'deben ser medidas durante el ciclo de trabajo de las máquinas.

En resumen las muestras deberán tomarse de acuerdo a los siguientes intervalos de piezas producidas

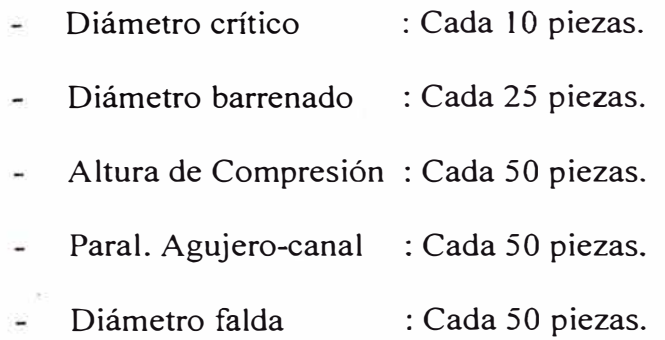

#### **5.9. Definición de los gráficos de control.**

En el cuadro de la Figura 37 se evalúan 4 aspectos relacionados con las bondades de los gráficos disponibles que pueden utilizarse en CEP. Le el concluimos que el más adecuado para la aplicación que le daremos es el Gráfico de Medianas y Rangos **(M** - R), básicamente por la facilidad para el cálculo y porque se puede elaborar con rapidez, lo que permite velocidad de reacción, debemos tener presente que estos gráficos serán utilizados por operarios.

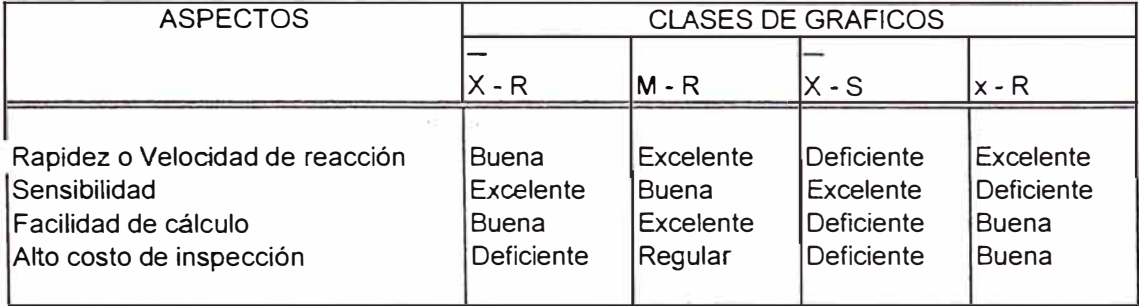

Fig. 37 RESULTADOS DE EVALUACION DE GRAFICOS DE CONTROL

## **5.10. Colección de data y gráficos de control.**

En los anexos 7 y 8 se muestran los formatos que proponemos para la colección de la data y la elaboración de los gráficos de control, el primero debe ser utilizado para graficar la Altura de Compresión y el segundo para las otras características.

En la figura 38 presentamos la forma como debe llevarse el gráfico de control. A continuación damos pautas sobre el uso correcto:

- 1. Debe llenarse toda la información solicitada.
- 2. Los lími .es de tolerancia deberán estar marcados con una línea  $(LST, LIT)$ .
- 3. Los límites de control (LSC, LIC) deben estar calculados previamente y también marcados con una línea, tanto para las medianas como para los rangos, de igual manera la línea (LM)
- 4. Cada característica tiene sus propios límites de control.
- 5. Los valores obtenidos de las mediciones, deben registrarse marcando con un punto donde corresponda. Luego se encerrará con una circunferencia el valor de la mediana para cada muestra.
- 6. Obtenido el valor del rango, será graficado encerrándolo con una circunferencia.
- 7. A medida que se van registrando los valores de la mediana y rango, deberán unirse con trazos a mano alzada
- 8. Todas las ocurrencias deben quedar registradas, pudiendo utilizarse el otro lado de la hoja (Ejemplo: Interrupción de energía eléctrica, ajuste de alguna válvula de presión en línea de aire, etc...).

#### **5.11.lmplantación del CEP.**

Luego de tener todo definido, estamos listos para iniciar el proceso de implantación del CEP. La secuencia lógica que utilizaremos consiste en primer término, la demostración estadística de la habilidad de los instrumentos de medición, en el rango que serán usados, a continuación, efectuar la demostración de la habilidad del proceso y finalmente, llevar a cabo el control estadístico en base continua.

CARTA DE MEDIANAS Y RANGO

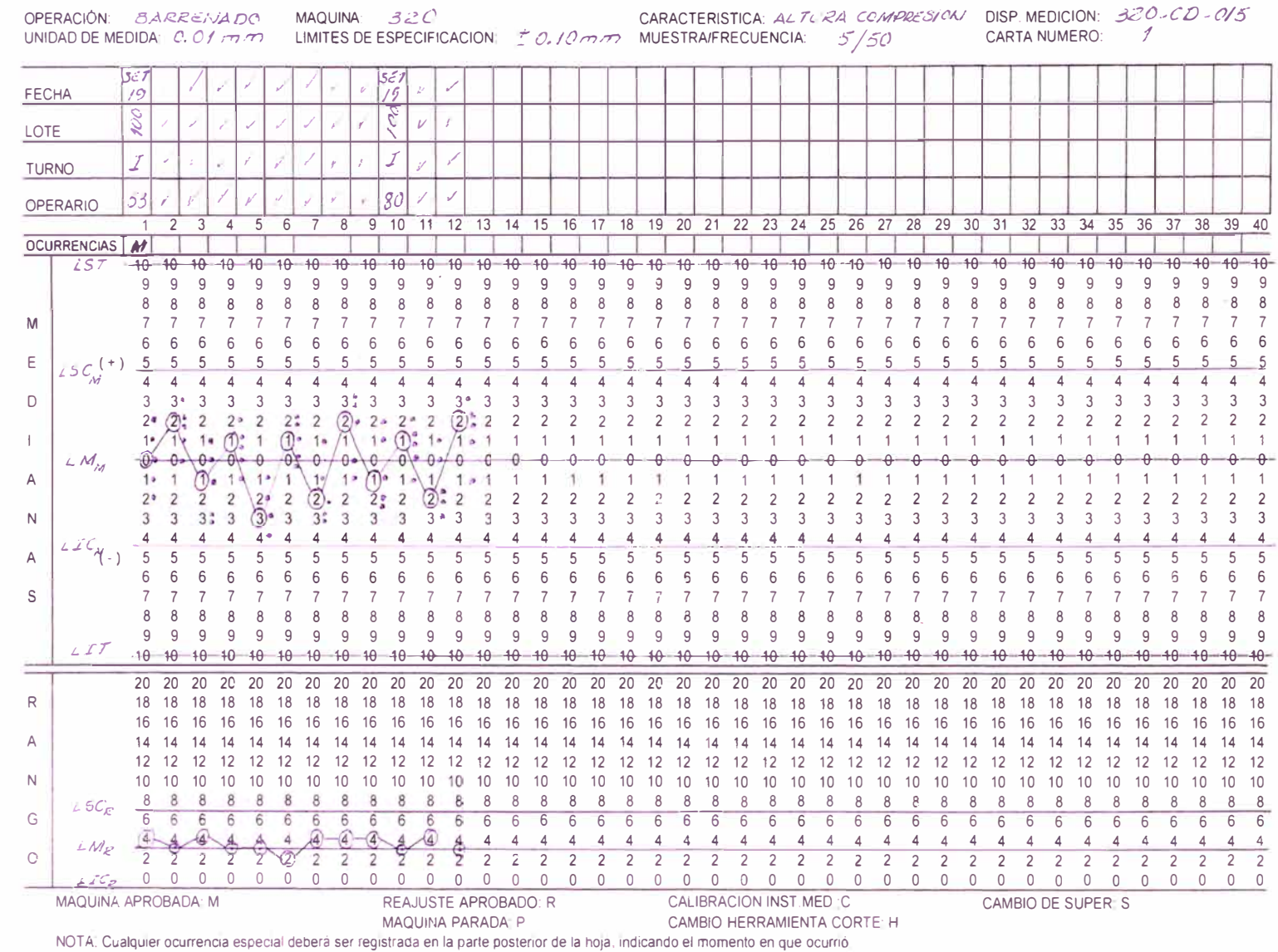

- - VI

La demostración estadística de la habilidad de los instrumentos de medición, consiste en hacer un análisis de· Repetibilidad y Reproducibilidad para determinar el error del medio de inspección. Nosotros utilizaremos los siguientes criterios de aceptación:

- 1. Error  $\leq$  10%, se considera Muy buen equipo y por lo tanto utilizable.
- 2. Error entre 10% y 30% incluido, el equipo es aceptable para su uso pero puede ser mejorado.
- 3. Error  $\geq$  30%, el equipo deberá ser sustituido o mejorado y posteriormente reevaluado

La demostración de la habilidad del proceso se hace mediante los análisis de capacidad y performance.

El nivel de potencial de un proceso será considerado aceptable si se cumplen las dos condiciones indicadas a continuación:

- l. Cpi  $\leq 0.75$  y
- 2. Cpk, Cpl o Cpu  $\geq 1.33$

Por otro lado el nivel de performance se considera aceptable, si se cumplen las mismas condiciones que para el potencial.

## **5.12. Resultados de evaluación de medios de inspección v potencial de procesos.**

La propuesta del control estadístico de proceso en fabricación concluye en la sección anterior, pero para poder llegar a algunas conclusiones, presentamos resultados de algunas evaluaciones que se han efectuado..

#### **5.12.1 Evaluación de medios de inspección.**

En el anexo 9, se presentan los resultados de los análisis de Repetibilidad y Reproducibilidad de los medios de inspección, que mostraremos a continuación en forma resumida (fig. 40):

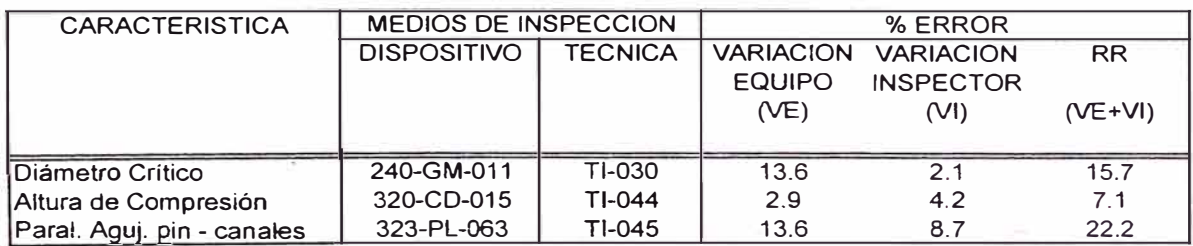

#### Fig. 40 RESULTADOS DE EVALUACION A MEDIOS DE INSPECCION

Los 3 casos tienen un error menor al 30%, permitiéndonos concluir que tienen la hobilidad necesaria para poder ser utilizados. Para la característica Di&metro de barrenado no se cuenta con el instrumento de la precisión necesaria y respecto al Diámetro de desbaste no tiene la técnica de inspección adecuada.

**El siguiente diagrama (Fig. 39) ilustra la secuencia lógica del proceso de implantación del CEP.** 

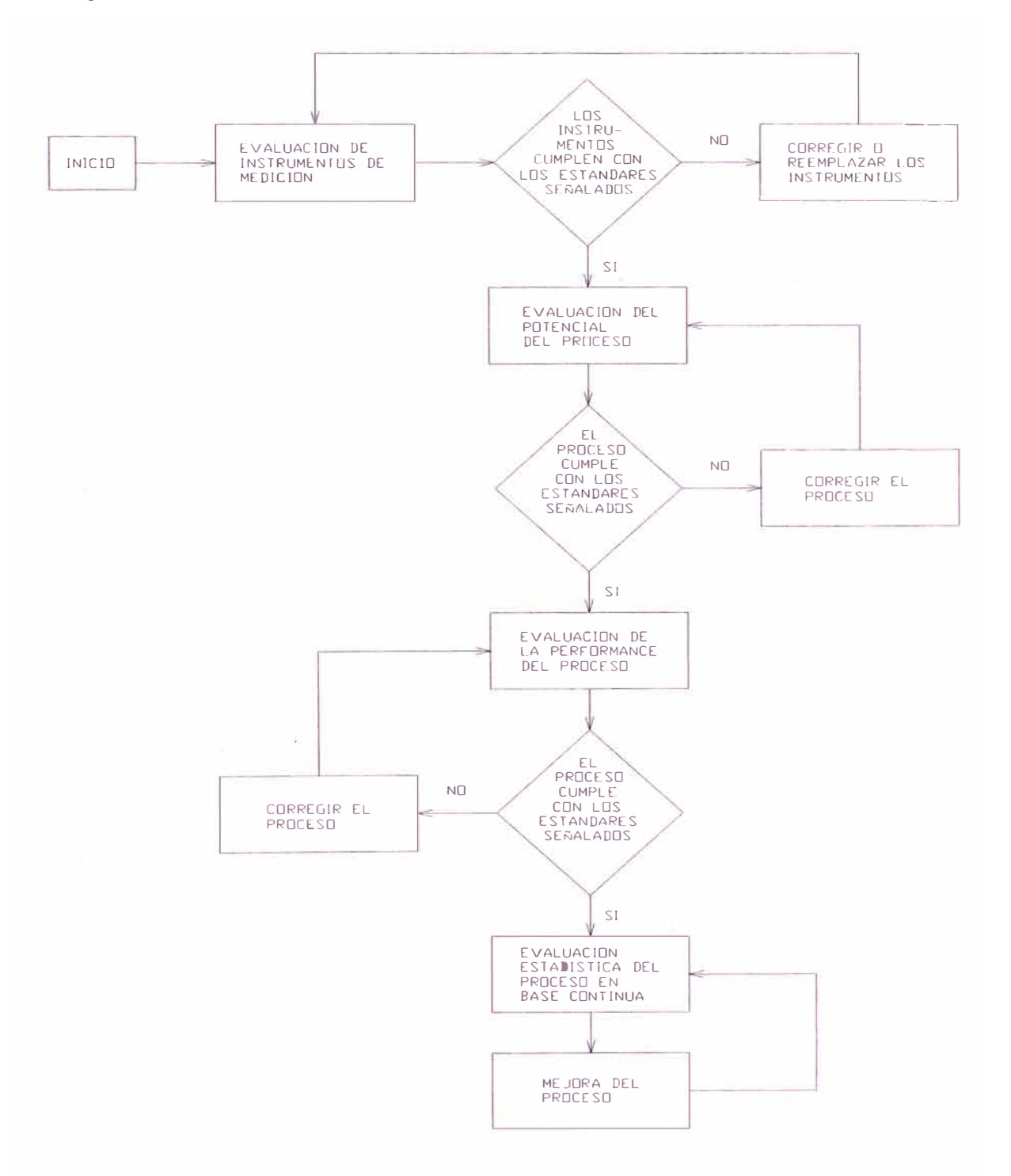

#### **Fig. 39 DIAGRAMA DE FLUJO DEL PROCESO DE IMPLANTACION DEL CEP**

#### **5.12.2. Evaluación del potencial de proceso.**

La evaluación se ha efectuado a las operaciones Torneado de Forma y Barrenado. La primera a través de la característica diámetro crítico y la segunda a través de la altura de compresión y paralelismo agujero de pin con canales.

El levantamiento de la data se ha efectuado en un solo período, con el mismo operario, manteniendo un método de trabajo, el mismo herramental, un mismo lote, conservando las mismas condiciones de operación de la máquina, los mismos instrumentos de medición y utilizando el método de muestreo sistemático.

Analizando los resultados para cada característica se puede hacer las siguientes observaciones (Ver anexo 10).

## **Diámetro Crítico.**

Proceso fuera de control, impredecible, se observan dos patrones no aleatorios: Tendencia y cambios súbitos. Existe alta probabilidad de producir piezas fuera de especificaciones. En este caso los índices de capacidad no nos indican nada respecto al potencial del proceso.

#### **Altura de Compresión.**

Proceso fuera de control, pero en menor grado que el anterior, comparativamente existe menor probabilidad de producir piezas fuera de especificaciones, la variabilidad del proceso ocupa poco espacio respecto al rango de la tolerancia. En el gráfico se observa el patrón no aleatorio de tipo Agrupamiento que se ubica en la parte superior de la línea media, siendo esto señal de la presencia de causas especiales.

#### **Paralelismo agujero de pin - canales.**

En este gráfico el valor del rango de la muestra 9, sale fuera de los límites de control del Rango, lo que indica que está presente el patrón no aleatorio llamado Variación anormal. Este proceso es el más cercano a estar bajo control; por lo tanto, para tener una mejor idea acerca de lo que indicarían sus índices de potencial, eliminamos este punto, obteniendo un Cpi =  $0.62$  y Cpu = 2.52. Sin tomar en cuenta el patrón no aleatorio encontrado, teóricamente seria un proceso capaz, debido a que cumple con las dos condiciones establecidas en la sección 5.11.

## **CAPITULO 6**

## **COSTO DE IMPLEMENTACION**

## **6.1. Introducción.**

Para implementar la propuesta materia de este trabajo, es necesario realizar una inversión cuyo monto más importante sería en la etapa preparatoria y con desembolsos periódicos pequeños desde el momento en que sea aplicado.

En las secciones siguientes describiremos los elementos necesarios para implementar el CEP y su costo, además mostraremos un análisis del tiempo en que podría recuperarse la inversión requerida.

## **6.2. Conceptos involucrados.**

Los conceptos q ue se rán i mplicados, b ásicamente p odemos c lasificarlos en dos: En primer lugar tenemos los recursos para el entrenamiento y en segundo lugar los recursos necesarios para aplicar el CEP en campo.

1. Los recursos para entrenamiento es un concepto que se aplicaría antes de la implementación del CEP, por una sola vez y tendría los siguientes componentes:

> Honorarios para dictado de materias o cursos. Pizarra acrílica mediana. Juego de plumones y mota para pizarra acrílica. Lapiceros y cuadernos para apuntes. Separatas de las materias a dictarse.

2. Los recursos para aplicación de CEP, involucran a todos aquellos elementos, que serian utilizados desde el primer momento de la implantación de los gráficos de control. En este grupo algunos son de tipo consumible y otros serán adquiridos por única vez..

Elementos que se consumen:

Formatos de los gráficos de control.

Lapiceros.

Papel Bond A4 de usos varios (Informes, reportes, etc).

Elementos que serán adquiridos por única vez:

Tableros para colocar los formatos de los gráficos. Calculadoras simples.

## **6.3. Costos.**

Para la determinación de los costos utilizaremos como punto de partida algunas premisas que a continuación pasamos a enumerar:

> El entrenamiento será efectuado internamente y por personal de la empresa.

Se estima que alrededor de 12 personas deberán ser entrenadas.

Por el poco volumen requerido de las separatas, deberán ser elaborados por fotocopiado y anillado, cada juego estará constituido por alrededor de 50 a 60 hojas.

Los gráficos de control deberán elaborarse en imprentas, con el objeto de conseguir bajos costos. Cabe señalar que son de dos tipos, según la tolerancia sea unilateral o bilateral.

Para efectuar los cálculos es suficiente la utilización de calculadoras sencillas, sin necesidad que sean científicas.

En pnmer lugar estimaremos el costo que implicaría el dictado de las materias establecidas en la sección 5.2.3., esto está detallado en el cuadro de la Fig. 41.

En la Fig. 42 se muestra el costo total del concepto que hemos llamado Recursos para entrenamiento.

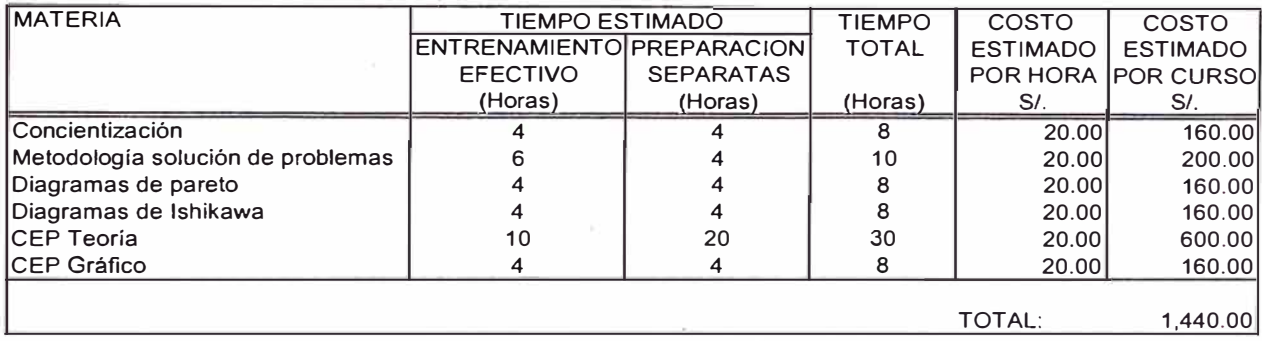

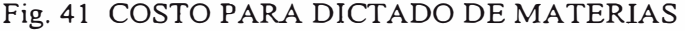

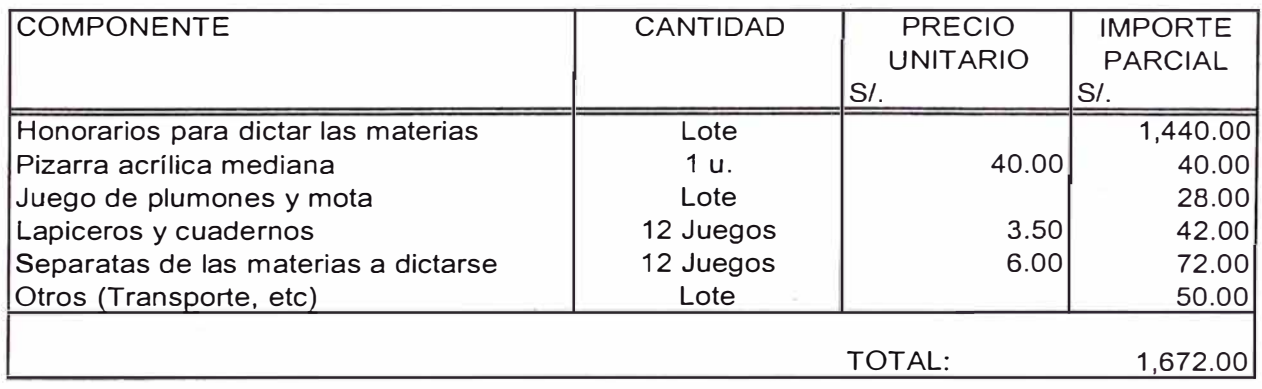

Fig. 42 COSTO DE RECURSOS PARA ENTRENAMIENTO

En los cuadros de la Fig. 43 se muestra los costos de Recursos para aplicación del CEP, observar que están separados los elementos que serán adquiridos por única v ez, de a quellos q ue se c onsumen y p or 1 o t anto d eberán s er a dquiridos periódicamente.

A continuación en el cuadro de la Fig. 44, mostramos un resumen y la inversión inicial que sería necesario hacer para implementar el Control estadístico de proceso.

Por otro lado es necesano determinar o estimar la periodicidad en que se harían las adquisiciones de aquellos elementos que se consumen; es evidente que esto dependerá básicamente del volumen de producción.

## ELEMENTOS ADQUIRIDOS POR UNICA VEZ

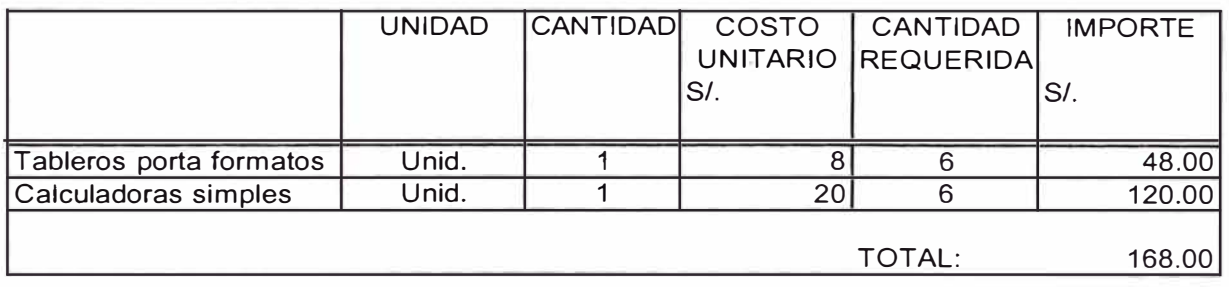

#### ELEMENTOS QUE SE CONSUMEN

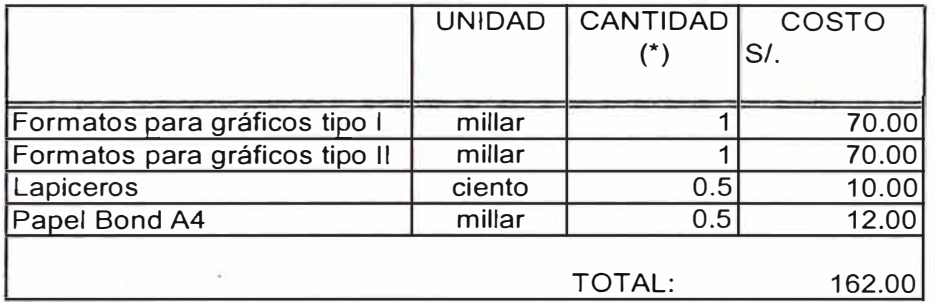

(\*) Con el objeto de reducir al mínimo los costos, es conveniente efectuar las compra según las cantidades indicadas en esta columna.

Fig. 43 COSTO DE RECURSOS PARA APLICACION DEL CEP

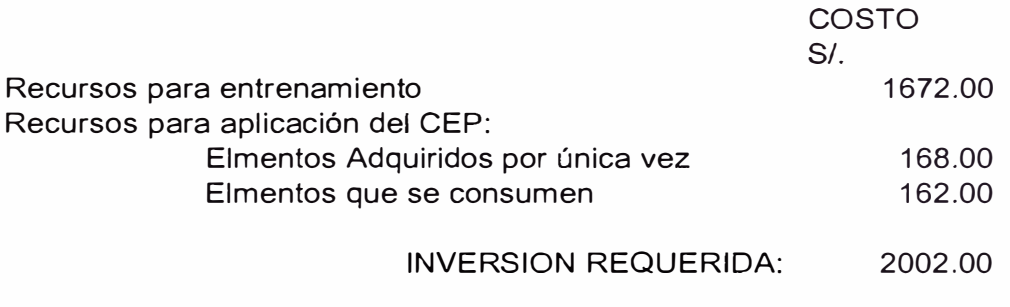

Fig. 44 INVERSION INICIAL REQUERJDA PARA IMPLEMENTAR EL CEP

Si consideramos un escenano en el que se esté produciendo 1,000 piezas mensuales, el consumo de los formatos de los gráficos de control estará por el orden de 1 Oh ojas a proximadamente, 1 as h ojas A4 de u sos v arios p odría t ener también ese nivel de consumo y en cuanto a los lapiceros, como mucha facilidad cada uno puede durar más de un mes.

Si consideramos un escenario en el que se produzca 5,500 piezas por mes (Capacidad de la línea de mecanizado para pistones gasolineros, considerando un tumo de 8 horas de trabajo, 6 días por semana), el consumo de los formatos sería de 55 hojas aproximadamente. Estos resultados nos indican que la periodicidad es mayor a un año con mucha facilidad.

## **6.4. Análisis de recuperación de inversión.**

Para realizar este análisis consideraremos los siguientes factores:

- Nivel de producción: 1,000 pieza mensuales (Pistones buenos).
- $\frac{1}{2} \sum_{i=1}^{n} \frac{1}{i}$ Porcentaje de rechazos: 1.7% (Toma en cuenta solo los pistones rechazados en las operaciones y características donde inicialmente se implantaría el CEP).
- Precio de costo promedio del pistón: S/. 19.00 (no incluye material de empaque ni comisiones por venta).
- Precio de materia prima: S/ 15.00 x Kg.
- Peso promedio del pistón terminado: 0.55 Kg.

Inversión inicial para implementar el CEP: S/. 2002.00

A continuación iremos deduciendo los diferentes elementos que nos conducirán a determinar el tiempo estimado en que podría recuperarse la inversión inicial, de una manera sencilla y en función a las condiciones de operación actuales de la fábrica.

- 1. En términos redondos para lograr 1,000 pistones buenos, con un nivel de rechazos de 1.7 %, necesito producir 1,018 unidades.
- 2. Fabricar 18 piezas adicionales para luego ser rechazadas, a la empresa le cuesta: S/. 193.50 mensuales (18 x (19.00-0.55 x 15.00)). Aquí estamos restando del precio de costo por pieza, el valor del material del pistón rechazado que puede ser reutilizado.
- 3. El desembolso de *SI.* 193.50 mensuales, le implica a la empresa dejar de percibir como parte de sus utilidades aproximadamente S/. 0.19 por cada pieza (193.50 / 1,000).
- 4. En el supuesto caso que a través del CEP, se eliminara totalmente el 1. 7 % de rechazos; serian necesarios producir alrededor de 10,500 piezas o teóricamente 10.5 meses para recuperar la inversión inicial (2,002.00 / 0.19).

## **CONCLUSIONES Y RECOMENDACIONES**

- 1. La dedicación que le demos a CEP y con el entendimiento del proceso que traería esta dedicación, generaría una mejora inmediata de la calidad de los productos luego de su implantación, como consecuencia de una mejora en la calidad de los procesos.
- 2. Cuando los procesos están fuera de control generan productos defectuosos, de mala calidad o sencillamente inutilizables (rechazos). A medida que la calidad del proceso aumenta, la cantidad de "rechazos" se va reduciendo. Toda reducción de los rechazos es ganancia directa de productividad. (A

medida que los rechazos bajan, se están produciendo más partes buenas con el mismo esfuerzo, por ende la productividad es mayor).

- 3. Con el incremento de la productividad, los costos totales se podrán mantener iguales, pero los costos por unidad serán menores. Aunque inicialmente instituir CEP puede elevar los costos, en el mediano y largo plazo, se reducirían como consecuencia. El incremento de productividad que se produciría, al eliminar 1. 7% del nivel de rechazos en la empresa Corporación de Aluminios S.A., generaría una reducción en sus costos en casi S/. 0.20 por cada pieza.
- 4. La inversión requerida para la implementación de CEP en Corporación de Aluminios, teóricamente podría ser recuperada en el lapso de 10.5 meses. Cabe mencionar que un incremento en los niveles de producción reducirían el tiempo de recuperación.
- 5. Mediante la utilización de los gráficos y la identificación del tipo de patrones no aleatorios presentes en un proceso, puede permitir relacionar y dar luces para ubicar el lugar o lugares del proceso, donde podrían estar originándose las causas especiales de variación..
- 6. Antes de la implantación de CEP, es fundamental definir totalmente el personal que desarrollará las funciones planteadas en la estructura orgánica y efectuar el entrenamiento.
- 7. El primer paso del proceso de la implantación de CEP, que consiste en realizar la validación de los medios de inspección, deberá efectuarse obligatoriamente con el personal que directamente usará estos elementos.
- 8. Independiente de los análisis de repetibilidad y reproducibilidad, los instrumentos de medición deben contar con programas de mantenimiento, calibración y aferición.
- 9. Debe establecerse gráficos, para verificar la evolución de las características que están siendo monitoreadas con CEP.
- 1 O. Los análisis de capacidad efectuados a algunos procesos, arrojan resultados que indican que se encuentran fuera de control estadístico, existiendo alta probabilidad de producir piezas fuera de especificaciones, por lo tanto se recomienda inspecciones 100% a las características involucrada, hasta eliminar las causas de variación.
- 11. Luego de llegar al punto en que todos los procesos cumplan con las especificaciones, deberá considerarse esto como no suficiente y apuntar hacia el objetivo de producir virtualmente todas las piezas iguales y todo en el valor central.
- 12. Mantener para el control de Calidad un estilo basado en la detección, que descansa fundamentalmente en algún tipo de inspección que separa el producto malo del bueno, para luego recién realizar los ajustes al proceso, es convivir con la obsolescencia. Los momentos actuales de alta competitividad, demandan la utilización urgente de técnicas o herramientas vigentes y eficaces como el CEP, cuyo modo de operación está basado en la prevención.

## **BIBLIOGRAFIA**

- 1. Barrand, Pierre y Gadeau, Robert, Enciclopedia del Aluminio, Editorial Um10.
- 2. COFAP, Control Estadístico de Proceso, Sao Paulo, Brasil.
- 3. Falcón Campos, Vicente, Control da Qualidade Total (No Estilo Japones), Rio de Janeiro, 1995.
- 4. Jóvaj, M.S., Motores de Automóvil, Editorial MIR, 1982.
- 5. SENATI, Centro de Formación Profesional Proyectos Gestión Empresarial, Separatas del Curso Supervisor de Control de Calidad, Lima
- **6.** SNI, Centro de Desarrollo Industrial, Separatas del Programa Integral Control Estadístico de Proceso, Expositor Ing. Federico Salvador Wadsworh, Lima.
- 7. UNI, Facultad de Ingeniería Mecánica, Manual de Consulta curso Gestión Integral de Calidad, Expositor Ing. Jorge Cuadros Bias, Lima.

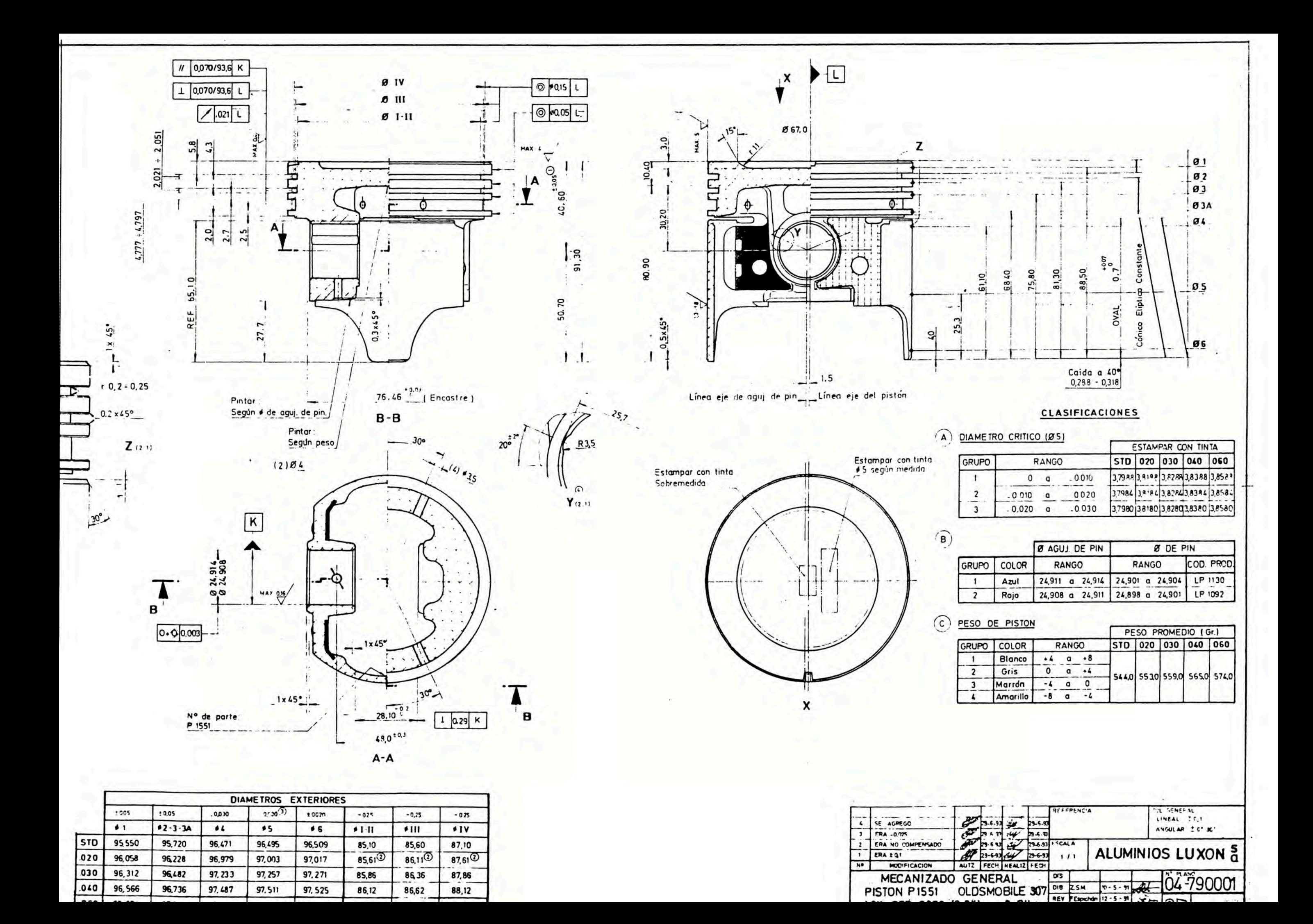

## **ANEXO 1**

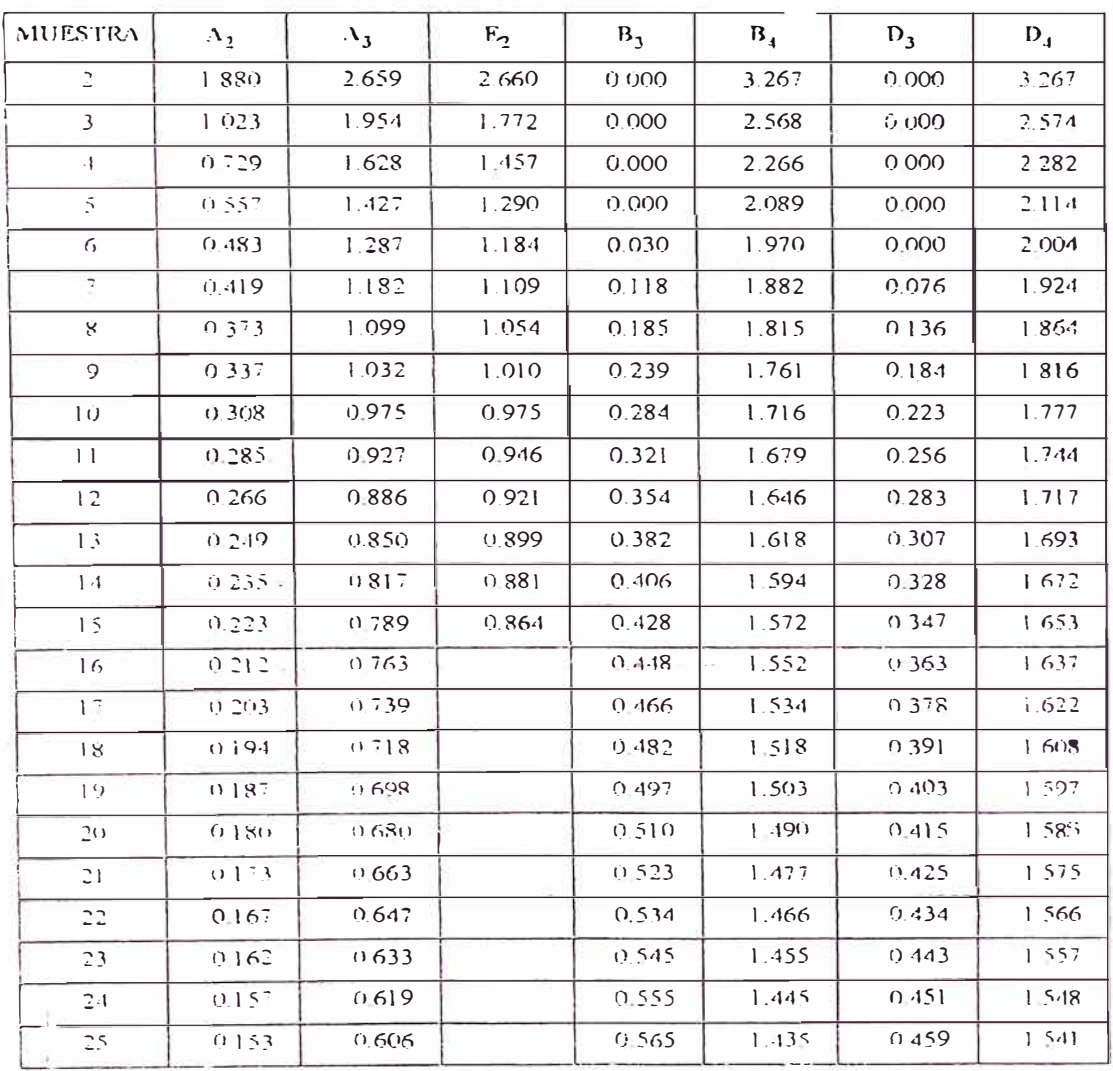

#### FACTORES PARA EL CALCULO DE LOS LINITES EN GR.-\FICOS DE CONTROL

# **ANEXO 1**

# **(CONTINUACION)**

#### FACTORES PARA EL CALCULO DE LIMITES EN GRAFICOS DE CONTROL

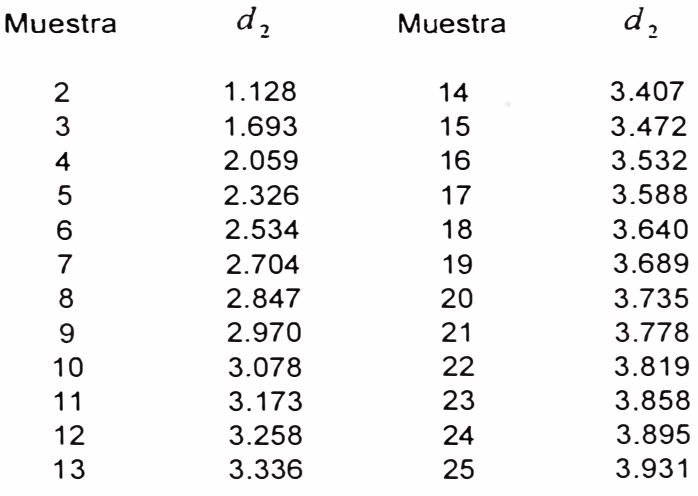

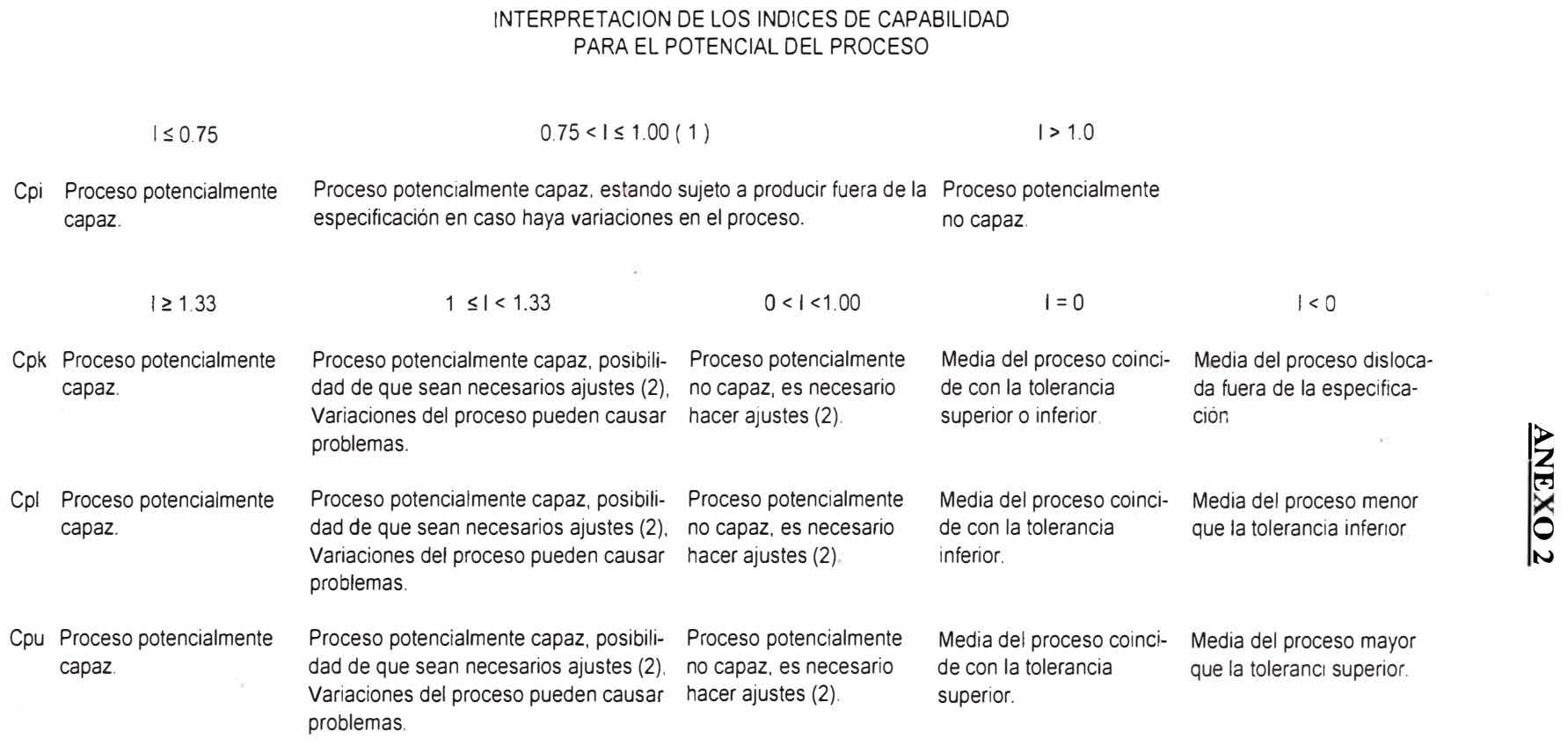

( 1 ) : En este caso és ideal tener  $\mu$  (x) = a medida nominal.

 $\mu$ 

( 2 ) : Es necesario efectuar el cálculo de Cpi para conclusiones.

#### INTERPRETACION DE LOS INDICES DE CAPABILIDAD PARA PERFORMANCE DEL PROCESO

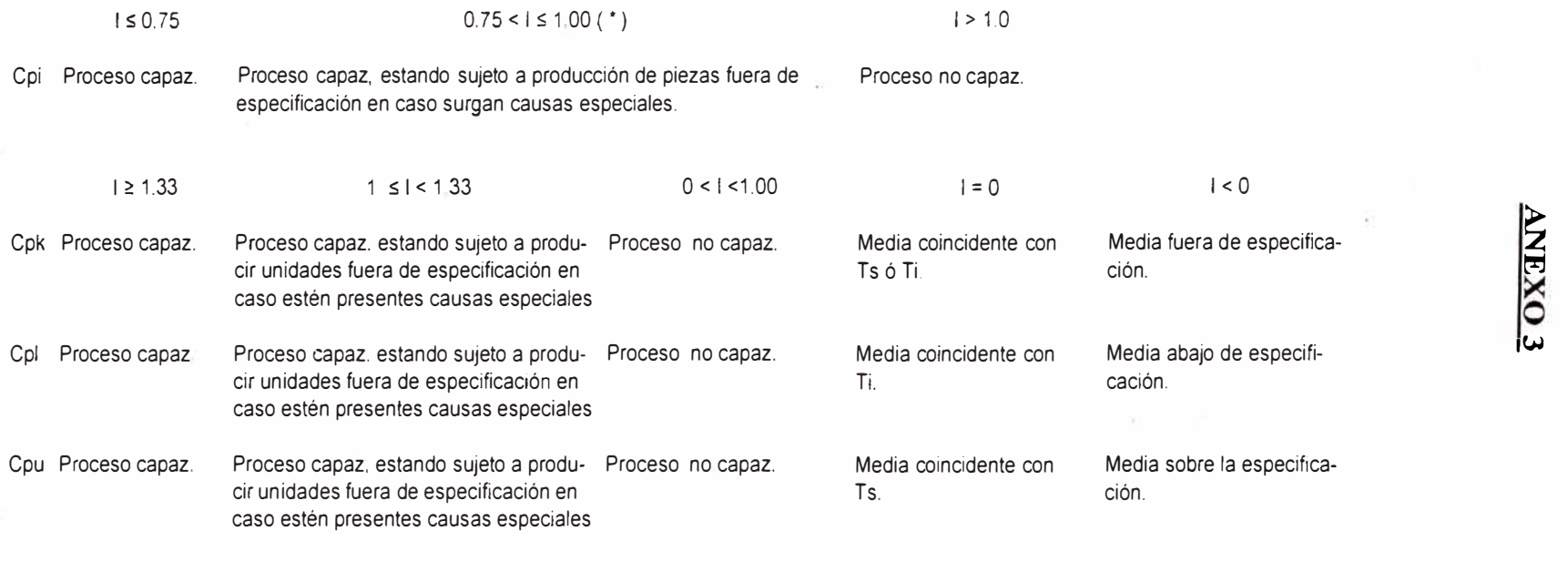

( $*$ ) : En este caso es ideal tener  $\mu$  (x) = a medida nominal

 $\cdot$ 

## ANEXO 4

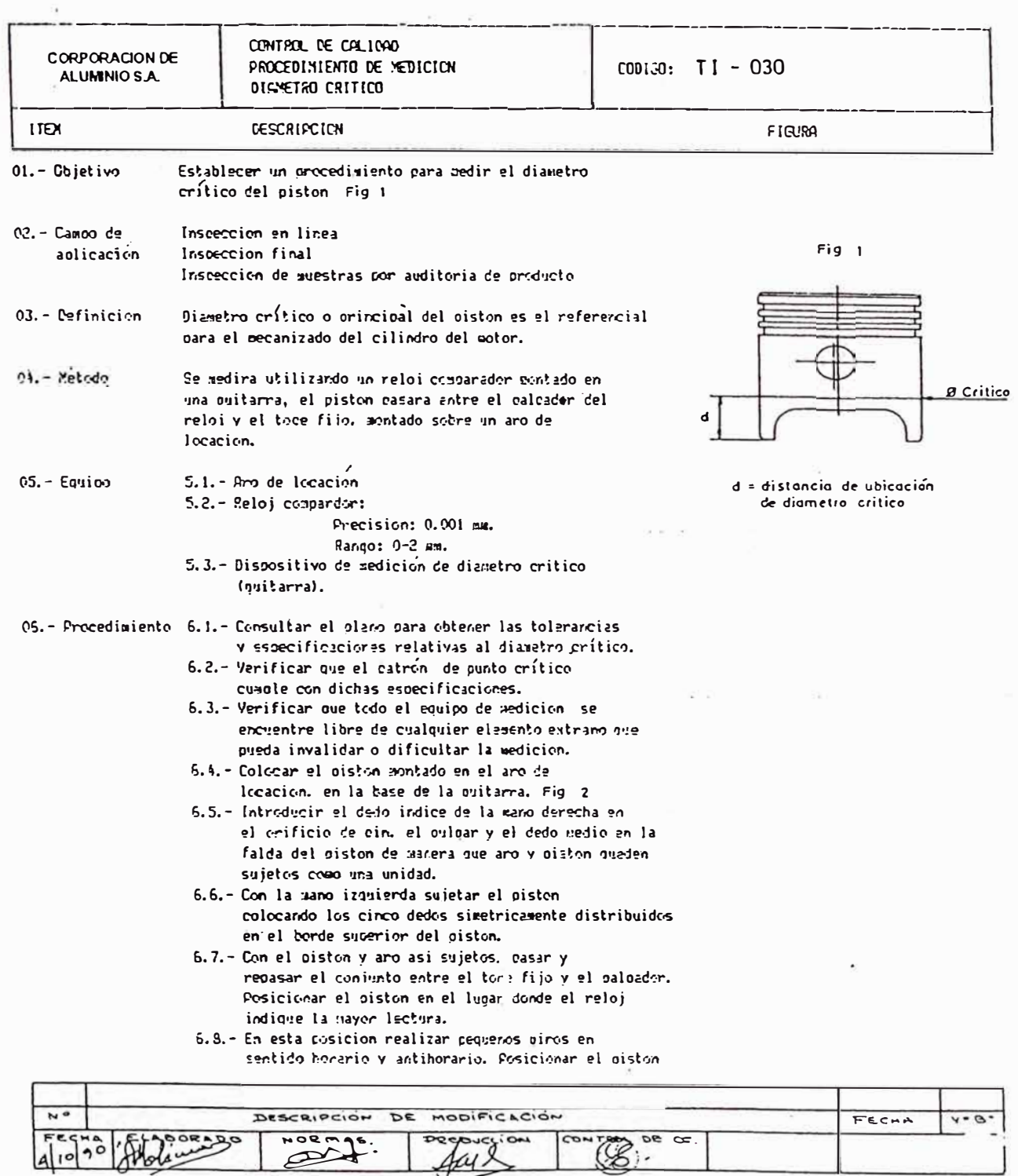

 $\mathcal{U}$
#### (CONTINUACION)

 $T1 - 030$ 

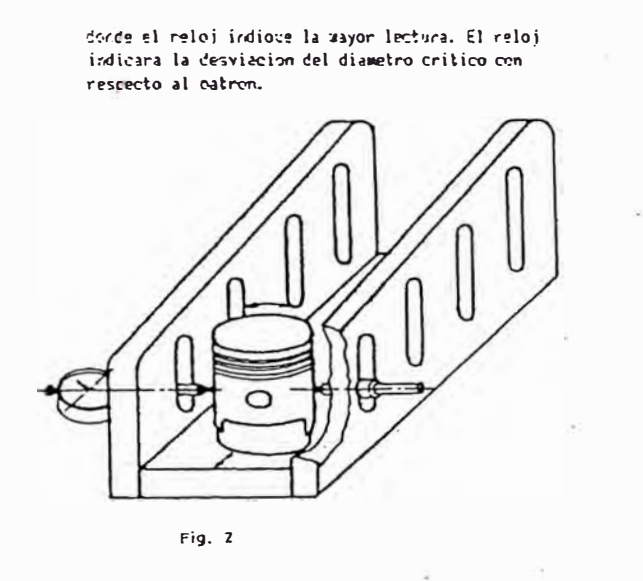

#### (CONTINUACION)

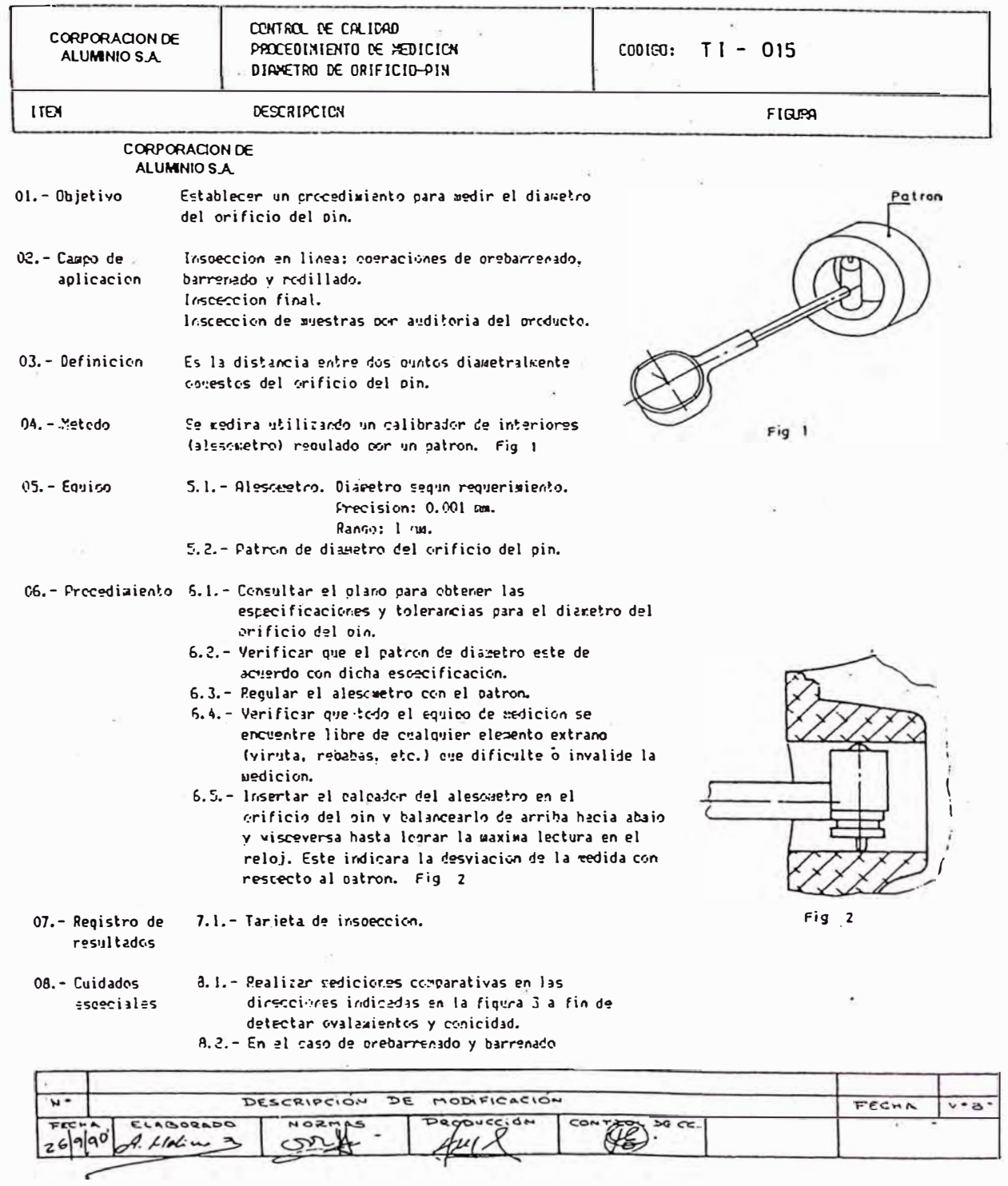

#### (CONTINUACION)

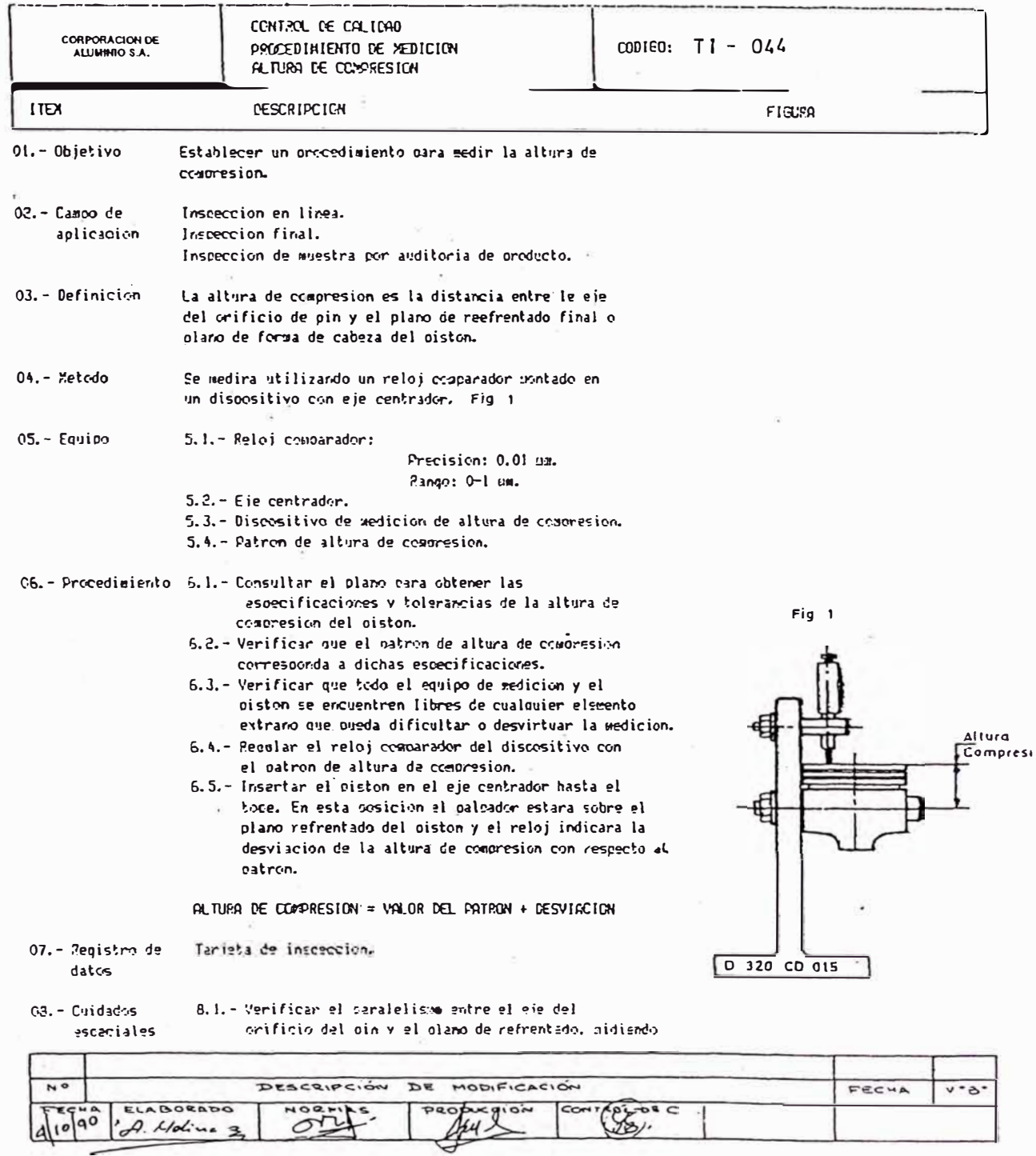

J

(28)

#### (CONTINUACION)

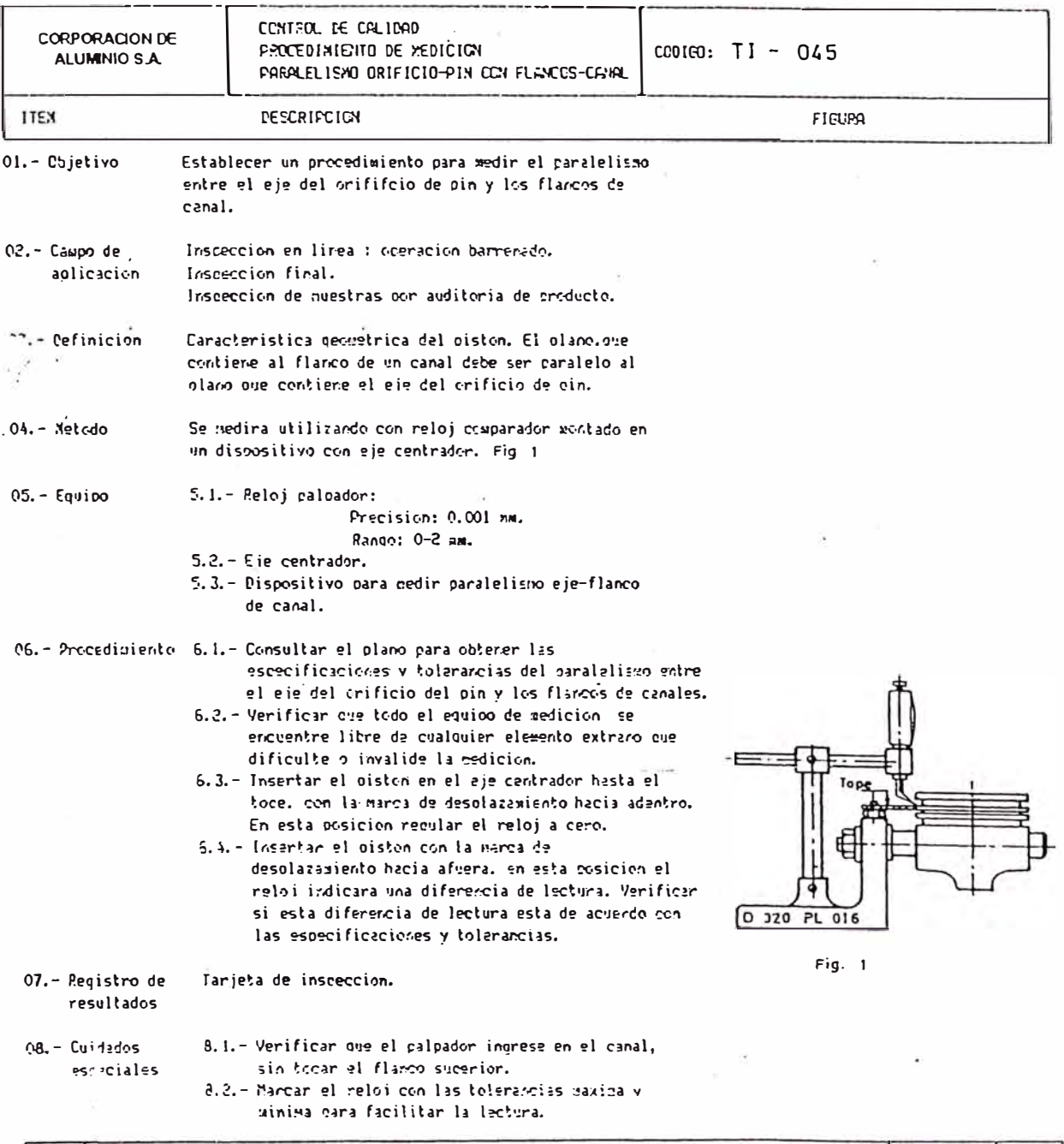

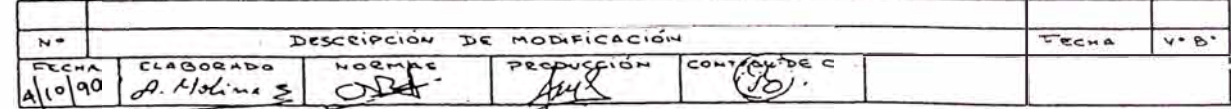

#### **(CONTINUACION)**

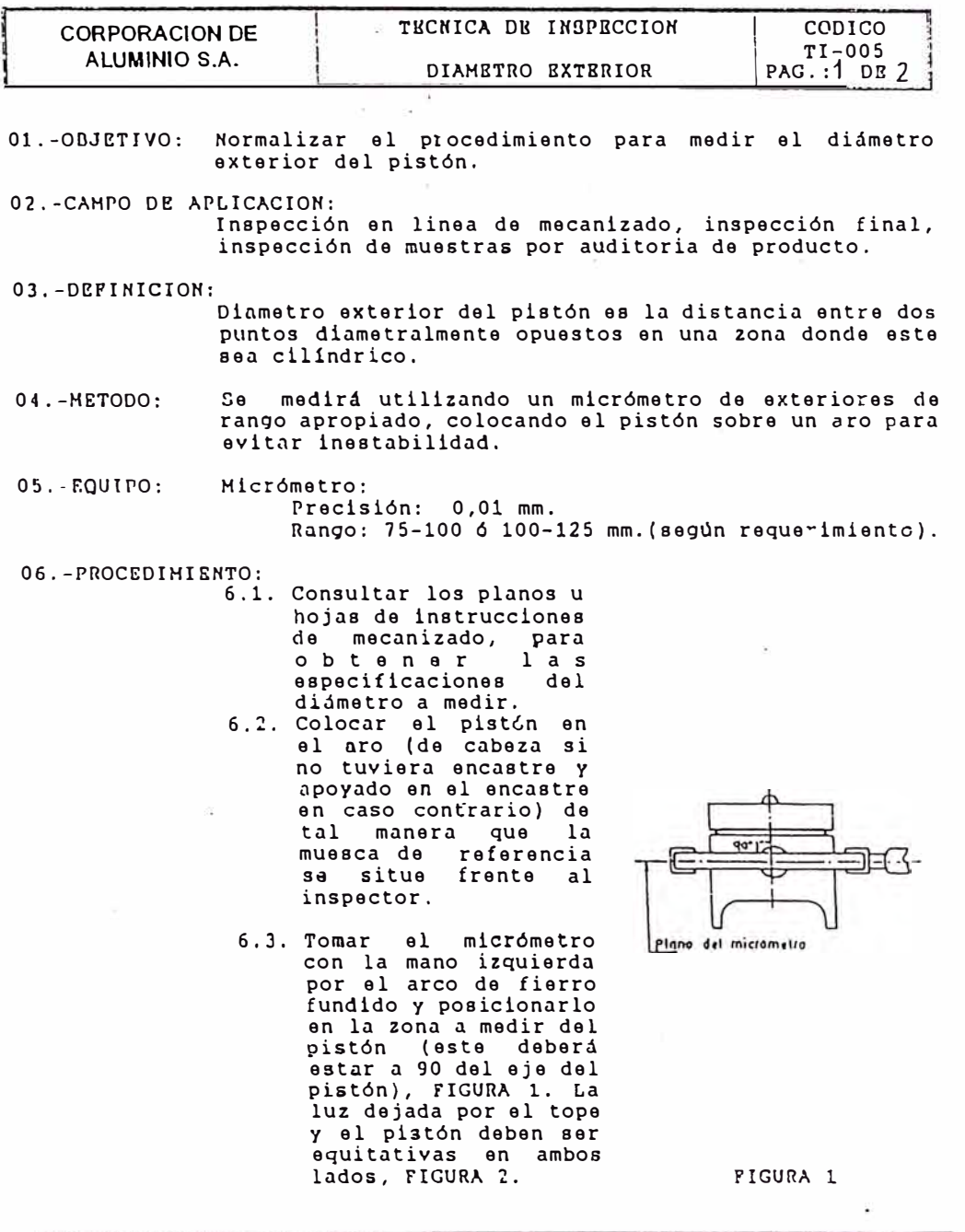

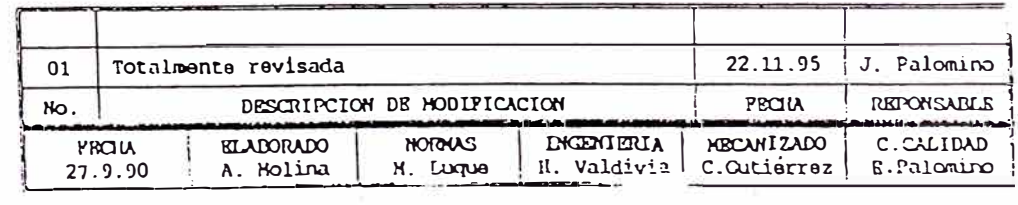

#### **(CONTINUACION)**

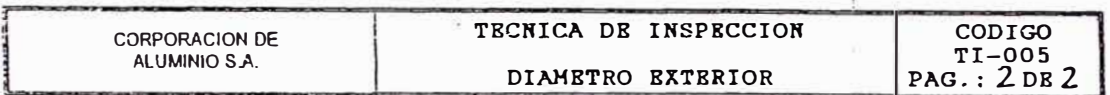

6. 4. Girar el tambor con el embrague de matraca, el sonido carcacterístico de este sistema indicará el contacto del tope móvil con el pistón, indicando a la vez según posición del tambor la medida del diámetro buscado.

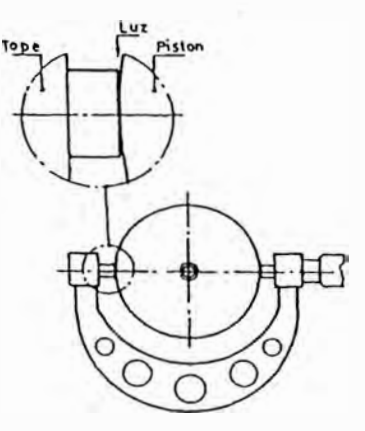

#### **FIGURA 2**

#### D7.-REGISTRO DE RESULTADOS:

#### Hoja de control en proceso.

08.-CUIDADOS ESPECIALES:

- 8.1. Verificar que el micrómetro esté correctamente calibrado con un patrón de calibración, si no fuera asi remitirlo al area de metrología.
- 8.2. Verifiiccar que el micrómetro, el aro de apoyo, el pistón y la zona donde se va ha realizar la medición se encuentren libres de cualquier elemento extraño (grasa, viruta, rebabas, et) que dificulten o alteren la medición.
- 8.3. Realizar mediciones en dos direcciones a 90 grados
- uno del otro para detectar posibles ovalamientos. 8.4. Realizar mediciones a diferentes alturas del pistón para detectar conicidad.

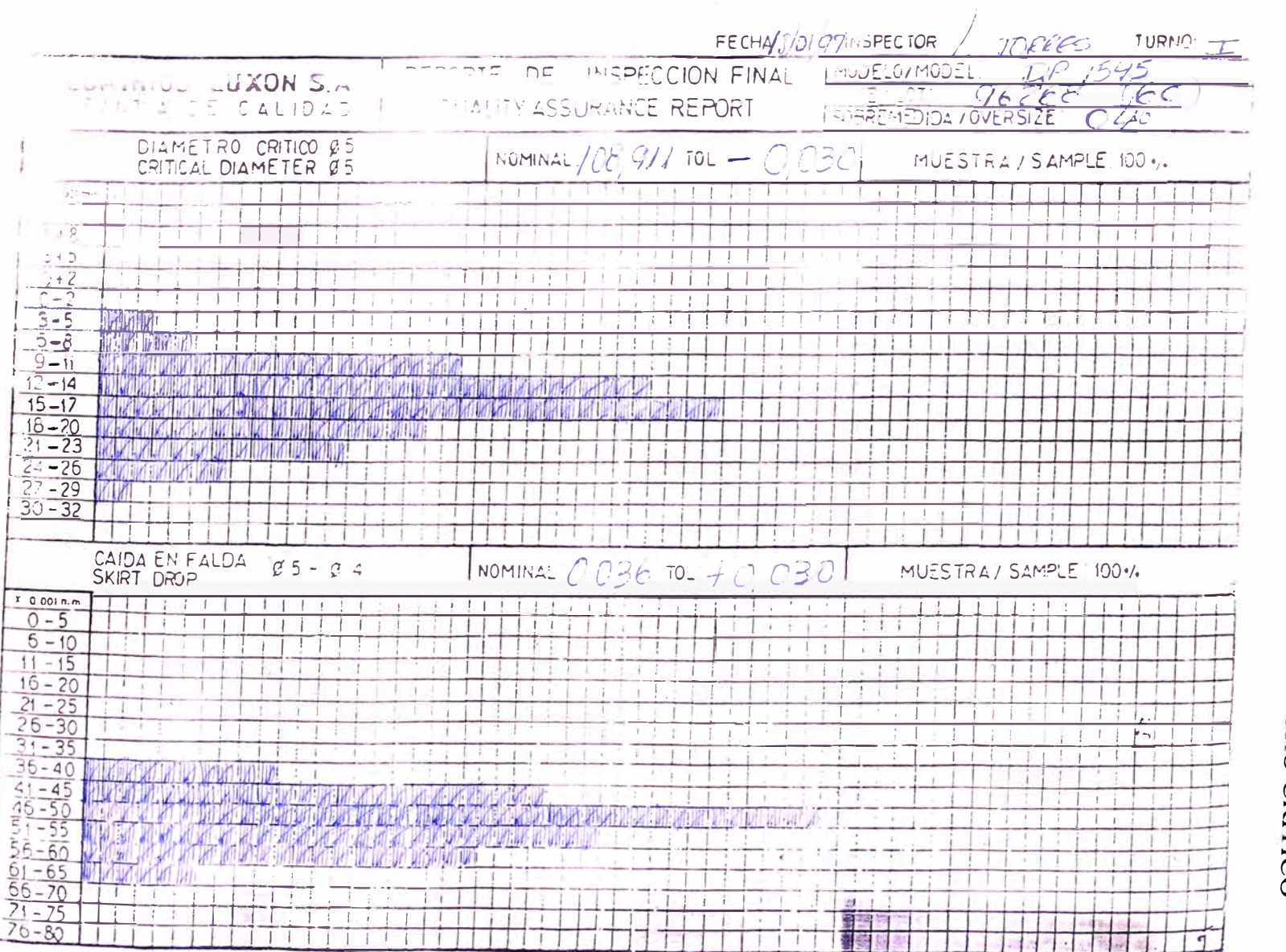

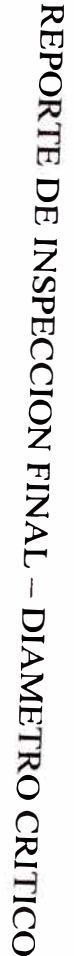

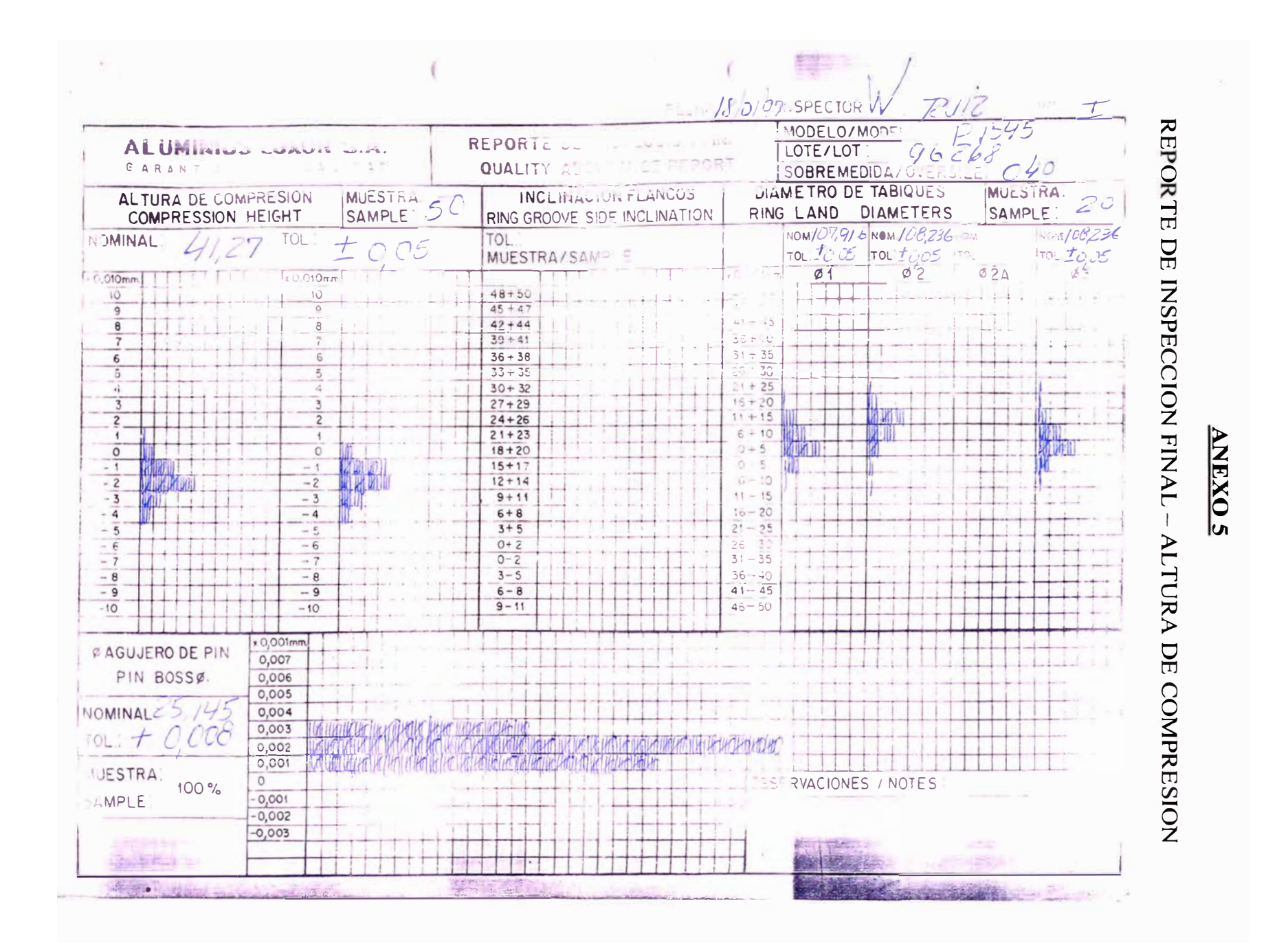

#### REPORTE DE INSPECCION FINAL -PARALEL. AGUJERO-CANAL

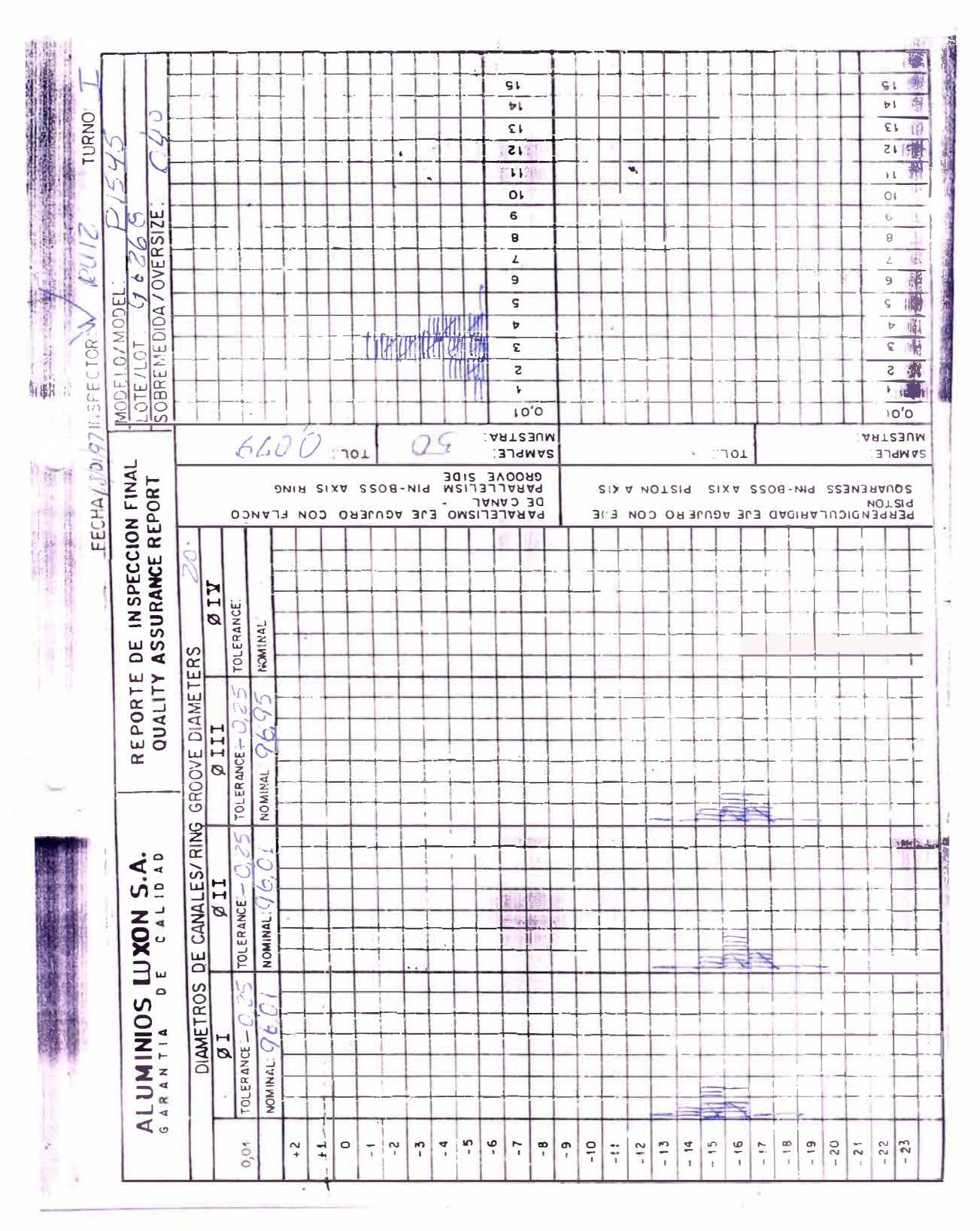

#### ANALISIS DE REPETIBILIDAD Y REPRODUCIBILIDAD

#### **Repetibilidad**

Llamada también precisión. Variación inherente del instrumento, observable cuando "un" operario usa "un" instrumento para medir "idénticas características de las "mismas" partes.

#### **Reproducibilidad**

Diferencia máxima entre los promedios de las- medidas realizadas por "diferentes" operadores utilizando "un" instrumento para medir "idénticas" características de las "mismas" partes.

**Método de cálculo** (Ver hoja de cálculo al final de este anexo)

- l. Preparar y numerar 10 muestras para ser medidas por 2 ó 3 operadores.
- 2. Calibrar el instrumento.
- 3. Permitir que el Operador A mida las muestras en un orden al azar y registrar los resultados.
- 4. Repetir el paso anterior con los otros operadores.
- 5. Repetir el ciclo hasta completar el número de intentos (pasos  $3 \times 4$ ).

6. Calcular inicialmente (ver formato):

Rango promedio por operador ( *R* A, *R* B, *R* C): Promedio de rangos promedio ( *R* ). Sumatoria de las mediciones de cada operador. Promedio de las mediciones de cada operador ( *X* A, *X* B, *XC).*  Límite superior de rangos (LSC<sub>R</sub>) en base a la constante por el número de intentos D4.

$$
LSC_R = R * D_4
$$

- 7. Observar si algún rango excede el valor de  $LSC_R$ . Repetir la medición o anular el valor.
- 8. Recalcular los valores de:

Rango promedio por operador ( *R* A, *R* B, *R* C). Promedio de rangos promedio ( *R* ).

9. Calcular el rango de las medias *(X* DIF).

 $X$  DIF = Media mayor - Media menor

1 O. Calcular la Repetibilidad o variación del equipo (VE).

$$
VE = R * K1
$$

11. Calcular la Reproducibilidad o variación del operador o inspector (VI).

$$
VI = X DIF * K2
$$

12. Calcular RR

$$
RR = \sqrt{(VE)^2 + (VI)^2}
$$

13. Calcular el porcentaje de la tolerancia ocupada por la repetibilidad del instrumento (%VE).

$$
\%VE = 100 * [(VE)^{2}/(RR) * TOL]
$$

14. Calcular el porcentaje de la tolerancia ocupada por la reproducibilidad (%VI).

$$
\%VI = 100^*[(VI)^2/(RR)^*TOL]
$$

- 15. Calcular %RR:  $%RR = %VE + %V$
- 16. Evaluar el resultado:

%  $RR \le 10$  %, Muy Buen equipo.

 $10 \%$  < % RR  $\leq$  30 %, El equipo es aceptable.

% RR > 30 %, Equipo inaceptable.

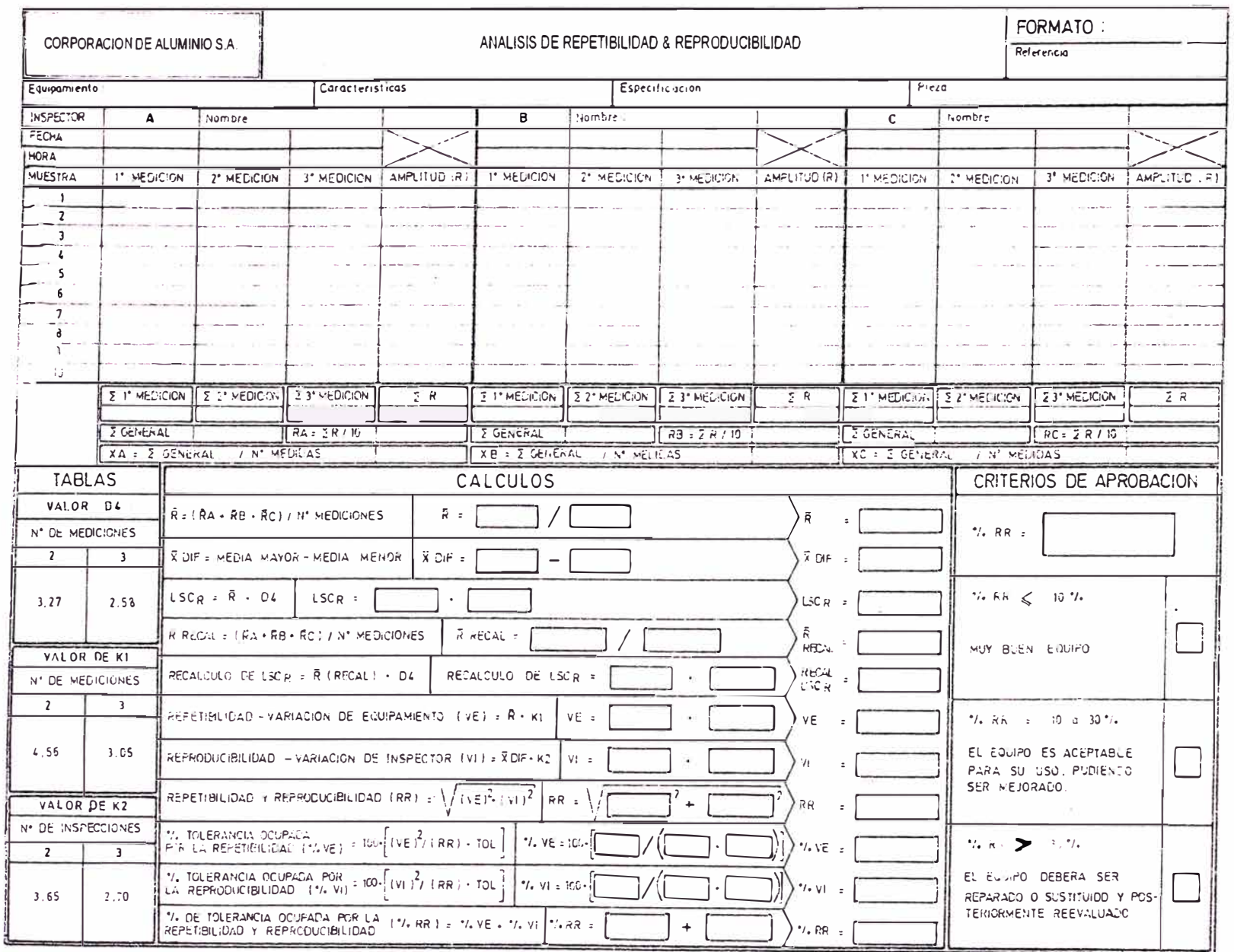

# � **i**

### ERA<br>LEA **n** "'"' � **<sup>n</sup> o DE tri n b**  $\overline{S}$ d d **ROL**<br>**ROL n**<br>**o E**<br>**o**<br>*f*<br>**o**<br>*f*<br>*f* � � **o** � � AS<br>MIL **00** RAN<br>FERA � � **o**

# **00 r** L<br>P **00**

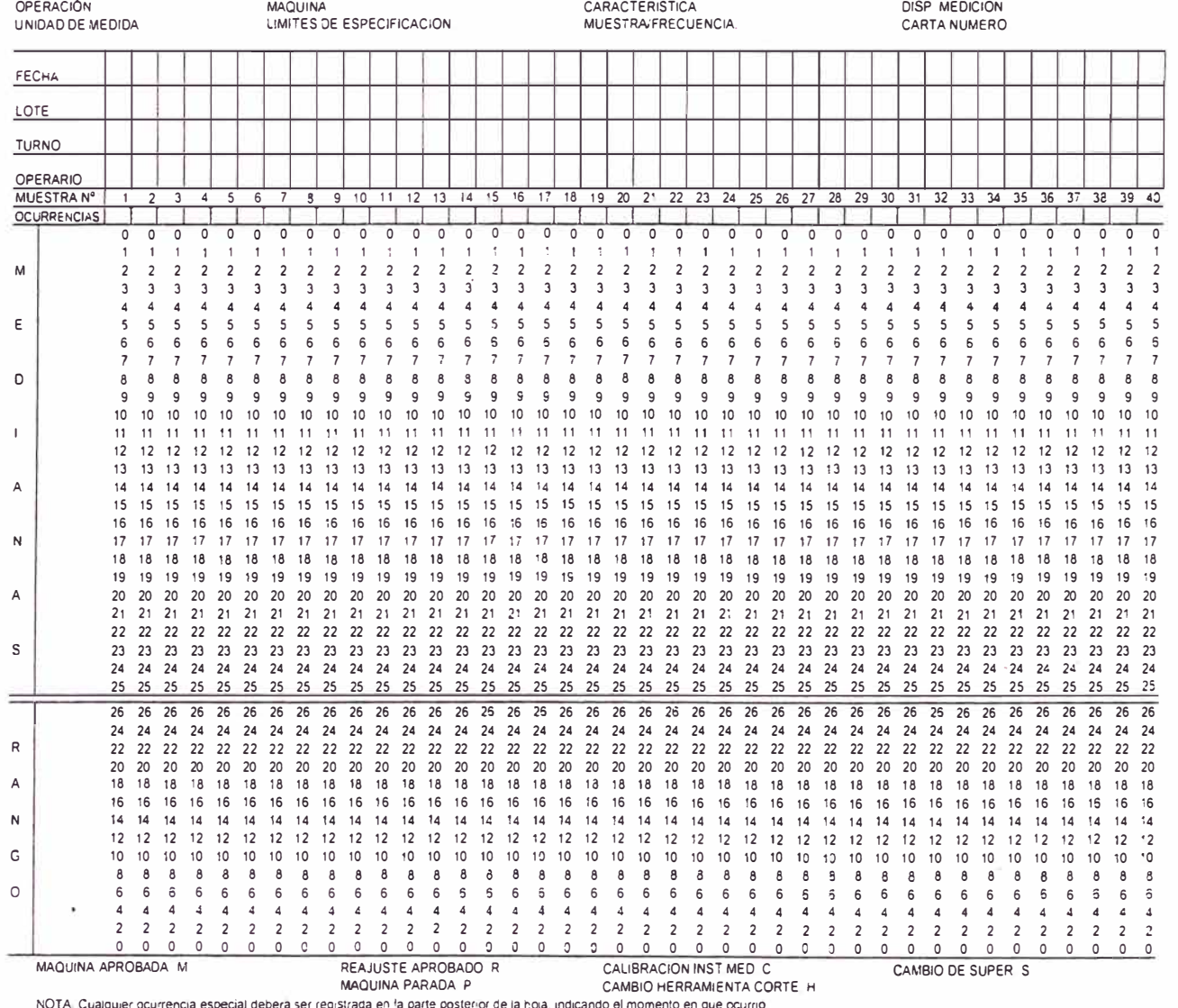

CARTA DE MEDIANAS Y RANGO

#### CARTA DE MEDIANAS Y RANGO

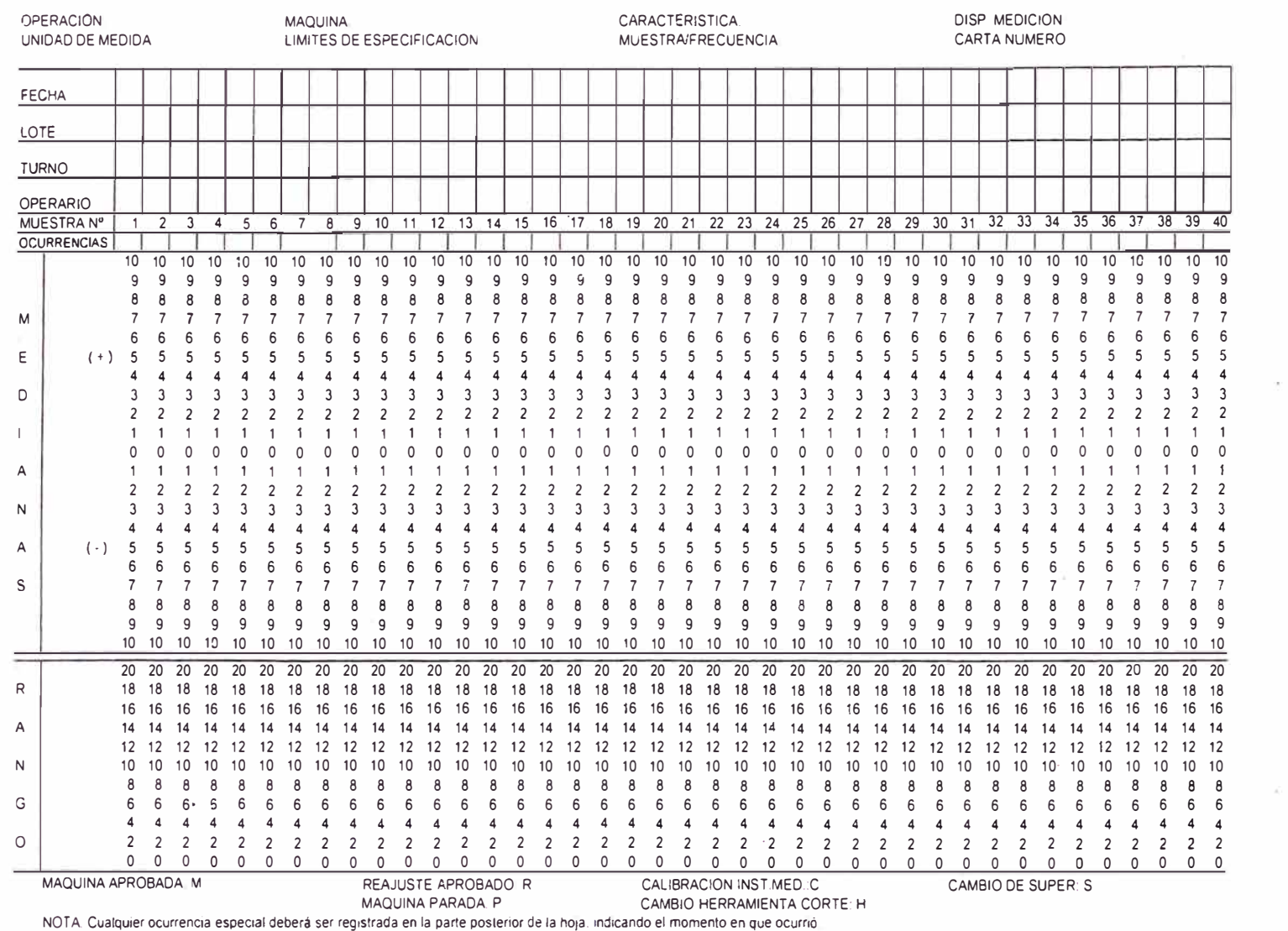

### **('j** � � **('j o ('j** � � **,-,i**  � **('j o**  � **('j**   $\frac{\text{EXOS}}{\text{L}}$   $\frac{8}{\text{N}}$ � **<sup>00</sup>z ,-,i** � **o** � <sup>r</sup> *V). � � �*

P. *V). � �*  **o**  *V).* 

 $\mathcal{S}^{\prime}$ 

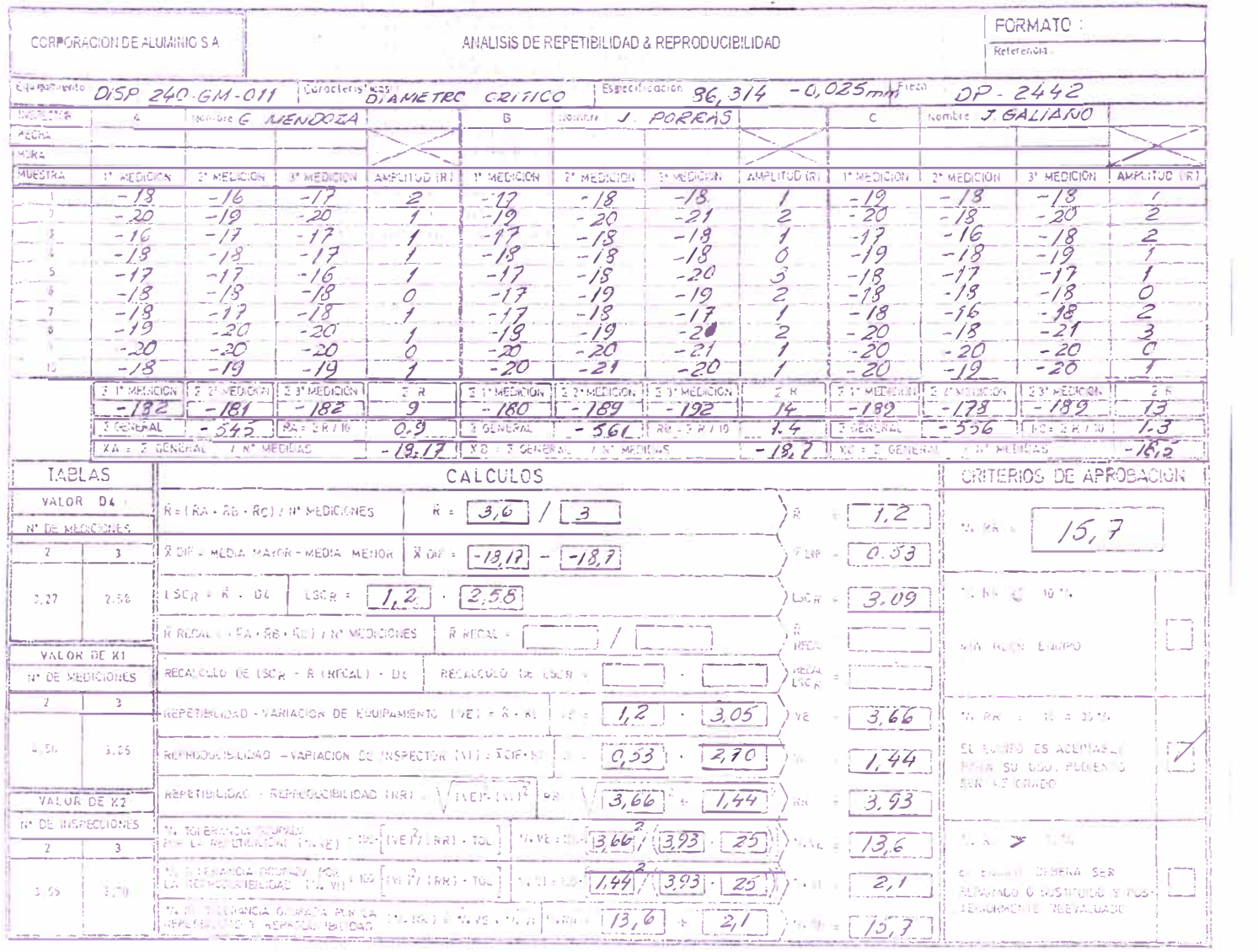

#### the company of the company of the company of the company of the company of the company of the company of the company of the company of the company of the company of the company of the company of the company of the company

# **ANEXO?**

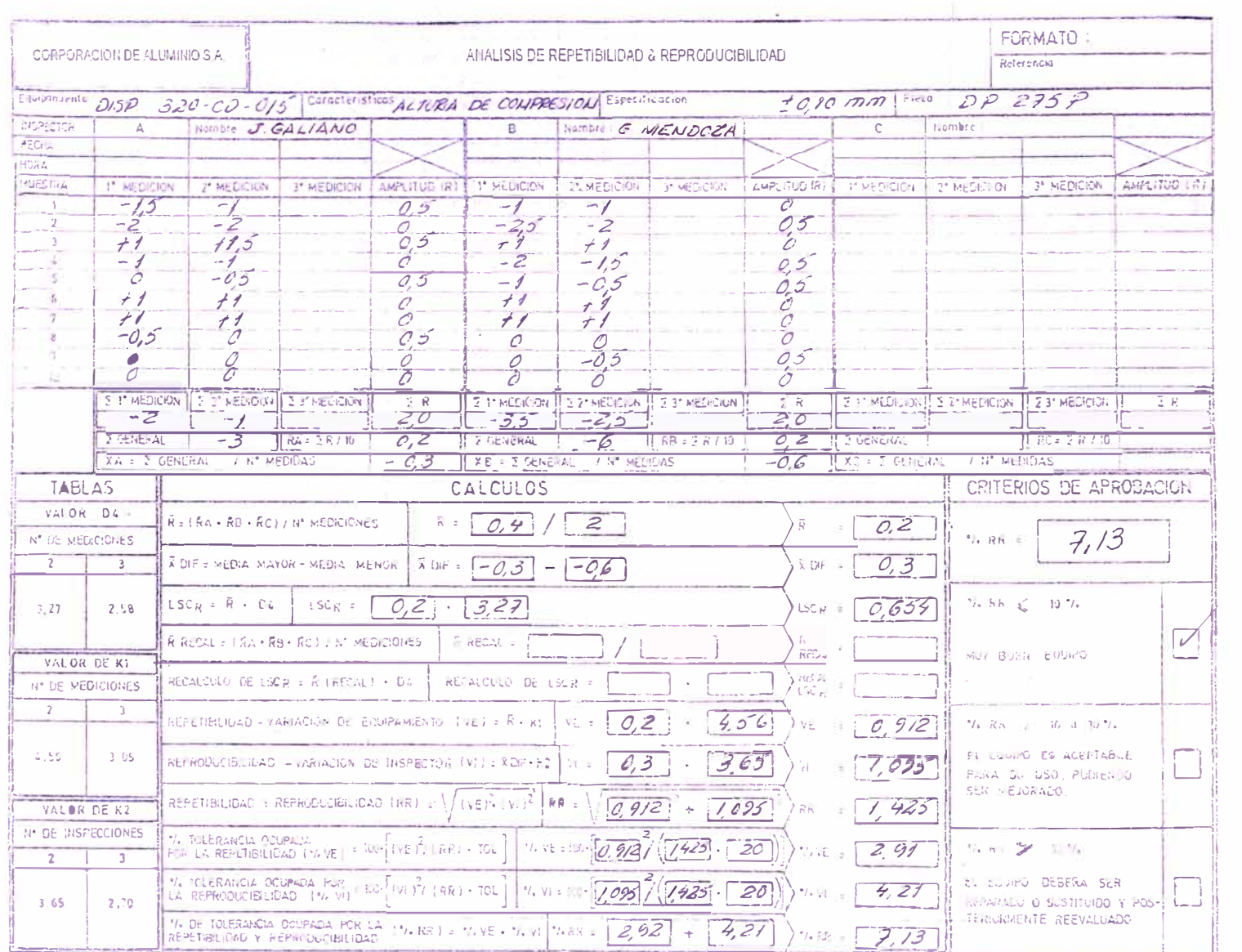

# **CONTINUACION**  $\underline{\overline{\text{VIRXO}}}}$

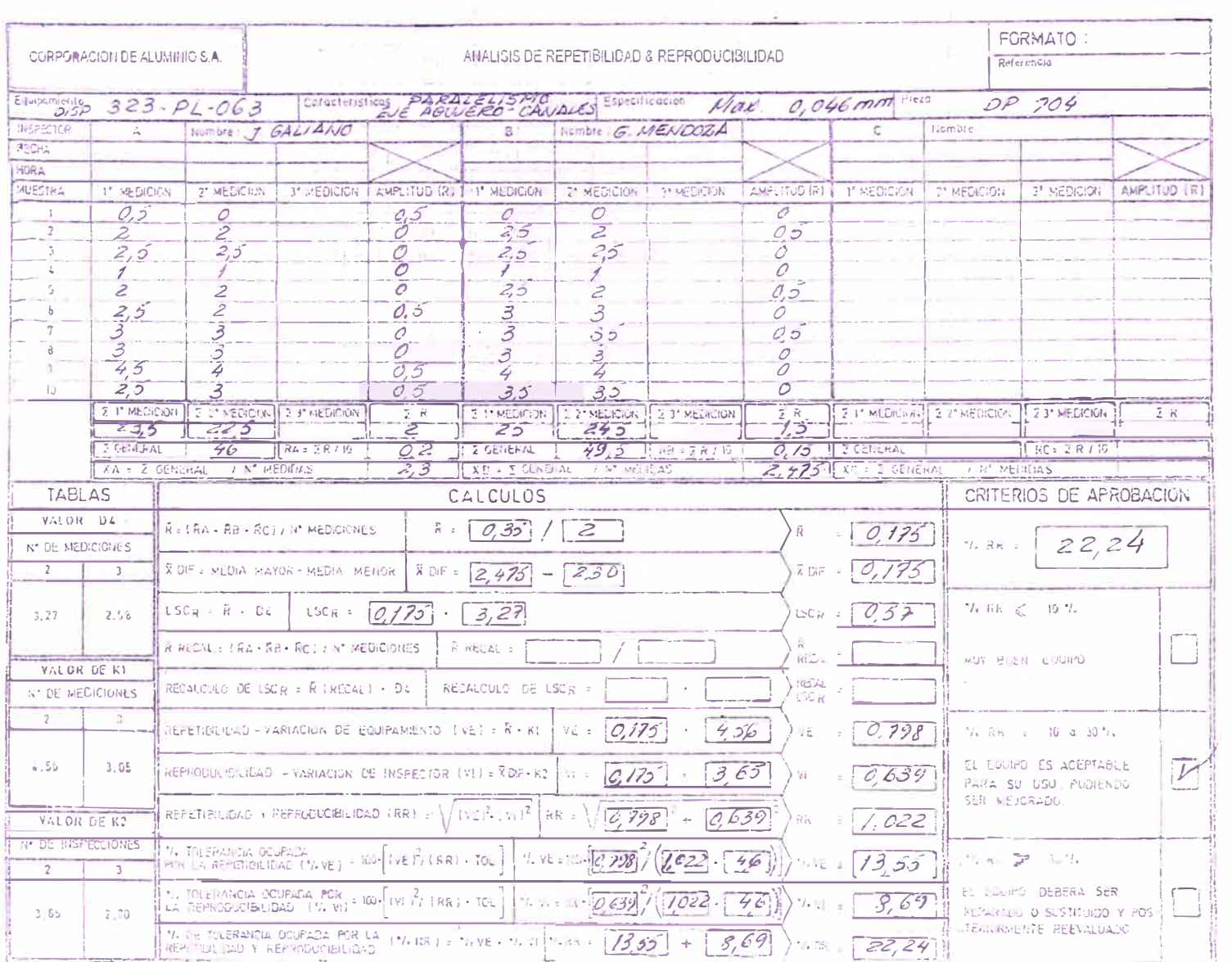

# **CONTINUACION**  $\underline{\text{MEM}}$

#### **EVALUACION DE POTENCIAL**

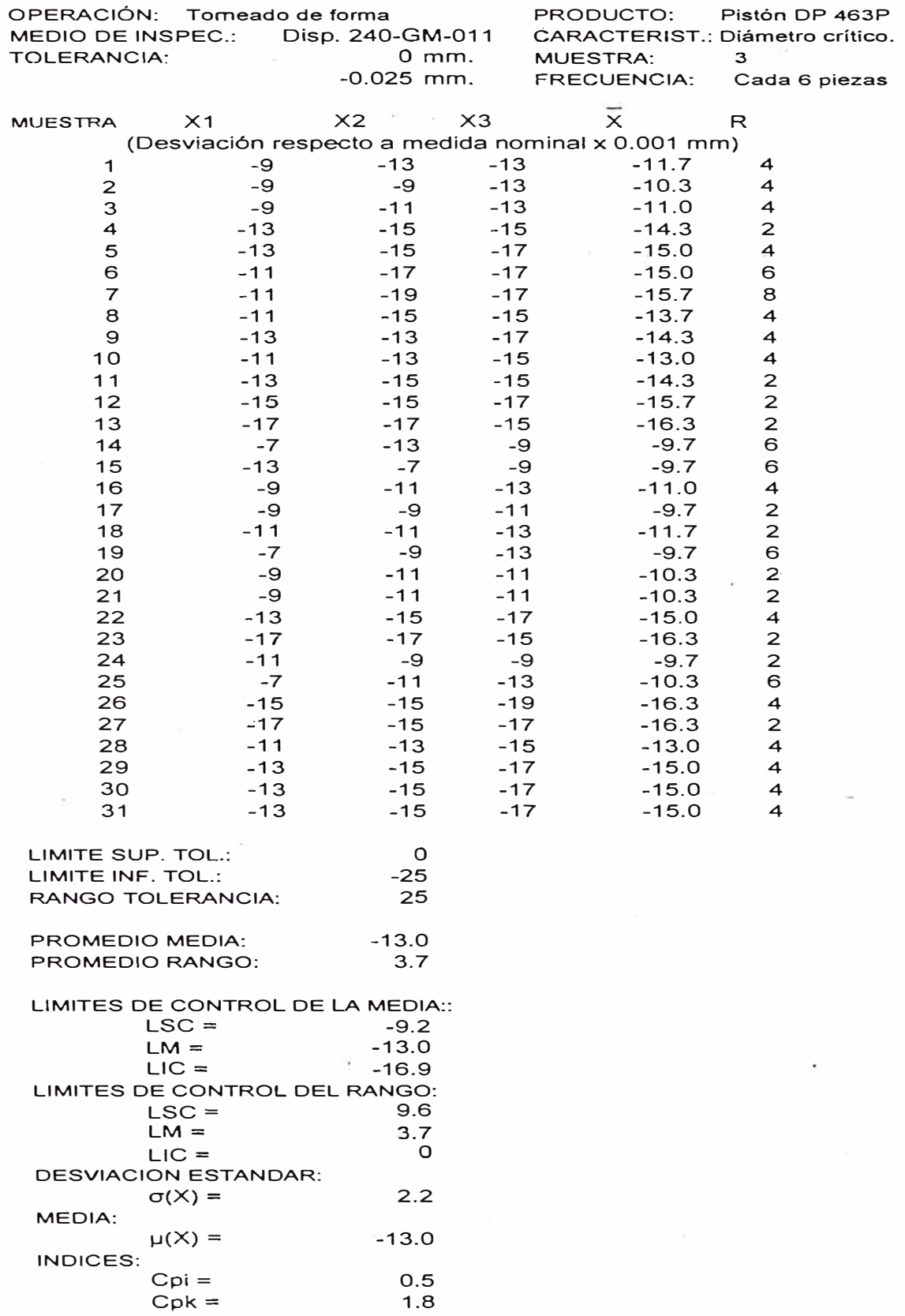

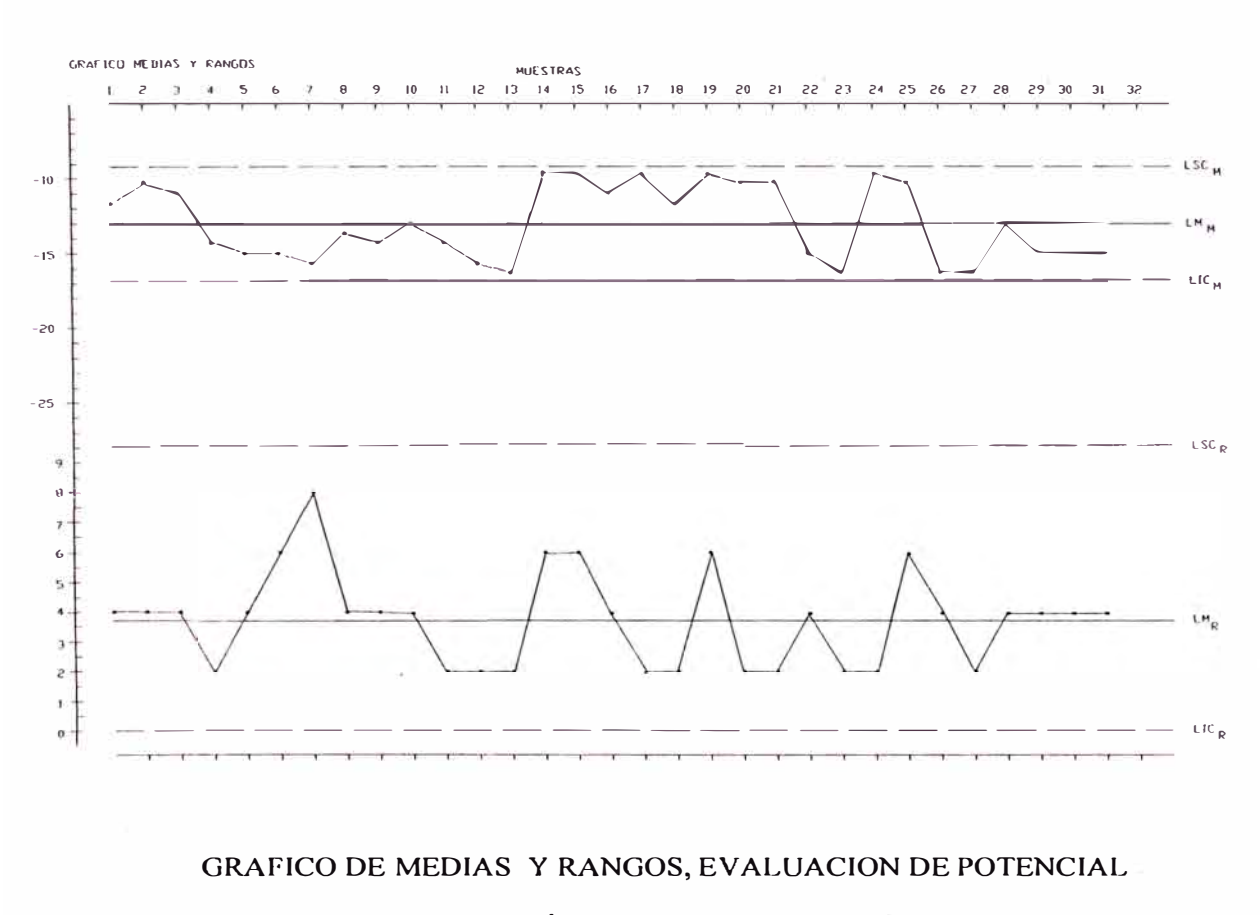

#### OPERACIÓN TORNEADO DE FORMA

CARACTERISTICA: DIAMETRO CRITICO

#### EVALUACION DE POTENCIAL

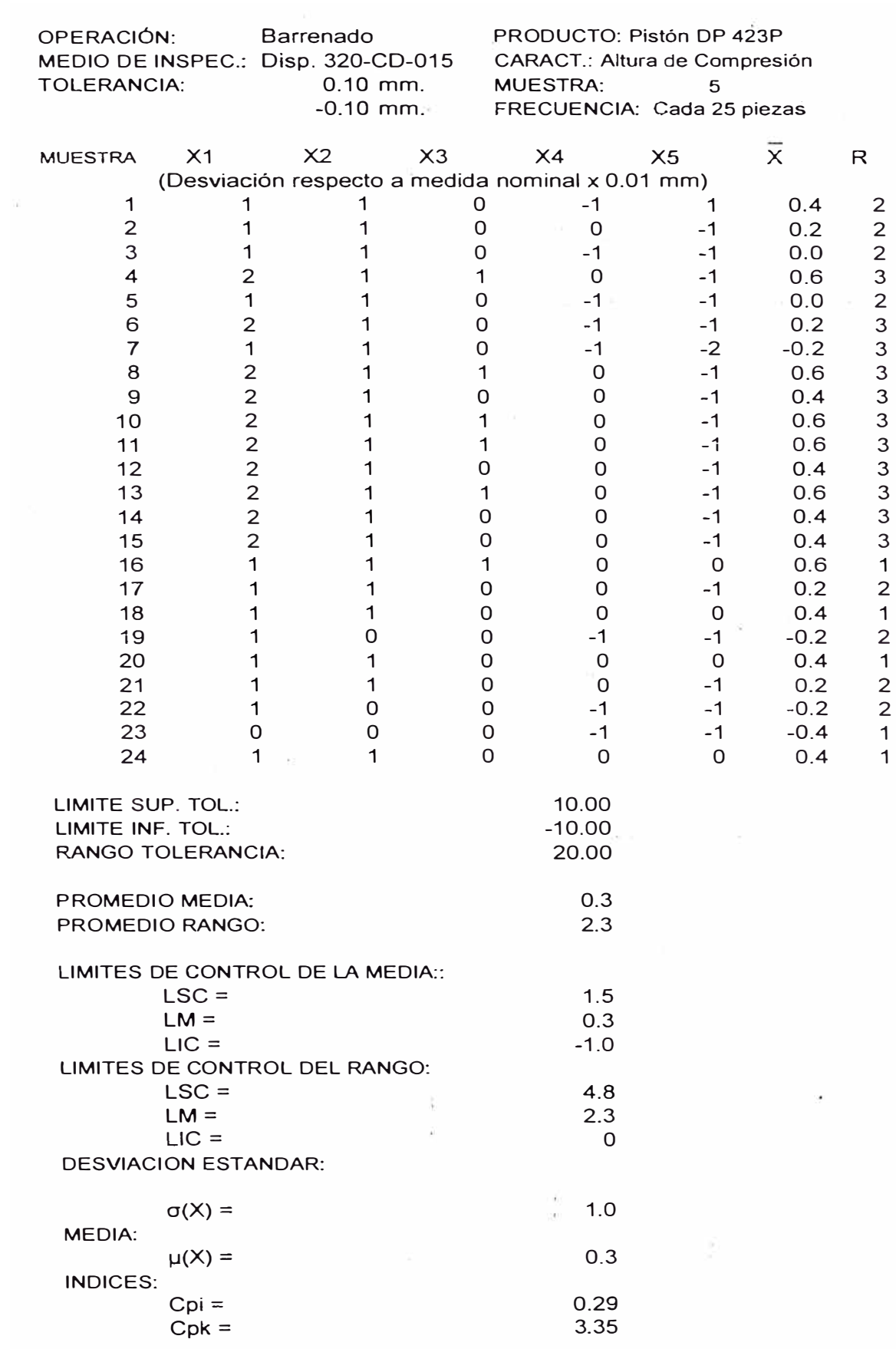

 $\sim$  100

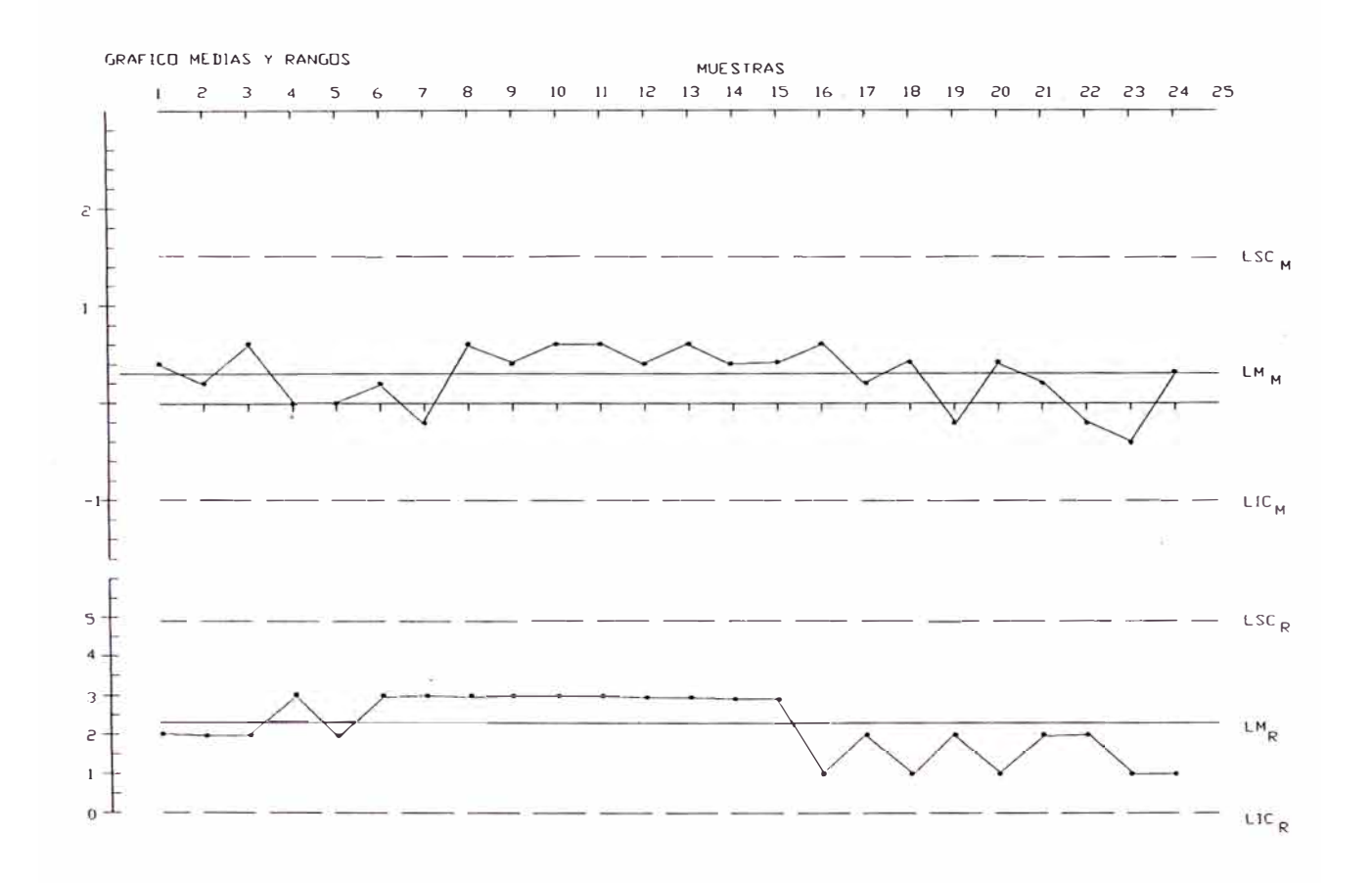

**GRAFICO DE MEDIAS Y RANGO, EV ALUACION DE POTENCIAL OPERACIÓN BARRENAOD, CARACTERISTICA AL TURA DE COMPRESION** 

#### EVALUACION DE POTENCIAL

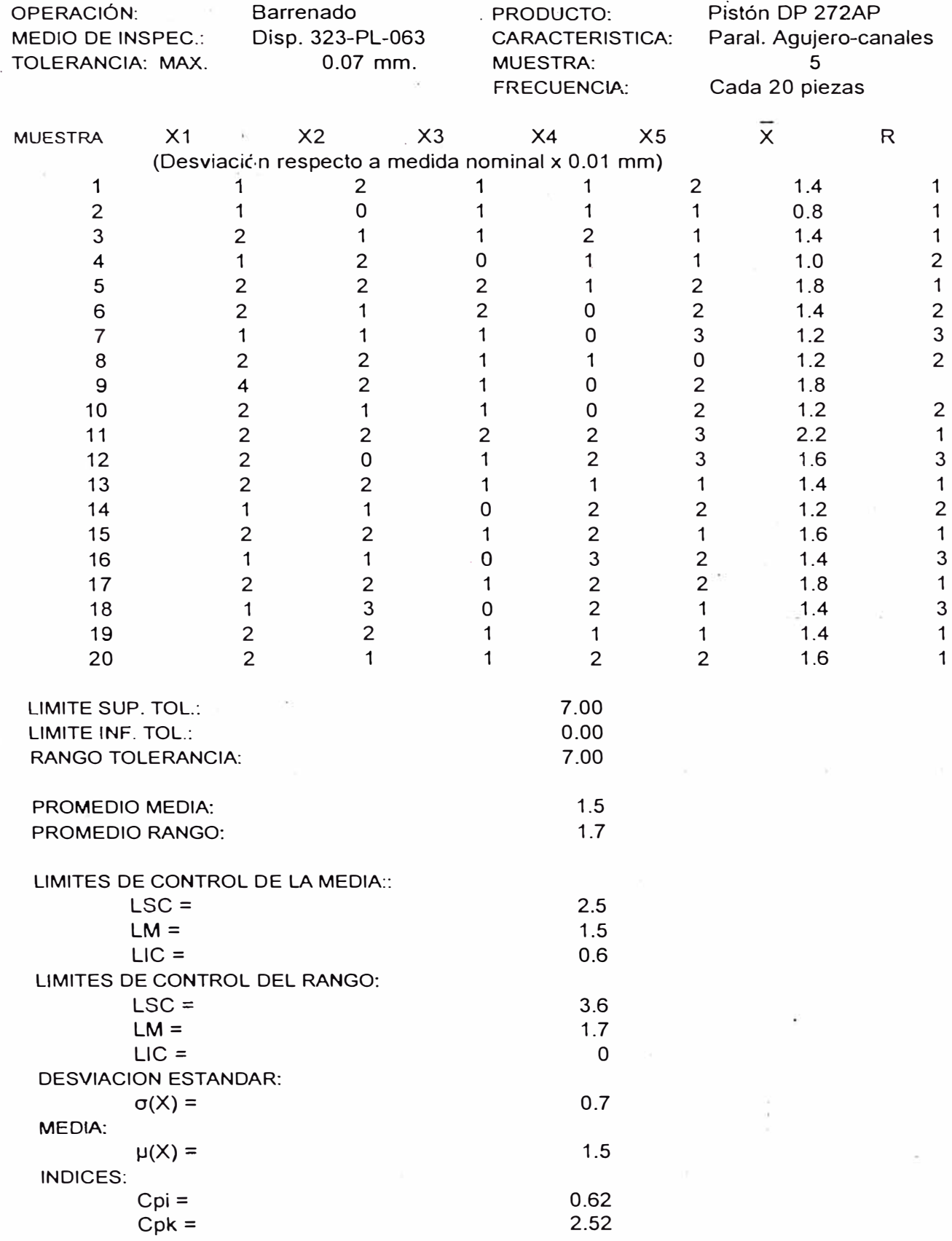

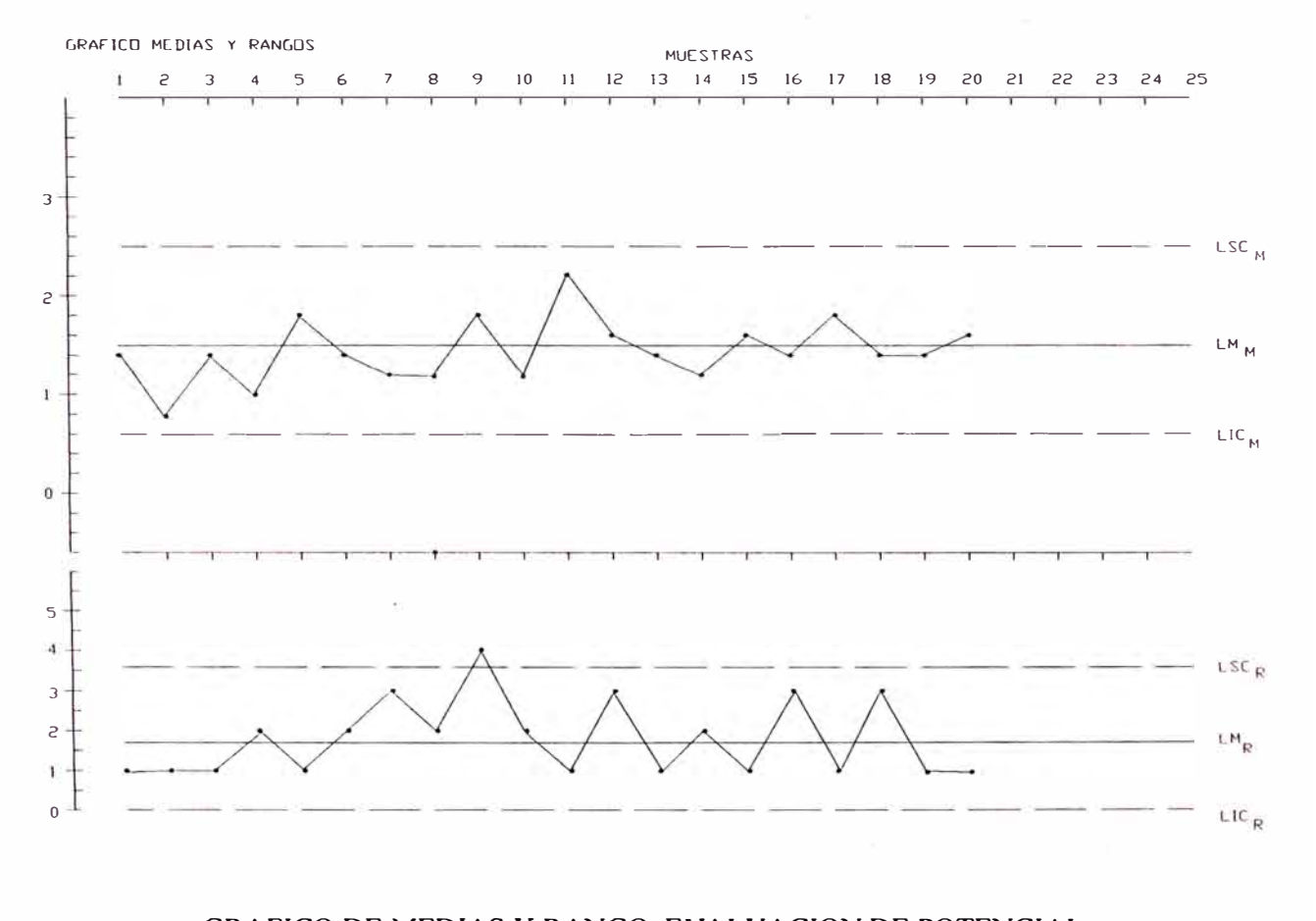

**GRAFICO DE MEDIAS Y RANGO, EVALUACION DE POTENCIAL OPERACIÓN BARRENAOD, CARACTERISTICA PARALELISMO EJE AGUJERO DE PIN - CANALES**